## **Universidad de las Ciencias Informáticas Facultad 2**

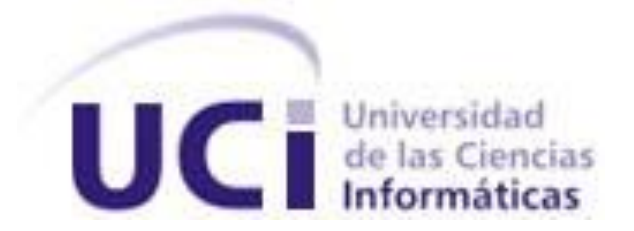

# **Título: Módulo de Reporte de Supervisión del Call Center del Elastix.**

Trabajo de Diploma para optar por el título de Ingeniero en Ciencias Informáticas

**Autor(es):** Noel Armando Bienes Pedraza

Manuel Alejandro Lazo Menendez

**Tutor:** Ing. Arianna Pérez Carmenates

**Co-tutor:** Ing. Yadier de Quezada Ricardo

Ing. Danae Pérez Arias

Junio 2012

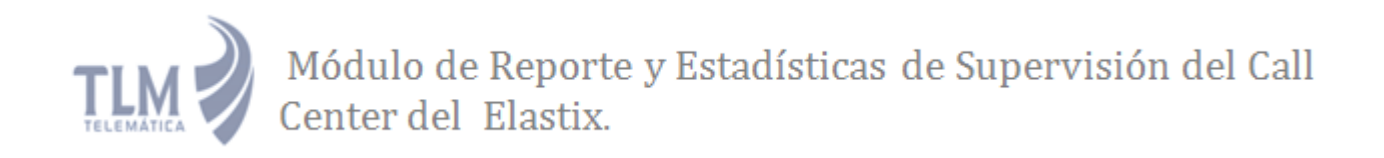

**Pensamiento**

*"Los que no tienen el valor de sacrificarse, han de tener al menos,* 

*el valor de callar ante los que se sacrifican.*

 *Hemos de cuidar más de hacer nuestro nombre útil que de* 

*hacerlo notable."*

*José Martí*

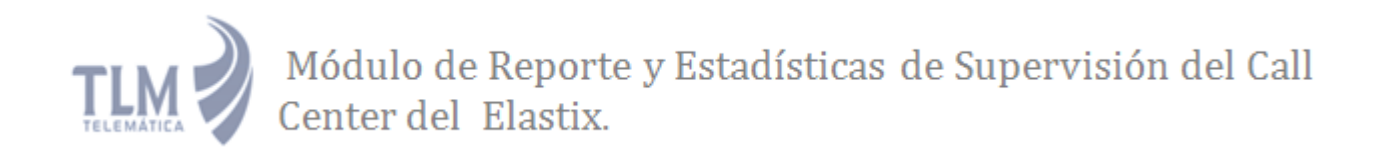

### **DECLARACIÓN DE AUTORÍA**

Declaro que soy el único autor de este trabajo y autorizo a la Universidad de las Ciencias Informáticas a hacer uso del mismo en su beneficio.

Para que así conste firmo la presente a los \_\_\_\_ días del mes de \_\_\_\_\_\_\_ del año

\_\_\_\_\_\_\_\_\_\_\_\_\_\_\_\_\_\_\_\_\_\_\_\_\_\_\_\_\_\_\_\_\_ \_\_\_\_\_\_\_\_\_\_\_\_\_\_\_\_\_\_\_\_\_\_\_\_\_\_\_\_\_\_\_\_\_\_

\_\_\_\_\_\_\_\_.

Noel Armando Bienes Pedraza Manuel Alejandro Lazo Menendez Firma Autor Firma Autor

> Arianna Pérez Carmenates Firma Tutor

\_\_\_\_\_\_\_\_\_\_\_\_\_\_\_\_\_\_\_\_\_\_\_\_\_\_\_\_\_\_\_\_\_

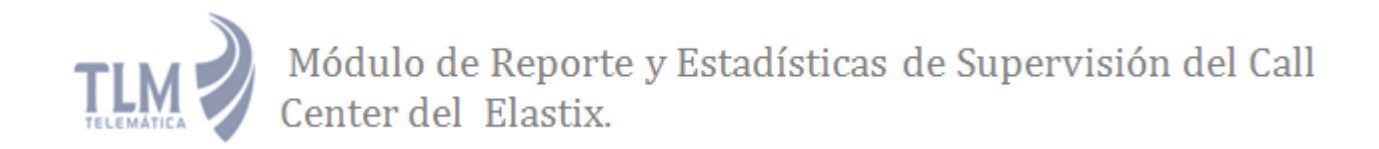

### **DATOS DE CONTACTO**

[acarmenates@uci.cu](mailto:acarmenates@uci.cu) Ing. Arianna Pérez Carmenates, graduada de Ingeniera en Ciencias Informáticas en el año 2008, Pertenece al centro de TLM, Dpto. Telecomunicaciones y se desempeña como Analista de la Línea de desarrollo de soluciones VoIP y Call Center.

[yadequesada@uci.cu](mailto:yadequesada@uci.cu) Ing. Yadier Abel De Quesada Ricardo, graduado de Ingeniero en Ciencias Informáticas en el año 2011.Pertenece al centro de TLM, Dpto. Telecomunicaciones y se desempeña como Desarrollador de la Línea de desarrollo de soluciones VoIP y Call Center.

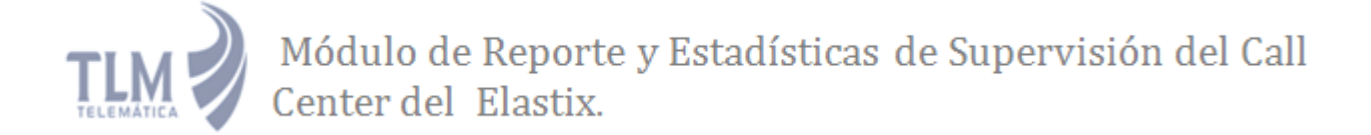

#### <span id="page-4-0"></span>**AGRADECIMIENTOS:**

*Agradezco a Noel por ser el mejor compañero para realizar este trabajo de diploma, por ser un gran amigo y por entendernos para que todo saliera bien. Agradezco a nuestra tutora Arianna que siempre estuvo con nosotros apoyándonos en cualquier duda.*

*Agradezco a Yadier por explicarnos muchísimas cosas cada vez que lo necesitábamos. Agradezco a Yaneris, nuestra la líder de proyecto, que ha formado parte no solo de nuestra tesis, sino de todos los trabajos de diploma en nuestro proyecto, mostrando siempre su apoyo incondicional a cada estudiante.*

*Agradezco a todos mis compañeros de cuarto, en especial a Manuel y Reinel que siempre hemos andado juntos desde primer año y nos hemos apoyado en todo. Agradezco a todos los buenos profesores que he tenido desde el primer año hasta ahora.*

*Manuel.*

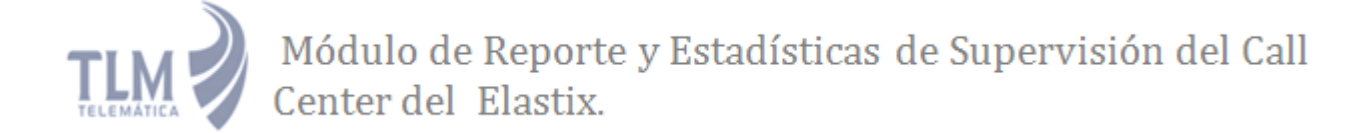

*Agradezco a Dios por guiarme y poner personas especiales en mi camino que me ayudaran en la realización de este trabajo.*

*Agradezco a mis padres, mi hermano y toda mi familia por darme su apoyo incondicional durante toda la vida y por estar siempre ahí para mí.*

*Agradezco a mi chiquitica linda (mi novia) por quererme mucho, por ayudarme en los momentos más difíciles y ser un apoyo gigante en el transcurso de este trabajo. Agradezco a mi tutora Arianna y a la líder de nuestro proyecto Yanerys por siempre estar pendientes del progreso de la tesis y aconsejarme en este trabajo.*

*Agradezco a mi compañero de tesis por ser buen amigo y compañero durante este trabajo de diploma.*

*Agradezco a Yadier, Rainer y Eric por la aclaración de dudas en la programación. Agradezco a todos mis compañeros y amigos con los que he compartidos más cosas de las que me pudiera acordar en esta Universidad.*

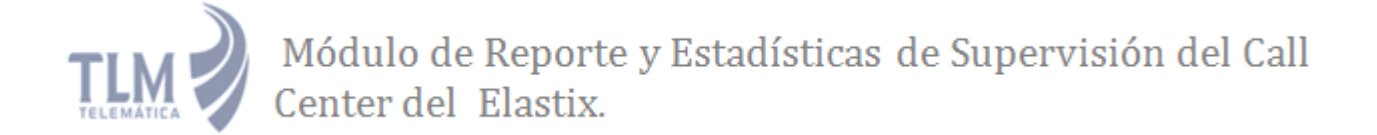

*Agradezco a todos los profesores que me han ayudado a formarme como ingeniero en el transcurso de estos 5 años, dándoles dolores de cabezas. Agradezco a Silvia, a Tony y a todos los hermanos de la Iglesia que han orado por mí.* 

*Agradezco a Virginia (Curra) por ser una hermana en la fe especial en mi vida que* 

*siempre estuvo orando y dándome consejos y fuerza.*

*Noel.*

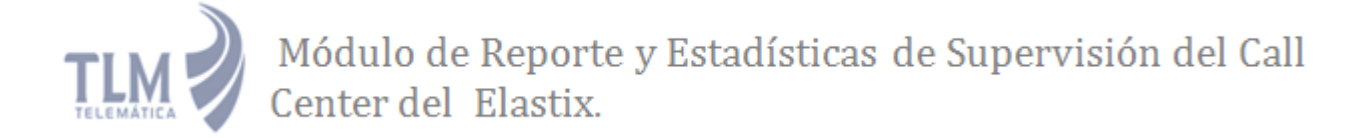

#### **DEDICATORIA**

*…a mi padre que siempre ha estado apoyándome y orientándome hacia el estudio, demostrando que la distancia no interfiere en ser un buen padre. …a mi hermano que también ha formado parte de mi carrera, dándome consejos, y diciéndome que me mantenga firme ante todo.*

*…a mi madre, que es la que siempre ha estado a mi lado dándome fuerzas para que sea alguien en la vida, preocupándose por mí en cada minuto que paso en la escuela, esforzándose en que me mantenga lejos ,pero que aproveche cada minuto y hacerlo productivo, y también se lo dedico por ser la mejor madre del mundo.*

### *Manuel.*

*…a mis padres por su preocupación y todos sus consejos, por la formación que me dieron durante toda mi vida, por apoyarme y darme fuerzas. … a mi hermano que aunque no está conmigo siempre me ha apoyado y ha estado* 

*orgulloso de mí.*

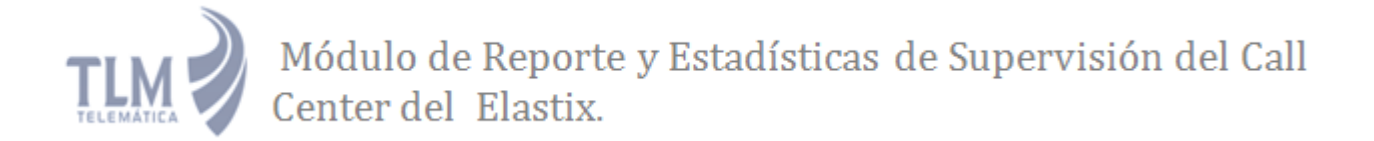

*…a mi novia y futura esposa por darme amor, felicidad y muchas más cosas que no* 

*alcanzo a mencionar.*

*…a todas las personas que Dios ha puesto en mi vida para moldearme y hacerme el* 

*hombre que soy.*

*Noel.*

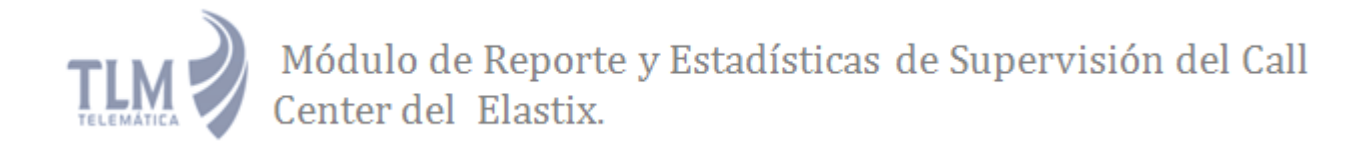

#### <span id="page-9-0"></span>**RESUMEN**

La automatización de reportes de supervisión constituye un punto esencial para todo servicio que se brinda a través de un Call Center. Si se hace todo este proceso de forma visual a través de una plataforma web se garantiza un mejor manejo y funcionamiento del módulo. Elastix, como distribución de software libre orientada a las comunicaciones unificadas integra una interfaz web sencilla y fácil de usar que gestiona gran parte de los servicios de Asterisk y cuenta con un Call Center para la gestión de las llamadas. El Call Center del Elastix cuenta con un sistema de reportes que brindan: información sobre las llamadas realizadas y los agentes, pero todos estos reportes no brindan los datos necesarios para supervisar los distintos eventos de las llamadas, los agentes y los supervisores de dicho módulo. El presente trabajo permite: la creación de un subsistema de reportes de supervisión del Call Center del Elastix, obteniendo como resultado un grupo de funcionalidades que muestren datos como: nombre del agente, fecha de inicio y fin de sesión, tiempo total de turno, conteo de llamadas entrantes, tiempo de conversación efectiva, tiempo desocupado, eventos de los agentes en una jornada laboral y duración de los eventos de los agentes entre otros datos que harán más completo el funcionamiento del Call Center en cuanto al manejo de la información del módulo a través de los distintos reportes de los agentes, las colas de llamadas y los supervisores. El sistema estará montado sobre la misma interfaz que usa el resto de las funcionalidades de Elastix permitiendo el fácil acceso por parte de los supervisores que interactúan con el módulo.

#### **PALABRAS CLAVE**

Call Center, Datos, Elastix, Información, Manejo, Reportes

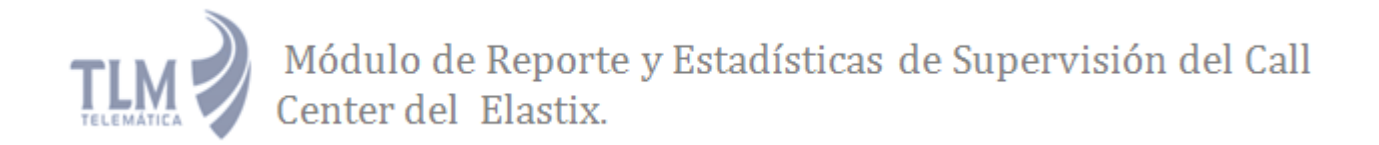

### **TABLA DE CONTENIDOS**

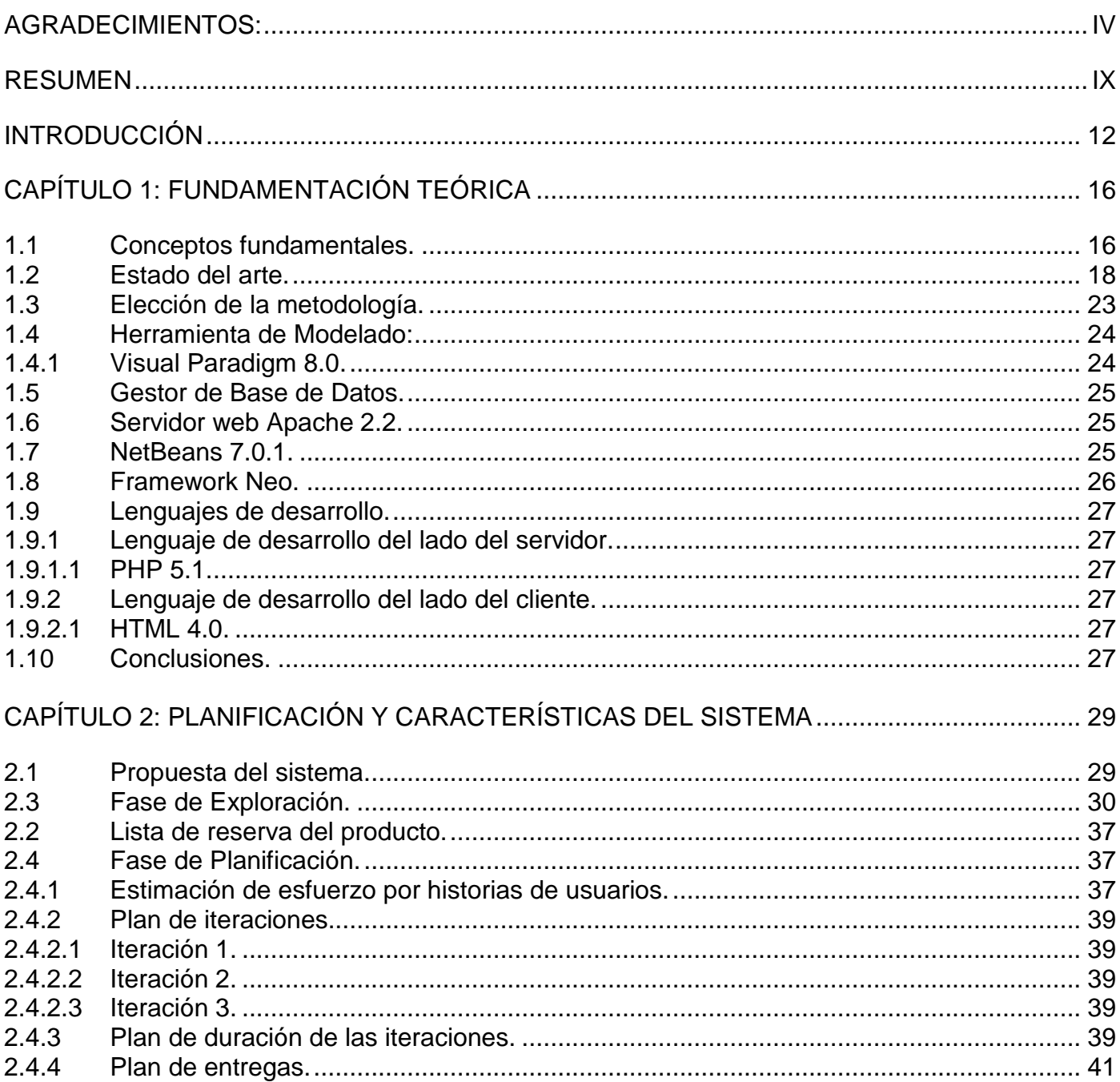

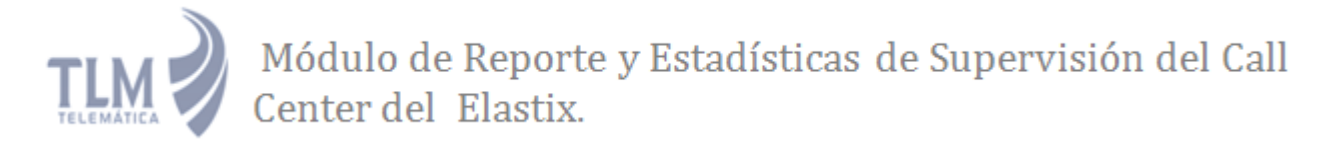

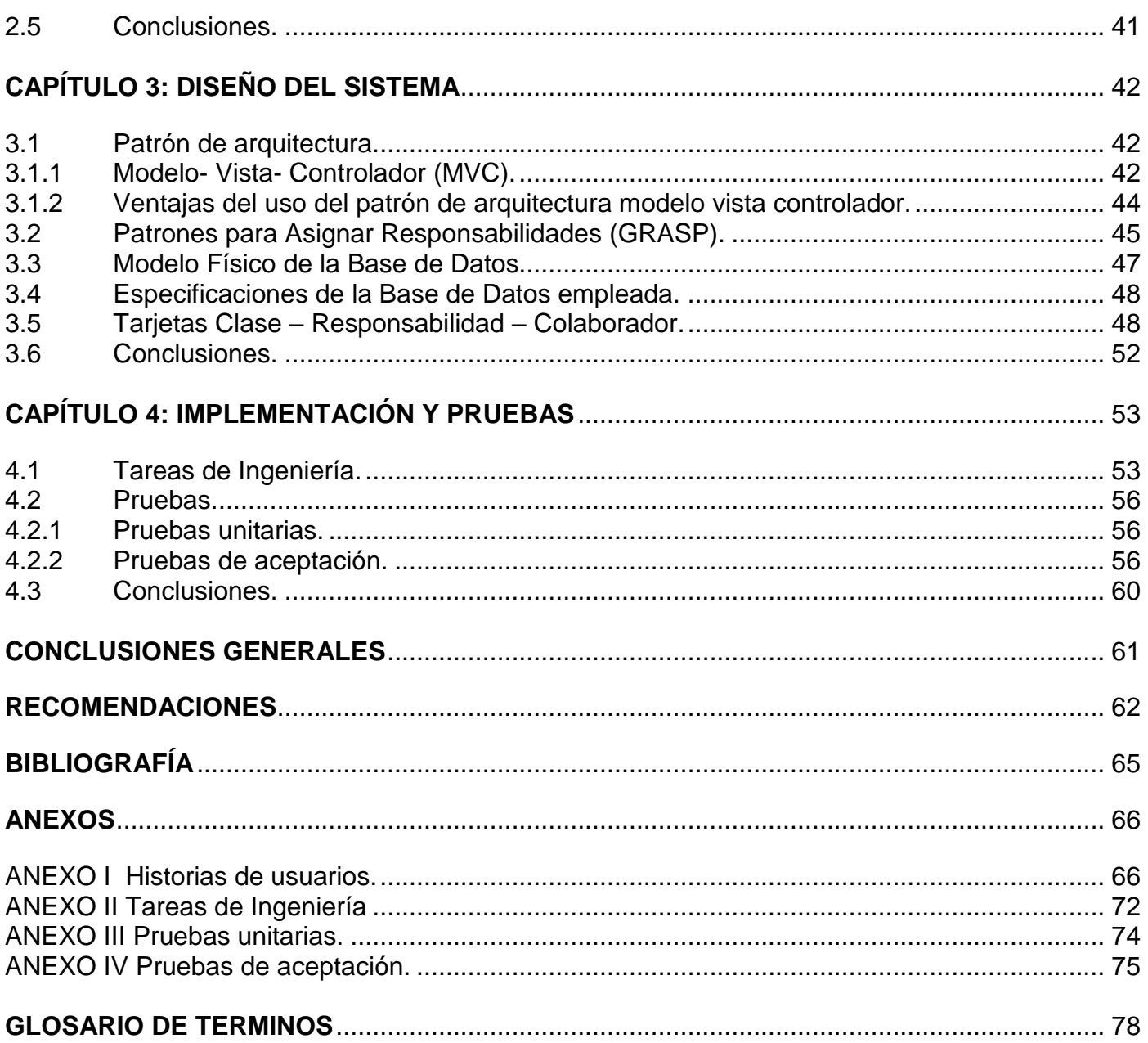

### <span id="page-12-0"></span>**INTRODUCCIÓN**

A lo largo de la historia la información ha tenido un papel relevante en los sucesos que han hecho evolucionar la sociedad desde sus inicios hasta la actualidad. La forma de almacenamiento y acceso a esta ha ido variando acorde a los avances tecnológicos de la época. En la Edad Media, el principal acervo se encontraba en las bibliotecas de los monasterios. A partir de la Edad Moderna, gracias al nacimiento de la imprenta, los libros comenzaron a fabricarse en serie y surgieron los periódicos. Ya en el siglo XX, aparecieron los medios de comunicación masiva como la radio, televisión y las herramientas digitales que derivaron en el desarrollo de Internet. (1)

En el mundo corporativo actual, en que el volumen de datos es creciente y diversificado, se torna cada vez más necesario abastecer de velocidad, control y seguridad los procesos de las empresas que requieran tanto de telefonía como de correo electrónico, fax y mensajería instantánea. En ese contexto, las soluciones de comunicaciones unificadas surgen como alternativa ideal para aquellas empresas que desean agilizar su proceso de gestión de datos, porque proporcionan la integración de las fuentes de información más utilizadas como son los mensajes de voz, fax y e-mail. El término comunicaciones unificadas es utilizado comúnmente por los proveedores de tecnologías para designar la integración de los servicios de telefonía, mensajería unificada, dentro de los que se encuentran correo electrónico, correo de voz y fax, mensajería instantánea corporativa, conferencias web y estado de disponibilidad del usuario.

Elastix es un servidor de comunicaciones unificadas que se inició como una interfaz de reportes para la central telefónica de software libre Asterisk, el cual controla y gestiona comunicaciones tanto analógicas como digitales mediante los protocolos VoIP, o como sus siglas indican voz sobre protocolo de internet que implementa dicha aplicación. En la actualidad Elastix cuenta con las funcionalidades que tiene un servidor de comunicaciones unificadas, siendo una potente herramienta de gran aceptación a nivel mundial (2). Es una distribución libre que implementa gran parte de su funcionalidad sobre 4 programas de software muy importantes, los cuales son: Asterisk, Hylafax, Openfire y Postfix. Estos brindan las funciones de VoIP PBX, que es una central telefónica conectada directamente a la red pública de telefonía por medio de líneas troncales para gestionar además de las llamadas internas, las entrantes y salientes con autonomía sobre cualquier otra central telefónica, fax, mensajería instantánea y correo electrónico respectivamente. Dentro de los módulos de Elastix se puede mencionar el módulo de Call Center o centro de atención de llamadas, siendo este una unidad funcional dentro de una empresa, diseñada para

manejar grandes volúmenes de llamadas telefónicas entrantes y salientes, con el propósito de brindar servicios de diversos tipos a los clientes, en dependencia de las necesidades de la empresa. Los Call Center disponen de una serie de operadoras que se dedican a atender y realizar estas llamadas, que pueden estar dirigidas a los departamentos de atención a clientes, atención a reclamaciones, asistencias y soportes técnicos, departamentos que hacen encuestas, entre otras tareas.

En Cuba la empresa de telecomunicaciones ETECSA posee plantas telefónicas de tecnología MITEL sobre las cuales están implementados los Call Center distribuidos en el país. Debido a la futura expansión de los servicios de telefonía de la empresa por todo el territorio se hace necesaria la implantación de nuevos sistemas de software libre para sustituir el uso de los Call Center de la MITEL. Ya que esta es una tecnología propietaria y su costo y mantención es elevado, la empresa opta por implantar el Call Center del Elastix en su expansión por todo el país para incurrir en menos gastos.

Actualmente la línea de Call Center del Centro de Telemática de la Universidad de las Ciencias Informáticas (UCI) está desarrollando nuevas funcionalidades sobre la plataforma Elastix, haciendo énfasis en el módulo Call Center. Hasta el momento se han incorporado funcionalidades que permiten entre otras cosas, la supervisión de agentes y la facturación de las llamadas.

Debido a que una de las funciones principales de los Call Center es brindar servicios a los clientes, resulta de gran importancia mantener un control estricto de las llamadas y del trabajo de las operadoras encargadas de su atención, por lo que se hace necesaria la incorporación de un módulo de reportes que complementen las funcionalidades del Call Center.

El Call Center del Elastix integra funcionalidades como la creación de agentes, creación de breaks o interrupciones, creación de campañas, creación de listado de clientes, creación de formularios y cuentas. Este módulo cuenta además con varios reportes tales como, el reporte de break o de interrupción, reportes de llamadas por hora y por agentes, así como tiempo en espera, tiempo de login-logout, entre otros. Estos reportes que ya están implementados en la plataforma no abarcan toda la información necesaria para supervisar los distintos eventos de dicho módulo ya que no se manejan datos como:

- Cantidad de agentes asignados
- Cantidad de supervisiones.

13

- Cantidad de agentes desconectados.
- Cantidad de llamadas intervenidas.
- Cantidad de llamadas colgadas.
- Cantidad de llamadas transferidas.
- Cantidad de llamadas ofrecidas a la cola.
- Eventos de los agentes en una jornada laboral.
- Duración de los eventos de los agentes.
- Tiempo de conversación efectiva de las llamadas manejadas.  $\bullet$

El hecho de que esta información no se registre trae consigo que se desconozcan datos tales como: aprovechamiento de la jornada laboral por parte de los agentes, la cantidad de llamadas atendidas, el porciento del nivel de servicio, entre otros; es por esto que se hace necesario agregarle nuevos reportes que permitan tener un mejor control del comportamiento de los agentes, las colas y los supervisores.

Dada la situación problémica anteriormente expuesta se plantea como **problema a resolver**:

¿Cómo brindar reportes de supervisión para el Call Center de Elastix? Teniendo como **objeto de estudio** Los sistemas de reportes de los Call Center. Delimitando como **objetivo general**: Desarrollar un módulo para el Call Center del Elastix encargado de brindar reportes de supervisión. Teniendo como **objetivos específicos**:

- 1. Brindar reportes que permitan mostrar datos referentes a los agentes.
- 2. Brindar reportes que permitan mostrar datos referentes a las colas de llamadas.
- 3. Brindar reportes que permitan mostrar datos referentes a los supervisores.

Enmarcado en el **campo de acción**: Sistemas de reportes para Call Center del Elastix.

#### **Tareas de la investigación:**

1- Caracterizar los sistemas de reportes de los Call Center para observar ventajas y desventajas.

- 2- Análisis de la plataforma del Asterisk, el Elastix y el módulo Call Center para obtener un mejor entendimiento de estos.
- 3- Análisis de la estructura de la base de datos de Call Center de Elastix para realizar las modificaciones pertinentes en dicha estructura.
- 4- Selección de los tipos de gráficas más adecuados para mostrar en los reportes.
- 5- Caracterización del lenguaje de programación web PHP y MySql como lenguaje de la base de datos para implementar las nuevas funcionalidades con los lenguajes y metodologías de desarrollo seleccionados.
- 6- Análisis del Framework Neos para el desarrollo del módulo en el Elastix.

#### **Preguntas científicas:**

¿Cómo llevar un registro del comportamiento de los agentes dentro del Call Center del Elastix?

¿Cómo llevar un registro del comportamiento de las colas de llamadas dentro del Call Center del Elastix?

¿Cómo llevar un registro del comportamiento de los supervisores dentro del Call Center del Elastix?

#### **Métodos teóricos:**

- Analítico Sintético: Este método posibilitó la extracción de los elementos más importantes que se relacionan con los sistemas de reportes de los Call Center, así como sus particularidades, ventajas y desventajas para la realización del nuevo módulo.
- Modelación: Este método posibilitó crear un modelo del sistema de reporte a desarrollar para obtener una mejor visión de lo que se quiere implementar a través de esquemas, diagramas y modelos.

#### **Métodos empíricos:**

Observación: Se realizó una observación de los diferentes sistemas de reportes de los Call Center a nivel mundial así como reportes usados en nuestro país por la empresa de telecomunicaciones ETECSA en sus centrales telefónicas.

## <span id="page-16-0"></span>**CAPÍTULO 1: FUNDAMENTACIÓN TEÓRICA**

En el desarrollo de este capítulo se profundiza en algunos conceptos fundamentales para el desarrollo de un módulo que permita mostrar los distintos reportes del módulo de Call Center del Elastix. También se exponen las principales características de las metodologías, herramientas y lenguajes propuestas para la solución del problema actual, así como la justificación de la selección.

### <span id="page-16-1"></span>**1.1 Conceptos fundamentales.**

**Asterisk**: Es un programa de software libre bajo la licencia pública general (LPG) que proporciona funcionalidades de una central telefónica. Como cualquier central telefónica, se puede conectar un número determinado de [teléfonos](http://es.wikipedia.org/wiki/Tel%C3%A9fono) para hacer llamadas entre sí e incluso conectar a un proveedor de [VoIP.](http://es.wikipedia.org/wiki/VoIP) Tiene varias características como son:

- Contestación automática de Llamadas.
- Transferencia de llamadas.
- Monitoreo y grabación de llamadas.
- Correo de voz.
- Colas de atención.
- Llamada en espera.
- Respuesta de voz interactiva. (8)

**Elastix**: Es un software aplicativo que integra la herramienta para centrales telefónicas Asterisk, en una interfaz simple y fácil de usar. Además añade su propio conjunto de utilidades y permite la creación de módulos de terceros para hacer de este un paquete de software disponible para la telefonía de código abierto. Elastix permite a la empresa que lo utilice, no solamente contar con una central telefónica de grandes prestaciones, sino también le ofrece un completo servidor unificado de comunicaciones que integra tecnologías de fax, telefonía, mensajería instantánea, correo electrónico y de colaboración, en un solo equipo. Algunas de sus características fundamentales son:

- Correo de voz.
- Soporte para horarios de atención.
- Consola de operador.
- Interfaz de configuración de WebSala de conferencias. (9)  $\bullet$

**Call Center (Elastix)**: Es un centro de atención de llamadas, el cual está diseñado para manejar grandes volúmenes de llamadas telefónicas entrantes y salientes, con el propósito de brindar servicios de diversos tipos a los clientes. Este módulo tiene como objetivos principales generar llamadas de manera automática a números de teléfonos que previamente han sido cargados en el sistema y también permite controlar las llamadas que se reciben a través de una cola creada en la central. Algunas de sus características son:

- Posee un marcador predictivo de código abierto.
- Soporte para campañas salientes y entrantes.
- Formularios pueden ser asociados a una campaña y diseñados a través de la plataforma Web.
- Posee una consola de agente.
- Soporte para varios tipos de Breaks o interrupciones. (10)

**Reporte**: Es un informe o una noticia. Este tipo de documento que puede ser impreso, digital o audiovisual pretende transmitir una información, aunque puede tener diversos objetivos. En el ámbito de la informática, los reportes son informes que organizan y exhiben la información contenida en una base de datos. Su función es aplicar un formato determinado a los datos para mostrarlos por medio de un diseño atractivo y que sea fácil de interpretar por los usuarios. (11)

**Gráfica**: Es una representación de datos numéricos que se vale de diversos formatos como barras, pastel, entre otros; para evidenciar una relación entre datos que corresponden a dos variables distintas. Los gráficos pueden generarse en forma analógica o digital, básicamente hace coincidir el progreso de dos o incluso más variables por medio de su relación con líneas. Las hojas de cálculo son muy útiles a la hora de elaborar estos gráficos a partir de datos y operaciones matemáticas realizadas con anterioridad. (12)

**Dialer**: El marcador predictivo o Dialer es la porción del Call Center que interactúa directamente con las llamadas. El marcador está implementado como un servicio residente o un demonio el cual es un proceso que se ejecuta en segundo plano. Este demonio está escrito en PHP y dentro de sus principales tareas se encuentran:

- El inicio de cada una de las llamadas hacia los abonados para las campañas salientes.
- Llevar la cuenta de las llamadas que han sido colocadas, pero no han sido informadas de éxito o fracaso a través de un evento OriginateResponse enviado por el Asterisk.
- Informar características de una llamada.
- Escribir la información de la llamada en la base de datos para su uso posterior por parte de la porción Web del módulo Call Center. (13)

### <span id="page-18-0"></span>**1.2 Estado del arte.**

En la actualidad existe gran diversidad de sistemas Call Center en el mundo y con ellos sistemas de reportes, los cuales brindan información sobre los procesos ocurridos en los Call Center. Dentro de estos sistemas se destacan Queuemetrics, Dial OneRX y Teleprom Agent's Monitor, de los cuales se exponen algunas de sus características a continuación.

Queuemetrics es un sistema que se complementa muy bien con Asterisk y con el SynPBX que es un sistema de comunicación inteligente basado en Linux, con el que cualquier empresa sin importar el tamaño o localización, podrá acceder a los servicios de última tecnología que ofrece la telefonía IP (VoIP). Queuemetrics maneja más de 50 reportes de un Call Center y tiene muchas de las funcionalidades necesarias para la toma de decisiones en los mismos. (14) Algunos de los reportes que este sistema proporciona son:

- Reporte de llamadas contestadas.
- Llamadas contestadas por cola.
- Llamadas contestadas en cada dirección.
- Posición de las llamadas en la cola.

En cada uno de estos reportes se pueden observar datos de los agentes en cola, porcentaje de atención de llamadas y causas de desconexión en el momento que se realiza el reporte. Además maneja otros reportes como el detallado de llamadas, el cual muestra los siguientes datos:

- Duración de la llamada.
- Causa de desconexión.
- Cola de Atención.

A pesar de que este sistema cuenta con varias ventajas que se vieron anteriormente no se recomienda el uso de este software como solución al problema de la investigación ya que no satisfice todas las necesidades del cliente puesto que este no cuenta con reportes en formato gráfico, ni se pueden exportar los reportes a PDF ni Excel. Además no cuenta con soporte de mantenimiento ni brinda reportes referentes a los supervisores ni su desempeño en el Call Center dejando de manejar datos tales como:

- Cantidad de agentes asignados.
- Cantidad de supervisiones.
- Cantidad de agentes desconectados.
- Cantidad de llamadas intervenidas.
- Cantidad de llamadas colgadas.
- Cantidad de llamadas transferidas.

Tampoco cuenta con datos que son de vital importancia para la supervisión de los agentes tales como:

- Cantidad de llamadas ACD ofrecidas a la cola.
- Eventos de los agentes en una jornada laboral.
- Duración de los eventos de los agentes.
- Tiempo de conversación efectiva de las llamadas manejadas ACD.  $\bullet$

DialOneRx es un software de gestión para Call Center. Se trata de una herramienta capaz de proveer reportes e información histórica y en tiempo real respecto al desempeño general de un Call Center en

términos de nivel de servicio, productividad y calidad. El sistema ofrece información compatible con el estándar Centro de Operaciones de Rendimiento para el Cliente (COPC las siglas en inglés de Customer Operations Performance Centre) el cual es un cuerpo de prácticas, métricas, indicadores y desarrollo para las operaciones de servicios centradas en el cliente. La información que brinda la aplicación lo hace a través de reportes y tablas exportables a Microsoft Excel. También posee un subsistema de acceso a grabaciones, que complementa la gestión de calidad de servicio. (15) Algunos de los reportes que este sistema proporciona son:

- Cantidad de llamadas.
- Velocidad de atención promedio.
- Niveles de servicio.
- Llamadas salientes.
- Llamadas atendidas.
- Llamadas no atendidas.
- Tiempo promedio por llamada.
- Tiempo promedio en hold.
- Tiempo promedio de gestión post-llamada.  $\bullet$
- Tiempo promedio de manejo de llamada.  $\bullet$

Este sistema cuenta con varias características que se detallaron anteriormente, pero no se recomienda el uso de este software como solución al problema de la investigación ya que no cumple con todas las necesidades del cliente, puesto que no cuenta con reportes en formato gráfico, es un software privativo por lo que tanto la adquisición del producto como su manteniemiento conlleva a un costo elevado. No tiene integración con el Elastix y no brinda información referente a los supervisores ni su desempeño en el Call Center dejando de manejar datos tales como:

- Cantidad de agentes asignados.
- Cantidad de supervisiones.

- Cantidad de agentes desconectados.
- Cantidad de llamadas intervenidas.
- Cantidad de llamadas colgadas.
- Cantidad de llamadas transferidas.

Tampoco cuenta con datos que son de vital importancia para la supervisión de los agentes tales como:

- Eventos de los agentes en una jornada laboral.
- Duración de los eventos de los agentes.
- Tiempo total de turno.
- Tiempo de conversación efectiva de las llamadas manejadas ACD.

TELEPROM AGENT MONITOR es un programa para el control, monitoreo y administración de tareas de operadores de Call Center cuyos objetivos son los siguientes:

- Controlar y monitorear en tiempo real las acciones de los agentes.
- Administrar en forma centralizada los equipos Teleprom instalados en sus puestos de trabajo.
- Generar reportes de sus tareas telefónicas.

TELEPROM AGENT MONITOR permite obtener dos tipos de reportes:

- Búsqueda Rápida: Completo detalle de eventos diarios realizados por cada agente en forma cronológica desde que se loguea hasta que se desloguea. A partir de este listado de eventos el supervisor puede realizar filtros por evento como llamadas salientes, llamadas entrantes, estado de tipeo, estado de exceso de tiempo de llamada y estados de no disponible. Los eventos que correspondan a llamadas telefónicas estarán asociados a la grabación de la misma, que puede ser escuchada desde el propio reproductor de audio del sistema.
- $\bullet$ Reporte Estadístico: Los movimientos de los agentes se registran en una base de datos a fin de generar reportes de forma personalizada según criterios: por agentes, grupos, campañas, fechas y horarios, seleccionando los datos que realmente interesan visualizar. (16)

Este sistema no cuenta con reportes en formato gráfico, ni se pueden exportar los reportes a PDF ni Excel. Es software privativo por lo que cuenta con mantenimiento pero el costo es muy elevado y no tiene integración con el Elastix. Además no brinda información referente a los supervisores ni su desempeño en el Call Center dejando de manejar datos tales como:

- Cantidad de agentes asignados.
- Cantidad de supervisiones.
- Cantidad de agentes desconectados.
- Cantidad de llamadas intervenidas.
- Cantidad de llamadas colgadas.
- Cantidad de llamadas transferidas.

En Cuba la empresa de telecomunicaciones ETECSA posee pizarras telefónicas de marca MITEL, las cuales tienen un Call Center donde se registran varios reportes que sirven como punto de partida para el desarrollo del módulo a implementar en este trabajo de diploma. Dentro de los reportes que se registran se encuentran:

- Informe de grupos de agentes por período.
- $\bullet$  Informe de desempeño de grupo de colas por agente.
- $\bullet$  Informe de desempeño de grupo de colas por cola.
- $\bullet$  Informe de desempeño de grupo de colas por período.

Estas pizarras telefónicas son privativas por lo que el costo de las mismas así como el mantenimiento es elevado. ETECSA para eliminar costos innecesarios opta por alternativas de software libre que cuenten con la misma calidad en el servicio que brinda las pizarras telefónicas MITEL y que tengan menos costo para la empresa.

Como parte de las soluciones de software libre implementadas en el mundo, la aplicación Elastix tiene un Call Center, el cual posee un subsistema de reportes que no tiene todas la información requerida por el cliente en sus funcionalidades para poder controlar los eventos del Call Center del Elastix, por lo que el

siguiente trabajo de diploma pretende agregar reportes de supervisión para el Call Center de Elastix que brinden una información más detallada y útil acorde con las exigencias del cliente.

### <span id="page-23-0"></span>**1.3 Elección de la metodología.**

Existen en la actualidad numerosas propuestas de metodologías que inciden de distintas formas en el proceso de desarrollo del software. Estas metodologías de desarrollo son marcos de trabajo que constituyen un conjunto de procedimientos y técnicas usadas para estructurar, planificar y controlar este proceso de desarrollo de software generando la documentación necesaria para el mismo.

Estos marcos de trabajo indican qué personas deben participar en el desarrollo de las actividades y qué papel deben de tener, detallan la información que se debe producir como resultado de una actividad y la información necesaria para comenzarla.

Dentro de estas metodologías existen dos grandes grupos, las metodologías tradicionales o pesadas y las ágiles. Las tradicionales o pesadas, dentro de las que se encuentra Rational Unified Process (RUP) se caracterizan por hacer énfasis en la planificación total del trabajo a realizar y una vez que está todo detallado, comienza el ciclo de desarrollo del producto software. Se centran especialmente en el control del proceso, mediante una rigurosa definición de roles, actividades, artefactos, herramientas y notaciones para el modelado y documentación detallada, mientras que las metodologías ágiles, dentro de las que se encuentran Xtreme Programming( XP), SCRUM y Crystal Methodologies entre otras enfatizan las comunicaciones cara a cara, en vez de la documentación por estar especialmente orientadas para proyectos pequeños, constituyendo una solución a medida para ese entorno, aportando una elevada simplificación que a pesar de ello no renuncia a las prácticas esenciales para asegurar la calidad del producto.

XP es una de las metodologías de desarrollo de software más exitosas en la actualidad, es eficiente, de bajo riesgo y flexible. La metodología consiste en una programación rápida o extrema, cuya particularidad es tener como parte del equipo al usuario final, pues es uno de los requisitos para llegar al éxito del proyecto. (17) Es un marco de trabajo centrado en potenciar las relaciones interpersonales como clave para el éxito en desarrollo de software, promoviendo el trabajo en equipo, preocupándose por el aprendizaje de los desarrolladores, y propiciando un buen clima de trabajo.

23

El equipo de desarrollo está compuesto por poco personal teniendo en cuenta que se programa por parejas. Se basa en iteraciones cortas las cuales, al final de cada una permite tener un producto funcional. El cliente es parte del equipo de desarrollo para el cual se está conformando la aplicación, la disponibilidad del tiempo es limitada y los requisitos son cambiantes.

Dadas estas características se decide utilizar XP para el desarrollo del presente trabajo de diploma ya que es un proyecto pequeño donde todo el trabajo es realizado por una pareja de programadores. Los requisitos tienden a cambiar frecuentemente, conforme avanza el trabajo, el cliente puede agregar nuevas HU, dividirlas o simplemente eliminarlas. El cliente forma parte del equipo de desarrollo, logrando una mejor retroalimentación, corrección de errores permitiendo obtener un producto que satisfaga todas las necesidades del mismo. No se necesita la generación de tanta documentación pues como se había planteado es un proyecto pequeño que está centrado en ser desarrollado en el menor tiempo posible.

### <span id="page-24-0"></span>**1.4 Herramienta de Modelado:**

Las herramientas CASE Computer Aided Software Engineering, que al español se traduce como Ingeniería de Software Asistida por Computadoras conforman un conjunto de programas y ayudas que dan asistencia a los analistas, ingenieros de software y desarrolladores, durante todos los pasos del ciclo de vida de desarrollo de un software.

### <span id="page-24-1"></span>**1.4.1 Visual Paradigm 8.0.**

Dentro de la familia de las herramientas CASE, Visual Paradigm es una herramienta profesional que soporta el ciclo de vida completo del desarrollo de software: análisis y diseño orientados a objetos, construcción, pruebas y despliegue. Permite dibujar todos los tipos de diagramas de clases, código inverso, generar código desde diagramas y generar documentación. Presenta licencia gratuita y comercial. Es fácil de instalar, actualizar y es compatible entre sus distintas versiones.

Esta herramienta posibilita diseñar, integrar, automatizar y monitorear los procesos del negocio por medio de un ambiente gráfico, el cual es fácil de aprender. (18)

Se utiliza en este trabajo de diploma la herramienta Visual Paradigm en su versión 8.0, para modelar la base de datos y transformar los diagramas de Entidad-Relación a tablas de base de datos, posibilitando la

creación y diseño del modelo de datos así como el script de la base de datos utilizada para el desarrollo del módulo de reportes de supervisión para el Call Center del Elastix.

### <span id="page-25-0"></span>**1.5 Gestor de Base de Datos.**

Un sistema gestor de base de datos (SGBD) es un conjunto de programas que permiten crear y mantener una base de datos, asegurando su integridad, confidencialidad y seguridad. Son herramientas que proporcionan servicios para la creación, el almacenamiento, el procesamiento y la consulta de la información almacenada en base de datos de forma segura y eficiente. (19)

Existen varios gestores de bases de datos, como por ejemplo PostgreSQL, SQLite, entre otros. Para este trabajo de diploma se utiliza como gestor de base de datos, MySQL en su versión 5.0.77, debido a que este es utilizado en la plataforma Elastix para la cual se desarrollará el módulo de reportes de supervisión para el Call Center. MySQL es un sistema de gestión de bases de datos multiusuario y relacional. Su diseño multihilo le permite soportar una gran carga de forma eficiente. Posee un tamaño del registro sin límite. Es muy utilizado en aplicaciones web, sobre plataformas Linux, Windows-Apache-MySQL-PHP, Perl y Python.

### <span id="page-25-1"></span>**1.6 Servidor web Apache 2.2.**

Un servidor web es un programa que se ejecuta continuamente en un computador, manteniéndose a la espera de peticiones de ejecución que le hará un cliente o un usuario de Internet. El servidor web se encarga de contestar a estas peticiones de forma adecuada, entregando como resultado una página web o información de todo tipo de acuerdo a los comandos solicitados. (20)

Se hace uso del servidor web Apache ya que es flexible, rápido y eficiente, continuamente actualizado y adaptado a los nuevos protocolos Hypertext Transfer Protocol (HTTP), que al español se traduce como protocolo de transferencia de hipertexto. Funciona en una multitud de sistemas operativos, lo que lo hace prácticamente universal. Es gratuito y de código fuente abierto, es un servidor altamente configurable de diseño modular, trabaja con gran cantidad de lenguajes como Perl, PHP y otros de script y permite personalizar la respuesta ante los posibles errores que se puedan dar en el servidor.

### <span id="page-25-2"></span>**1.7 NetBeans 7.0.1.**

25

NetBeans es un IDE (Integrate Development Environment), que al español se traduce como entorno de desarrollo integrado. Este IDE de desarrollo es de código abierto, multiplataforma y que en esta versión ya integra a los lenguajes de programación PHP, HTML y JavaScript para poder editar archivos de este tipo en el IDE. Posee un sistema para examinar todo los directorios de cada proyecto, haciendo reconocimiento y carga de clases, métodos y objetos, para acelerar la programación. El editor de PHP, es ágil y a la vez robusto, contiene ayuda en línea y reconocimiento de sintaxis. El IDE de NetBeans para PHP también ofrece la línea de comandos de depuración: La salida del programa PHP aparece en una pantalla de línea de comandos en el IDE y se puede inspeccionar el código HTML generado sin tener que cambiar a un navegador. NetBeans brinda la posibilidad de contar con la integración de sistemas de control de versiones, tales como SVN, CVS, Mercurial y Git. (21)

### <span id="page-26-0"></span>**1.8 Framework Neo.**

En el desarrollo de software, un framework, es una estructura conceptual y tecnológica de soporte definido, normalmente con artefactos o módulos de software concretos capaces de brindar ayuda a otro proyecto de software para que este pueda desarrollarse y organizarse fácilmente. Típicamente, puede incluir soporte de programas, bibliotecas y un lenguaje interpretado, entre otras herramientas, para así ayudar a desarrollar y unir los diferentes componentes de un proyecto.

El framework usado para el desarrollo de la aplicación es el Neo y se caracteriza por:

- Una arquitectura web basada en Modelo Vista Controlador.
- Desarrollo de la programación orientada a objetos.
- Concepto e implementación modular.
- Mantenimiento de lenguajes.
- Mantenimiento de la ayuda embebida.
- Patrones de desarrollo. (22)

Existen otras características por las cuales se hizo la selección de este framework para la construcción del sistema como son la posesión de tipos de datos especiales, validaciones automáticas, recursos de autorización y autenticación, informes y otras herramientas utilitarias que facilitan y optimizan las

operaciones. Además la interfaz gráfica del Elastix está construida con este framework y como la aplicación se va a desarrollar para este, se opta por su uso para estandarizar el producto.

### <span id="page-27-0"></span>**1.9 Lenguajes de desarrollo.**

### <span id="page-27-1"></span>**1.9.1 Lenguaje de desarrollo del lado del servidor.**

## <span id="page-27-2"></span>**1.9.1.1 PHP 5.1.**

PHP, acrónimo de Hypertext Preprocessor, es un lenguaje de programación interpretado, diseñado originalmente para la creación de páginas web dinámicas. Se usa principalmente para la interpretación del lado del servidor pero actualmente puede ser utilizado desde una interfaz de línea de comandos o en la creación de otros tipos de programas incluyendo aplicaciones con interfaz gráfica usando diferentes librerías de otros lenguajes de programación. Es un lenguaje de código abierto y de alto nivel, muy popular y especialmente adecuado para desarrollo web. (23)

### <span id="page-27-3"></span>**1.9.2 Lenguaje de desarrollo del lado del cliente.**

### <span id="page-27-4"></span>**1.9.2.1 HTML 4.0.**

HTML siglas de Hyper Text Markup Language o Lenguaje de Marcado de Hipertexto es usado para describir la estructura y el contenido en forma de texto de una página web, así como para complementar el texto con objetos tales como imágenes. HTML también puede describir, hasta un cierto punto, la apariencia de un documento y puede incluir scripts de diferentes lenguajes como por ejemplo de JavaScript. Es el lenguaje de marcado predominante para la elaboración de las páginas web a nivel mundial.

### <span id="page-27-5"></span>**1.10 Conclusiones.**

En este capítulo se realizó un análisis de los principales sistemas de reportes de diferentes Call Center existentes en el mundo, obteniendo como resultados las ventajas y las desventajas que presentan y como se integran con otros sistemas, así como los conceptos de más relevancia relacionados con el tema para

llegar a un mejor entendimiento del sistema a implementar. Se realizó una investigación de la metodología de desarrollo de software XP, con el fin de justificar su uso en el presente trabajo de diploma teniendo en cuenta las características del sistema a desarrollar, utilizando su conjunto de buenas prácticas, y aplicándolas en el ciclo de desarrollo de la aplicación propuesta. Se realizó un estudio de las principales herramientas y tecnologías a utilizar para tener un mejor dominio de las mismas y así satisfacer los requerimientos la aplicación.

### <span id="page-29-0"></span>**CAPÍTULO 2: PLANIFICACIÓN Y CARACTERÍSTICAS DEL SISTEMA**

En el presente capítulo se elabora una propuesta del módulo a implementar detallando las características que debe tener el sistema para un mejor entendimiento. Cuenta con la descripción y modelación de los procesos y los principales artefactos generados, teniendo en cuenta la planificación del tiempo y el esfuerzo en las fases posteriores. Se detallan las historias de usuarios que proporcionan una mejor visión sobre lo que el cliente desea.

#### <span id="page-29-1"></span>**2.1 Propuesta del sistema.**

Se propone realizar un subsistema dentro del módulo Call Center del Elastix que tenga como objetivo principal brindar reportes de supervisión de los distintos eventos ocurridos en el módulo, para así poder obtener un mejor control de los procesos. Se propone un subsistema de 9 reportes los cuales se van a dividir en 3 grupos de acuerdo al tipo de reporte a mostrar, los cuales son:

- 1. Reportes de agentes. En los cuales se van a mostrar datos como:
	- Nombre del agente.
	- Fecha de inicio y fin de sesión.
	- Tiempo total de turno.
	- Conteo de llamadas entrantes.
	- Tiempo de conversación efectiva.
	- Tiempo desocupado.
	- Eventos de los agentes en una jornada laboral.  $\bullet$
	- Duración de los eventos de los agentes.
- 2. Reportes de colas de llamadas. En los cuales se van a mostrar datos como:
	- Cantidad de llamadas ofrecidas en la cola.
	- Cantidad de llamadas manejadas en la cola.
	- Cantidad de llamadas abandonadas en la cola.

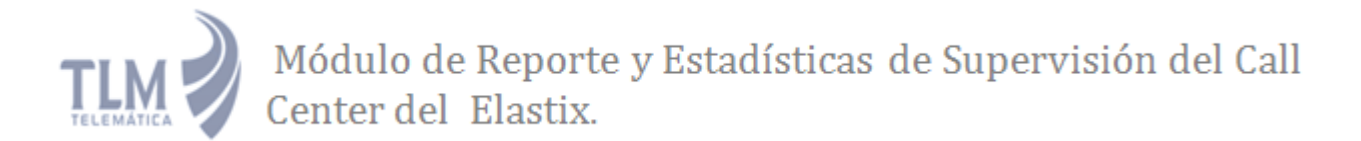

- Porciento del nivel de servicio.
- Porciento del nivel de abandono.
- Porciento del nivel de respuesta.
- Tiempo promedio de manejo de las llamadas.
- 3. Reporte de supervisores. En los cuales se va a mostrar datos como:
	- Cantidad de agentes asignados.
	- Cantidad de supervisiones.
	- Cantidad de agentes desconectados.
	- Cantidad de llamadas intervenidas.
	- Cantidad de llamadas colgadas.
	- Cantidad de llamadas transferidas.

Esta información permitirá llevar el control de aspectos tales como: aprovechamiento de la jornada laboral por parte de los agentes, la calidad de la atención a los clientes y medir la calidad del desempeño de los supervisores.

Dado una fecha los reportes mostrarán los datos guardados previamente en la base de datos del Call Center del Elastix mediante el Dialer, en el cual, se crea una subrutina para poder guardar en las nuevas tablas creadas en la base de datos la información referente a los agentes que antes no se guardaba. Esta información podrá ser vista en formato de tabla y siete de estos reportes podrán ser vistos además en formato gráfico, de pastel o de barra, dependiendo del reporte. Estos reportes se pueden exportar a distintos formatos como PDF, Excel y CSV.

#### <span id="page-30-0"></span>**2.3 Fase de Exploración.**

La fase de Exploración es la primera fase definida por la metodología XP. Es aquí donde se define el alcance real del sistema. Los clientes plantean a grandes rasgos las historias de usuario que son de

interés para la primera entrega del producto. Al mismo tiempo el equipo de desarrollo se familiariza con las herramientas, tecnologías y procesos que se utilizan en el proyecto.

#### Historias de usuario.

Las historias de usuarios son la forma en que se especifican en XP los requisitos funcionales del sistema. Son escritas por el cliente en un lenguaje no técnico sin hacer mucho hincapié en los detalles; no se debe hablar ni de posibles algoritmos para su implementación ni de diseños de base de datos adecuados, entre otros detalles técnicos sino que son usadas para estimar tiempos de desarrollo de la parte de la aplicación que describen. También se utilizan en la fase de pruebas, para verificar si el programa cumple con lo que especifica la historia de usuario, siendo el tiempo de desarrollo ideal para dicha historia de 1 a 3 semanas.

#### **La prioridad en el negocio:**

- Alta: Se le otorga a las HU que resultan funcionalidades fundamentales en el desarrollo del sistema, a las que el cliente define como principales para el control integral del sistema.
- Media: Se le otorga a las HU que resultan para el cliente como funcionalidades a tener en cuenta, sin que estas tengan una afectación sobre el sistema que se esté desarrollando.
- Baja: Se le otorga a las HU que constituyen funcionalidades que sirven de ayuda al control de elementos asociados al equipo de desarrollo, a la estructura y no tienen nada que ver con el sistema en desarrollo.

#### **El riesgo en el desarrollo:**

- Alta: Cuando en la implementación de las HU se considera la posible existencia de errores que lleven a la inoperatividad del código.
- Media: Cuando pueden aparecer errores en la implementación de la HU que puedan retrasar la entrega de la versión.
- Baja: Cuando pueden aparecer errores que serán tratados con relativa facilidad sin que traigan perjuicios para el desarrollo del proyecto. El cliente y el equipo de desarrollo trabajan en conjunto para definir como agrupar las HU para su lanzamiento.

A continuación se muestran las historias de usuarios definidas:

**Tabla 1 Maqueta de una Historia de usuario.**

Historia de usuario

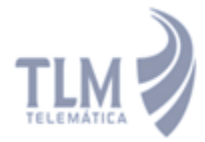

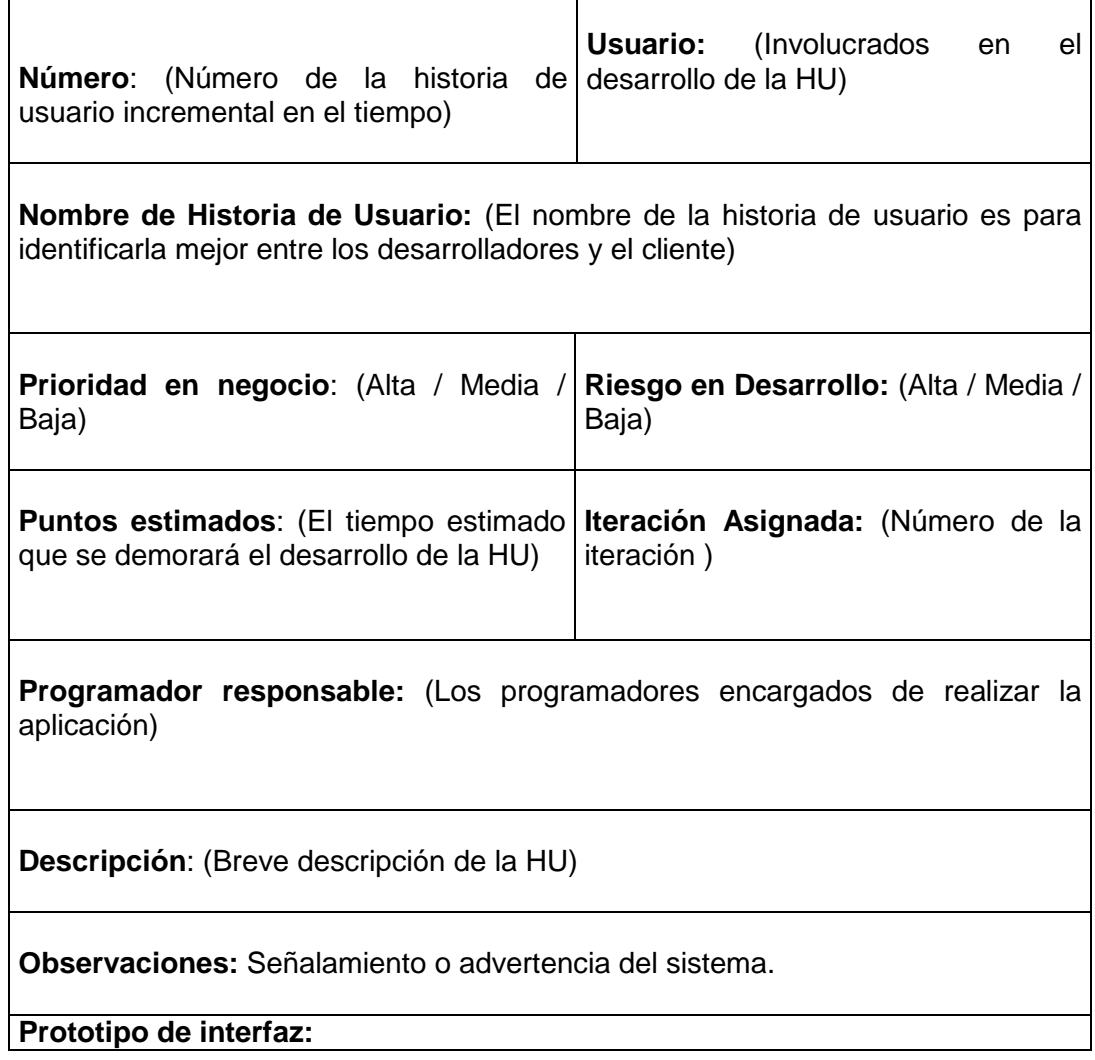

**Historia de usuario Nro**.1: Mostrar reporte de agentes por períodos.

#### **Tabla 2 Historia de usuario #1**

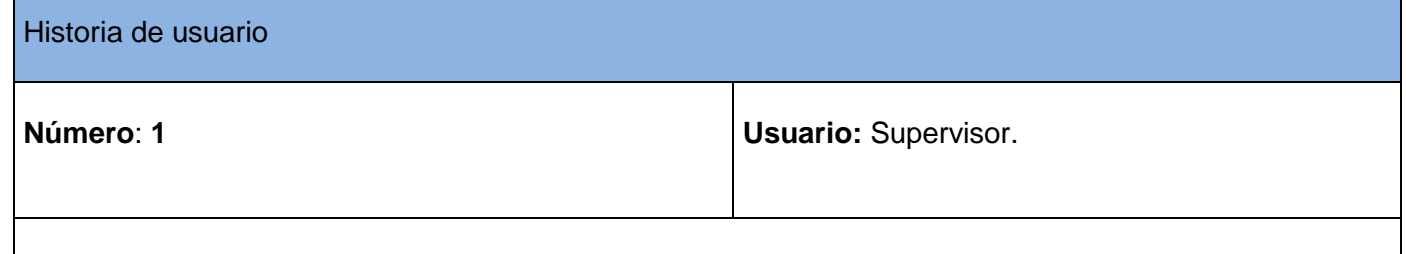

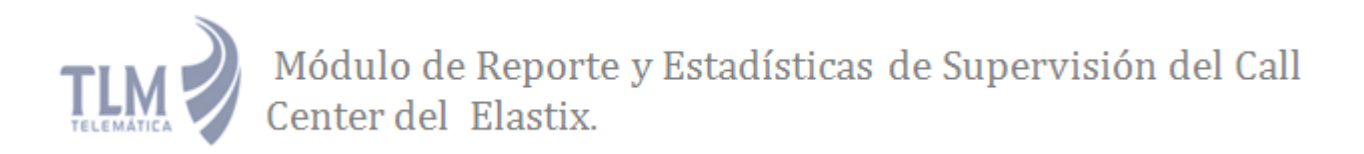

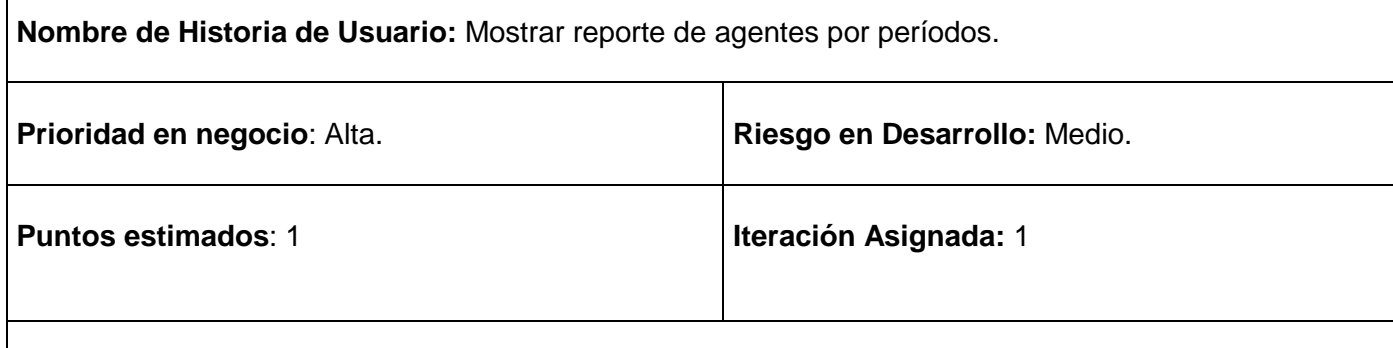

**Programador responsable:** Noel Armando Bienes Pedraza - Manuel Alejandro Lazo Menendez.

**Descripción**: El supervisor accede al reporte a través del menú de la aplicación, una vez en la interfaz debe especificar la fecha de los datos que quiere observar. Los datos a mostrar son: el ID del agente, el nombre de agente, la fecha del primer inicio de sesión, la fecha del último cierre de sesión, el tiempo total del turno, el conteo total de llamadas ACD, el tiempo total de activar ocupado, el tiempo total de no molestar, y el porciento de ocupación. El supervisor tiene la posibilidad de observar el reporte en formato gráfico y además poder exportar el reporte a los formatos PDF, Excel y CSV.

**Observaciones:** El supervisor debe estar previamente autenticado en el sistema.

**Prototipo de interfaz:** 

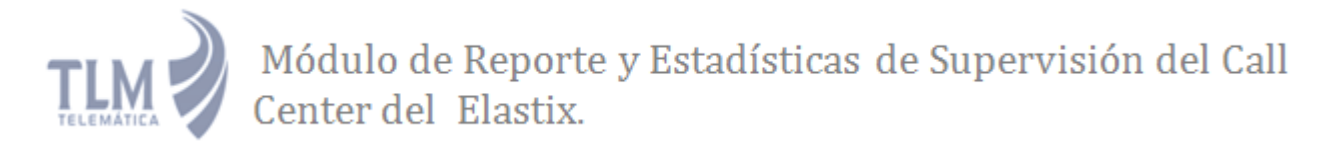

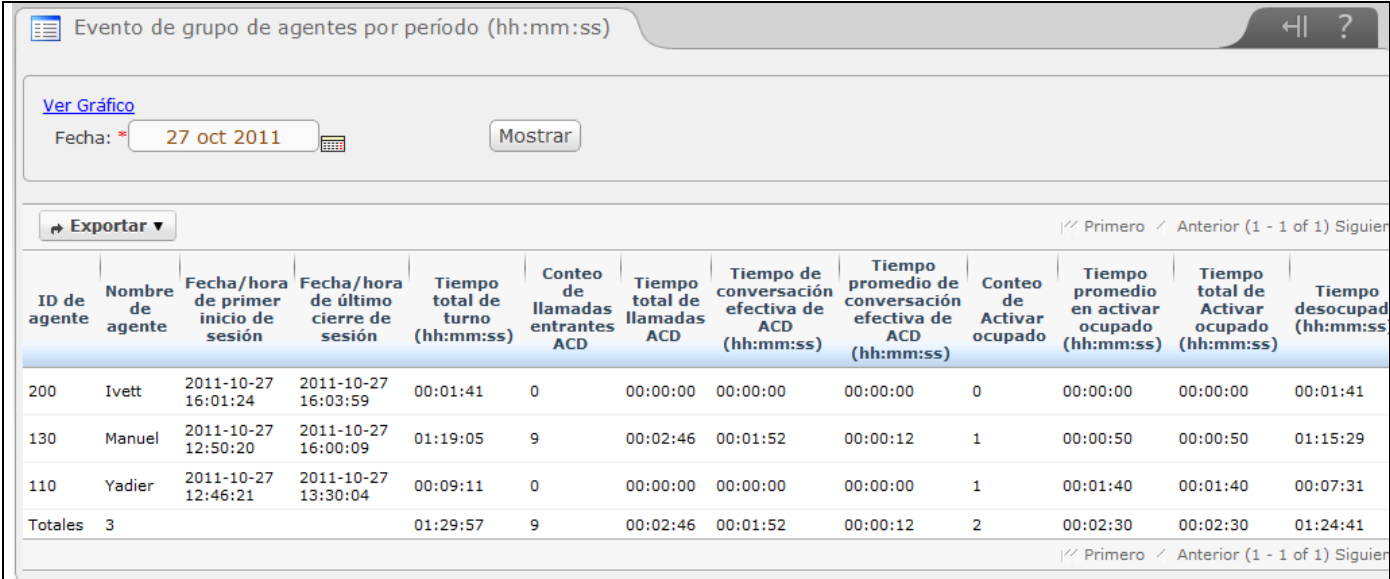

**Historia de usuario Nro**.2: Mostrar reporte de los eventos de los agentes en un día laboral.

#### **Tabla 3 Historia de usuario #2**

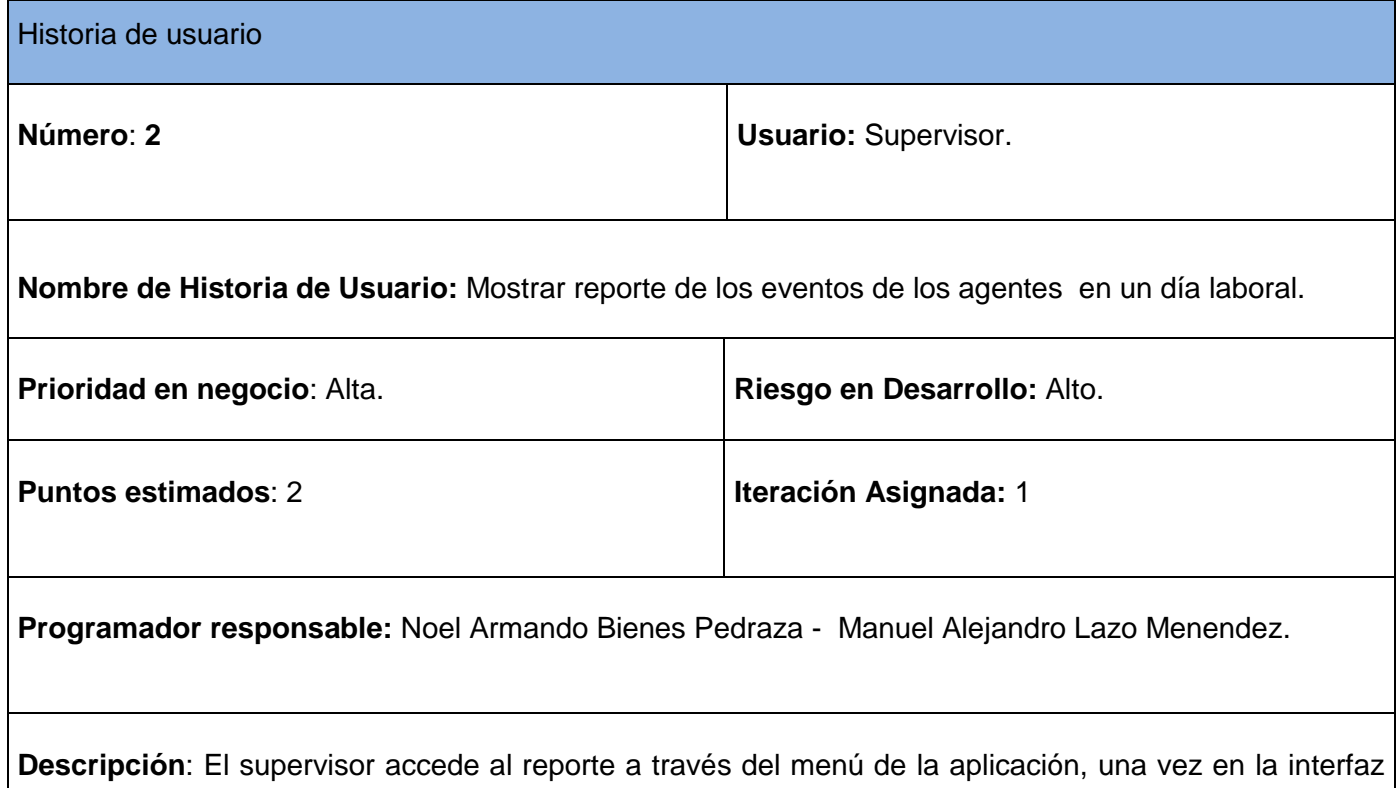

debe introducir la fecha para poder observar el reporte. Los datos a mostrar son: el id del agente, el id de la cola, el evento, la fecha y el tiempo de duración. El supervisor tiene la posibilidad de exportar el reporte a los formatos PDF, Excel y CSV.

**Observaciones:** El supervisor debe estar previamente autenticado en el sistema.

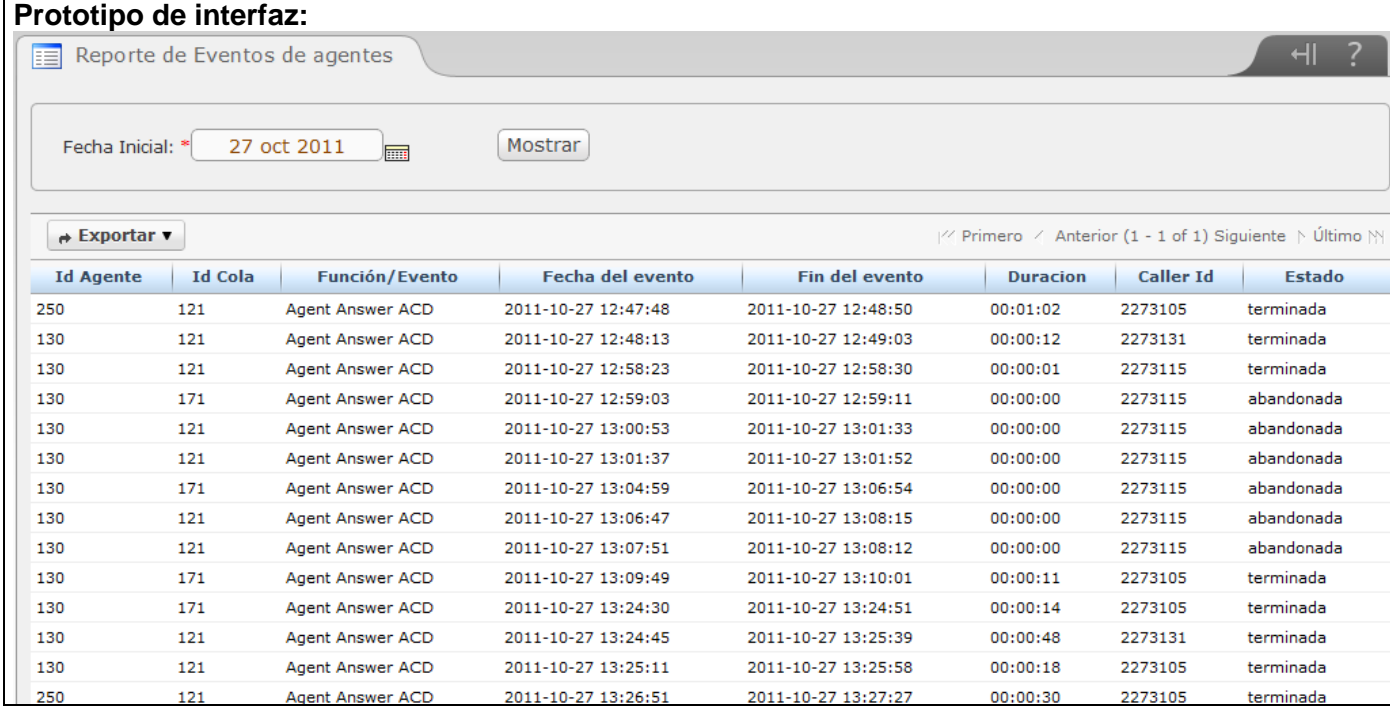

**Historia de usuario Nro**.3: Mostrar reporte de los eventos de las colas por períodos.

#### **Tabla 4 Historia de usuario #3**

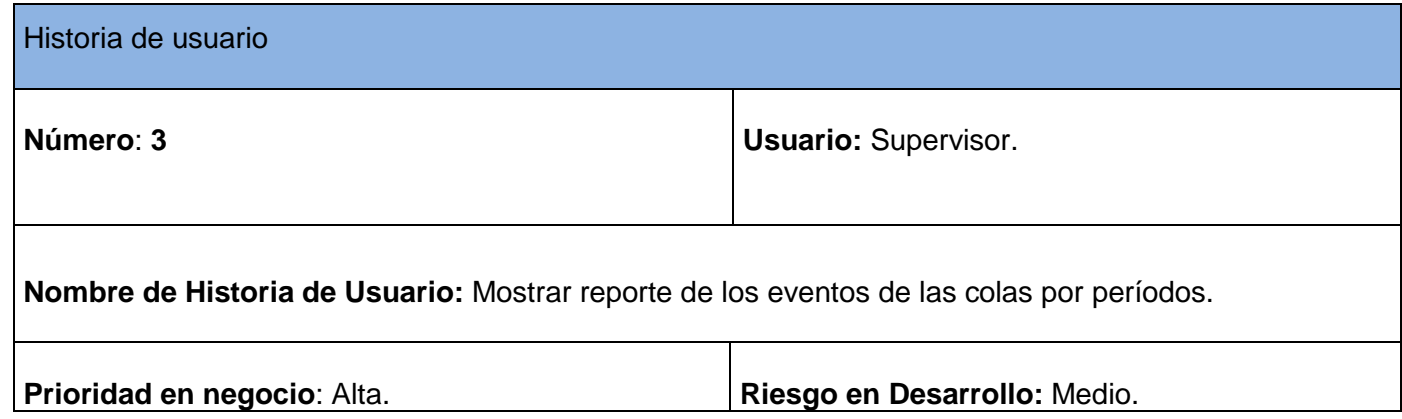
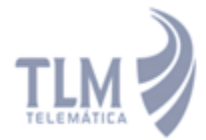

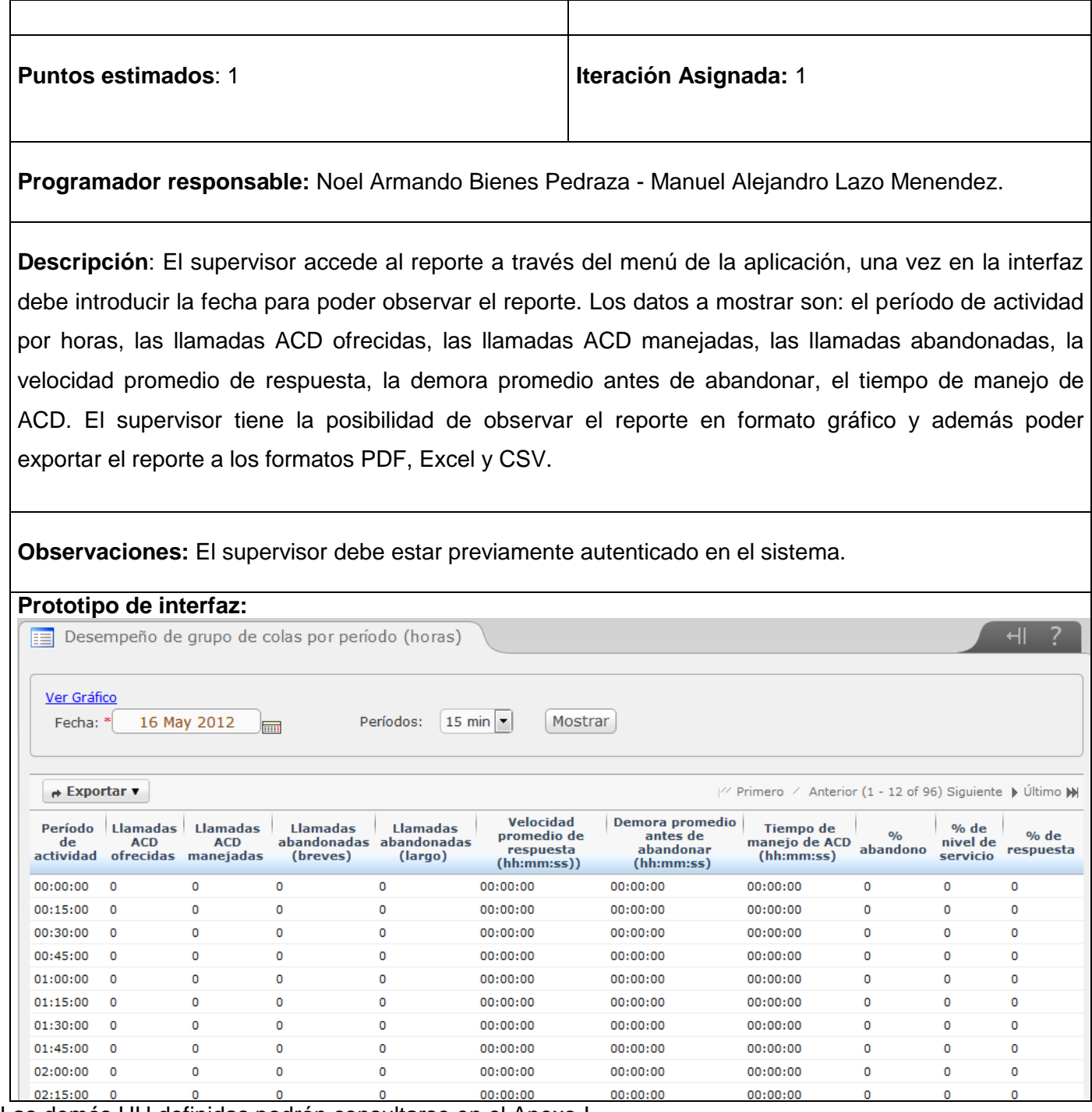

Las demás HU definidas podrán consultarse en el Anexo I.

#### **2.2 Lista de reserva del producto.**

Las listas de reserva del producto en una aplicación son muy importantes ya que son las cualidades que todo sistema debe poseer para un correcto funcionamiento del sistema. Para la realización de la aplicación propuesta se han identificado la siguiente lista de reserva del producto:

#### **Usabilidad.**

Se necesitará una preparación previa para operar con el sistema, aunque no extensa, ya que se requiere un nivel medio de conocimientos de computación para el manejo de la aplicación.

#### **Portabilidad.**

Ya que la herramienta forma parte del módulo del Call Center del Elastix, esta podrá ser usada solamente en una distribución funcional de dicho servidor de comunicaciones unificadas con el módulo del Call Center instalado.

#### **Hardware.**

Para la instalación del subsistema de reportes de supervisión es necesario disponer de una computadora de 2 GB de RAM o superior, 500 GB de disco duro o superior y como mínimo un microprocesador Intel Pentium 4 a 2.5 GHz o un microprocesador AMD Athlom 1500+.

#### **Software.**

Se requiere la instalación del PHP 5.1.6, elastix como servidor de comunicaciones unificadas de distribución de software libre que integra una interfaz web, compatible con sistema operativo Centos 5.6, un navegador web como Internet Explorer y Mozilla Firefox y el módulo del Call Center 2.3 instalado en el Elastix.

#### **2.4 Fase de Planificación.**

En la fase de planificación de la metodología XP se realiza la estimación del esfuerzo que costará la implementación de cada historia de usuario, en esta metodología ágil las métricas son libres, por lo que puede utilizarse cualquier criterio para medir el desempeño del proyecto en cuestión, aunque las más usada es la medida de puntos; en la que cada punto en esta métrica es considerado como una semana de trabajo, donde los miembros de los equipos de desarrollo trabajan sin interrupciones.

#### **2.4.1 Estimación de esfuerzo por historias de usuarios.**

37

## Módulo de Reporte y Estadísticas de Supervisión del Call

Para el desarrollo de la aplicación propuesta se realizó una estimación de esfuerzo por cada una de las historias de usuario identificadas, resultados que se muestran a continuación:

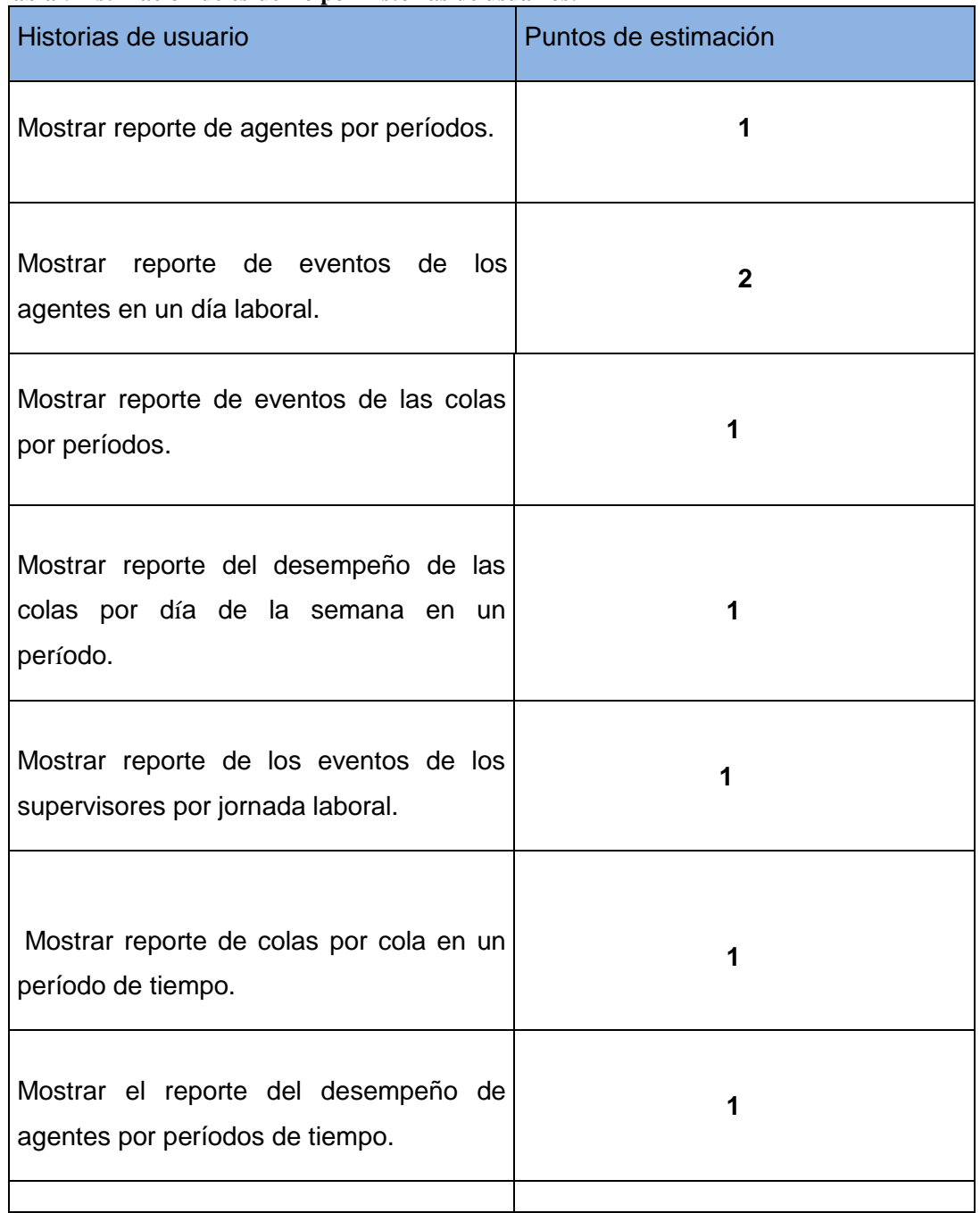

#### **Tabla 5 Estimación de esfuerzo por historias de usuarios.**

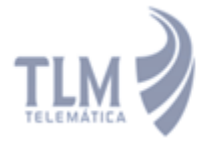

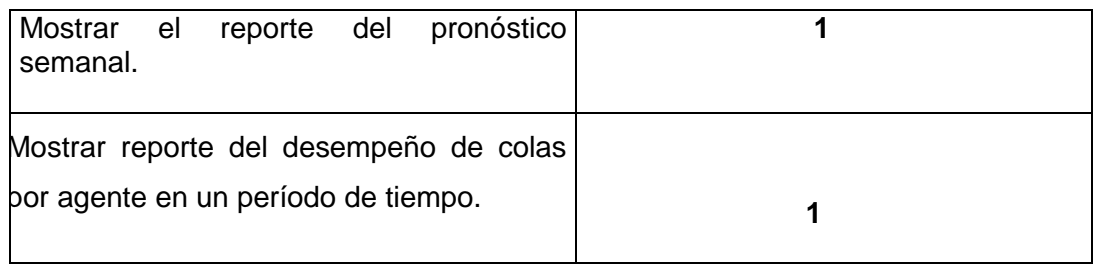

#### **2.4.2 Plan de iteraciones.**

Después de ser identificadas las historias de usuario y estimado el esfuerzo dedicado a la realización de cada una de dichas historias se procede a la realización de la planificación de la etapa de implementación del módulo de reportes de supervisión del Call Center del Elastix. Para un mejor desempeño del equipo de desarrollo se estableció una división de la implementación en 3 iteraciones:

#### **2.4.2.1 Iteración 1.**

La iteración 1 será la encargada de la implementación de las historias de usuario 1, 2, y 3 las cuales son las de mayor prioridad para el negocio ya que abarcan la información más sensible referida a los distintos reportes a implementar. Al finalizar esta iteración se contará con la primera versión de prueba de la aplicación.

#### **2.4.2.2 Iteración 2.**

En la iteración 2 se implementarán las historias de usuario 4, 5 y 6. Estas nuevas funcionalidades son agregadas añadiendo reportes que poseen otros datos relevantes sobre el funcionamiento del Call Center del Elastix.

#### **2.4.2.3 Iteración 3.**

La iteración 3 tendrá como objetivo principal la implementación de las historias de usuario 7, 8 y 9 que son las encargadas de complementar el conjunto de reportes implementados en las iteraciones anteriores añadiéndole reportes que no son imprescindibles pero si importantes a tener en cuenta a la hora de medir el funcionamiento de la aplicación en general . Al terminar esta iteración se contará con una versión 1.0 del producto final y como resultado de esta, el sistema se pondrá en funcionamiento para evaluar su desempeño.

#### **2.4.3 Plan de duración de las iteraciones.**

## Módulo de Reporte y Estadísticas de Supervisión del Call

El plan de duración de las iteraciones es el encargado de mostrar las historias de usuario que serán implementadas en cada una de las iteraciones, así como la duración estimada y el orden de implementación de cada una de ellas.

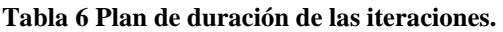

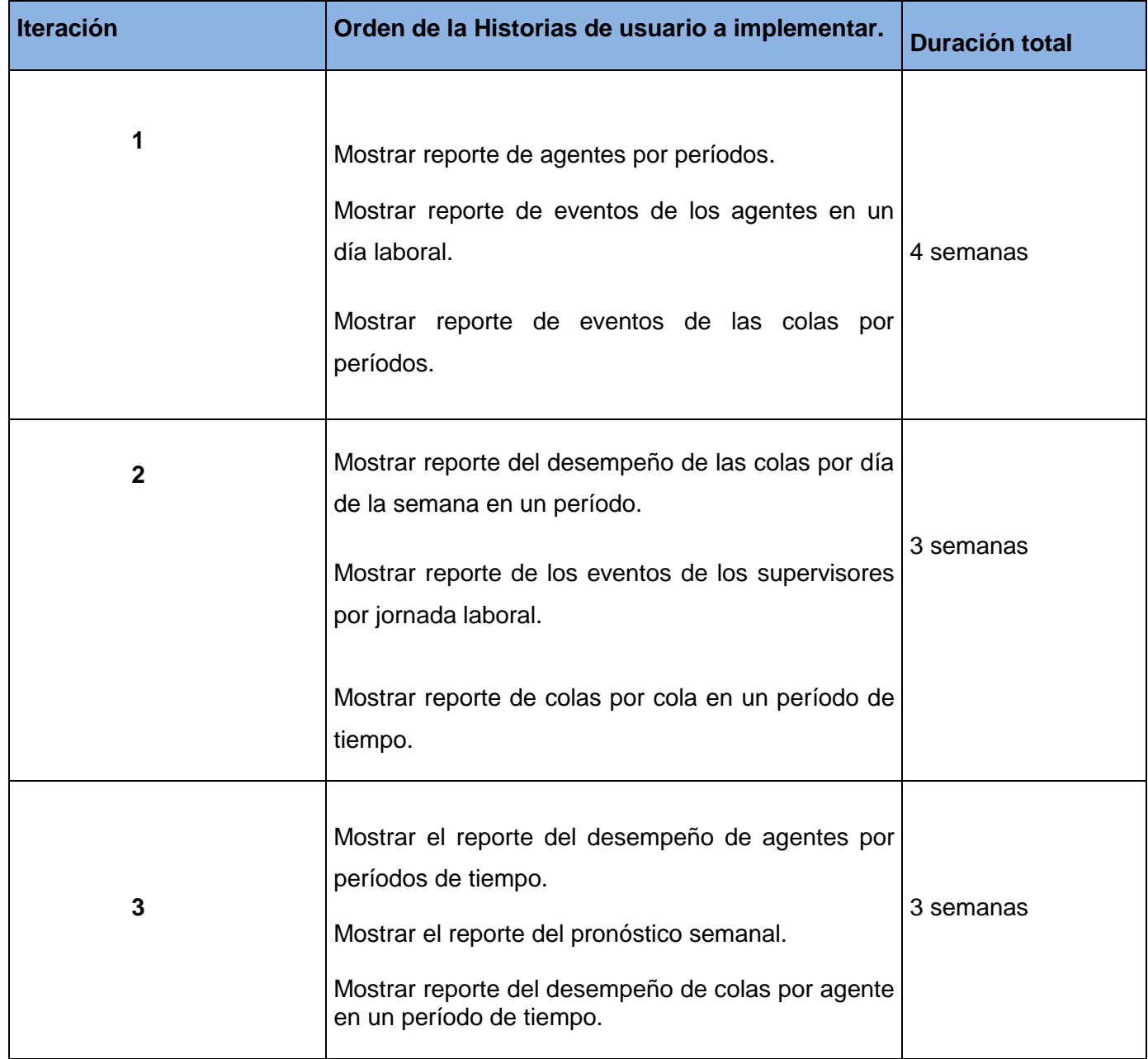

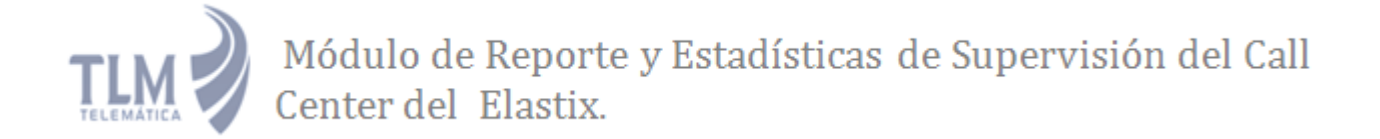

#### **2.4.4 Plan de entregas.**

Se presenta el plan de entrega estimado para la fase de implementación, detallando la fecha de fin de cada iteración, los productos obtenidos, así como el módulo sobre el cual se está implementando.

SRS: Subsistema de reportes de supervisión.

#### **Tabla Plan de entregas:**

**Tabla 7 Plan de entregas.**

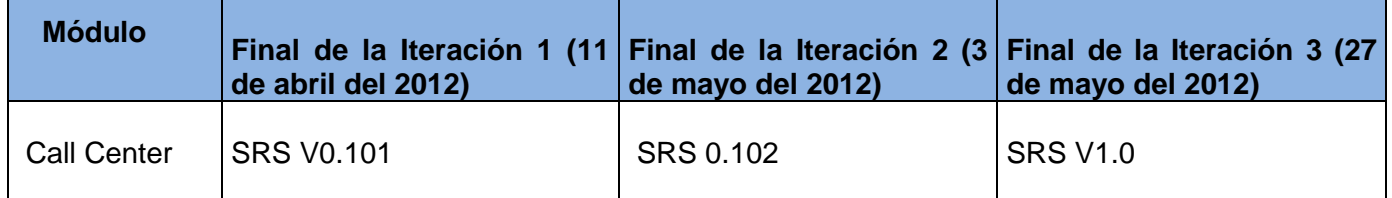

#### **2.5 Conclusiones.**

En este capítulo se han expuesto las principales características de la aplicación, en función de realizar un sistema capaz de cumplir con las expectativas del cliente. Se expone la planificación que se planteó el equipo de desarrollo, compuesta por iteraciones donde de forma incremental se implementará el módulo propuesto. Además, se obtuvo la lista de reservas del producto que la aplicación debe cumplir con el objetivo de garantizar el correcto funcionamiento del sistema.

#### **CAPÍTULO 3: DISEÑO DEL SISTEMA**

En este capítulo se generaron los artefactos correspondientes a la fase de diseño de la metodología, en la misma se plantea que la implementación de un producto debe realizarse de forma iterativa, obteniendo después del desarrollo de cada iteración un producto funcional que debe ser mostrado al cliente y previamente probado para incrementar la visión de los desarrolladores y clientes de posibles cambios. Se identifican y organizan las clases relevantes para las funcionalidades del sistema así como el patrón arquitectónico utilizado y los patrones de asignación de responsabilidades (GRASP) para la realización del módulo. También se detalla el diseño de la base de datos.

#### **3.1 Patrón de arquitectura.**

En la actualidad se han perfeccionado tanto los algoritmos de implementación, que los códigos han dejado de convertirse en un problema para el desarrollo de software. El reto principal es el diseño de los sistemas tratando de que sea lo más adecuado posible, es por ello que los patrones arquitectónicos expresan la estructura fundamental para el sistema de software a desarrollar, aclarando como debe ser la estructura de la aplicación a implementar. Para el desarrollo del módulo el patrón de arquitectura para aplicaciones web que se utiliza es el Modelo -Vista -Controlador (MVC).

#### **3.1.1 Modelo- Vista- Controlador (MVC).**

Elastix está basado en el patrón de diseño web conocido como arquitectura Modelo- Vista- Controlador, el cual es un patrón de arquitectura de software que separa los datos de una aplicación, la interfaz de usuario, y la lógica de control en tres componentes distintos. El patrón MVC se ve frecuentemente en aplicaciones web, donde la vista es la página HTML y el código que provee de datos dinámicos a la página, el modelo, es el sistema de gestión de base de datos y la lógica de negocio y el controlador es el responsable de recibir los eventos de entrada desde la vista, teniendo como finalidad mejorar la reusabilidad por medio del desacople entre la vista y el modelo. (25)

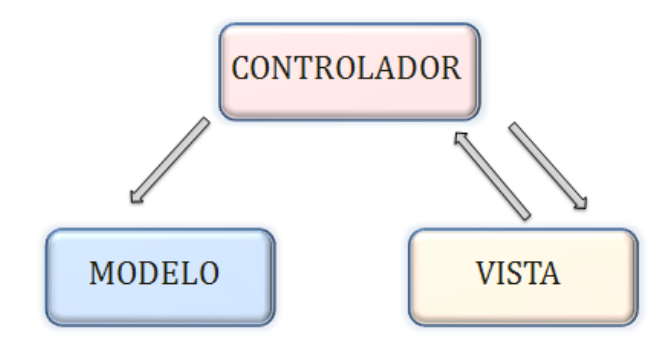

#### **Ilustración 1 MVC**

 Es importante destacar que el framework NEO establece un estándar en su estructura que cumple con el patrón de arquitectura MVC. La carpeta themes define la capa vista, en ella están las definiciones de las plantillas, así como el código JavaScript, y el CSS. En el archivo index.php se define la capa control ya que constituye el punto de entrada común para todas las pantallas de la interfaz de Elastix. Es quien decide qué pantalla mostrar dependiendo de los parámetros recibidos. En la carpeta libs es donde se define la capa del modelo ya que aquí es donde se encuentran las librerías usadas, siendo estas, el código reutilizable.

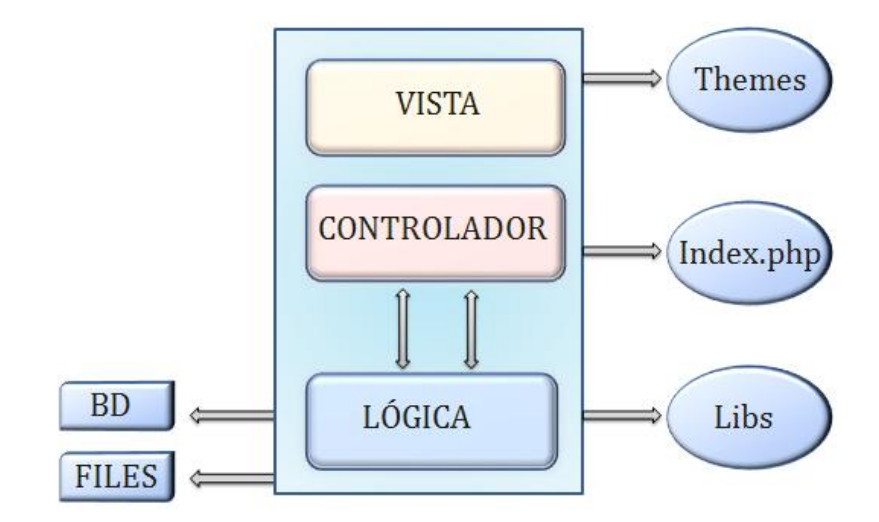

**Ilustración 2 MVC Framework Neo**

A continuación se muestran las responsabilidades de las capas basadas en la arquitectura Modelo Vista Controlador empleada en el framework Neo:

El modelo es el responsable de:

- Acceder a la capa de almacenamiento de datos. Lo ideal es que el modelo sea independiente del sistema de almacenamiento.
- Definir las reglas de negocio.

El controlador es el responsable de:

- Recibir los eventos de entrada.
- Contiene reglas de gestión de eventos. Estas acciones pueden suponer peticiones al modelo o a las vistas.

Las vistas son responsables de:

- Recibir datos del controlador y mostrarlos al usuario.  $\bullet$
- Tener un registro de su controlador asociado.
- Pueden dar el servicio de "Actualización", para que sea invocado por el controlador.

#### **3.1.2 Ventajas del uso del patrón de arquitectura modelo vista controlador.**

Dentro de las ventajas que este patrón de diseño web posee se encuentran:

- La posibilidad de tener diferentes vistas para un mismo modelo.
- La construcción de nuevas vistas sin necesidad de modificar el modelo subyacente.
- Proporciona un mecanismo de configuración a componentes complejos muchos más tratables que el puramente basado en eventos, ya que el modelo puede verse como una representación estructurada del estado de la interacción.

#### **3.2 Patrones para Asignar Responsabilidades (GRASP).**

Los patrones GRASP describen los principios fundamentales de la asignación de responsabilidades a objetos, expresados en forma de patrones. (26) Dentro de los patrones GRASP utilizados en el desarrollo del sistema se encuentran los siguientes:

#### **Experto.**

**Problema**: ¿Cómo lograr que cada clase cumpla con la responsabilidad que le corresponde? Solución: Asignar una responsabilidad a la clase que tiene la información necesaria para cumplirla.

La clase TLMReporteDesempennoColasSemana posee la información requerida para cumplir las responsabilidades que le corresponden.

#### **Creador.**

Problema: ¿Cómo lograr relacionar una clase con la clase responsable de realizar la conexión a la base de datos?

Solución: Asignar a la clase B la responsabilidad de crear una instancia de clase A, si se cumple una de las siguientes condiciones:

- B contiene A.
- B registra A.
- B agrega A.  $\bullet$
- B utiliza A muy de cerca.  $\bullet$
- B tiene los datos de inicialización de A.

La clase TLMpaloSantoReporteEventoSupervisores, es responsable de crear una instancia de la clase paloSantoDB.

#### **Controlador.**

Problema: ¿Cómo lograr atender un evento del sistema?

Solución: Un Controlador es un objeto de interfaz no destinada al usuario que se encarga de manejar un evento del sistema. Define además el método de su operación.

La clase DialerProcess es responsable de atender varios eventos del sistema, siendo esta la encargada de capturar los eventos de los agentes y los supervisores en tiempo real y llenar los campos de las tablas de la base de datos del Call Center correspondiente a la información capturada.

#### **Alta Cohesión.**  $\bullet$

Problema: ¿Cómo lograr que las clases trabajen en su misma área de aplicación?

Solución: Este patrón es una medida de cuán relacionadas y enfocadas están las responsabilidades de una clase. Caracteriza a las clases con responsabilidades estrechamente relacionadas que no realicen un trabajo enorme.

La clase, TLMReporteDesempennoColasSemana, se le asignarán responsabilidades con el objetivo que trabaje en la misma área de aplicación y que no tenga mucha complejidad.

#### **Bajo Acoplamiento.**  $\bullet$

Problema: ¿Cómo lograr que en caso de producirse una modificación en alguna de las clases, se tenga la mínima repercusión posible en el resto de ellas?

Solución: Este patrón es una medida de la fuerza con que una clase está conectada a otras clases. Acoplamiento bajo significa que una clase no depende de muchas clases.

 Las clases se les asignan responsabilidades de forma tal que solo se comunican con la clase paloSantoDB. Ejemplo: La clase TLMReporteGrupoColasPorColas.

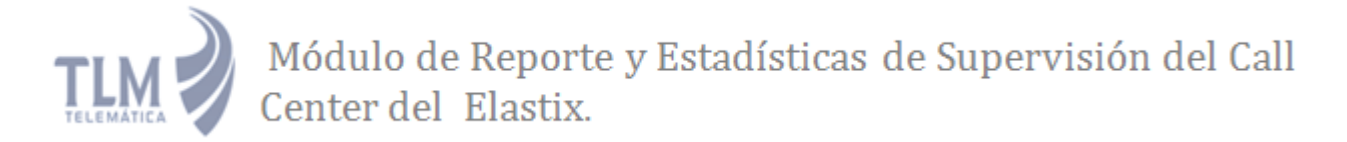

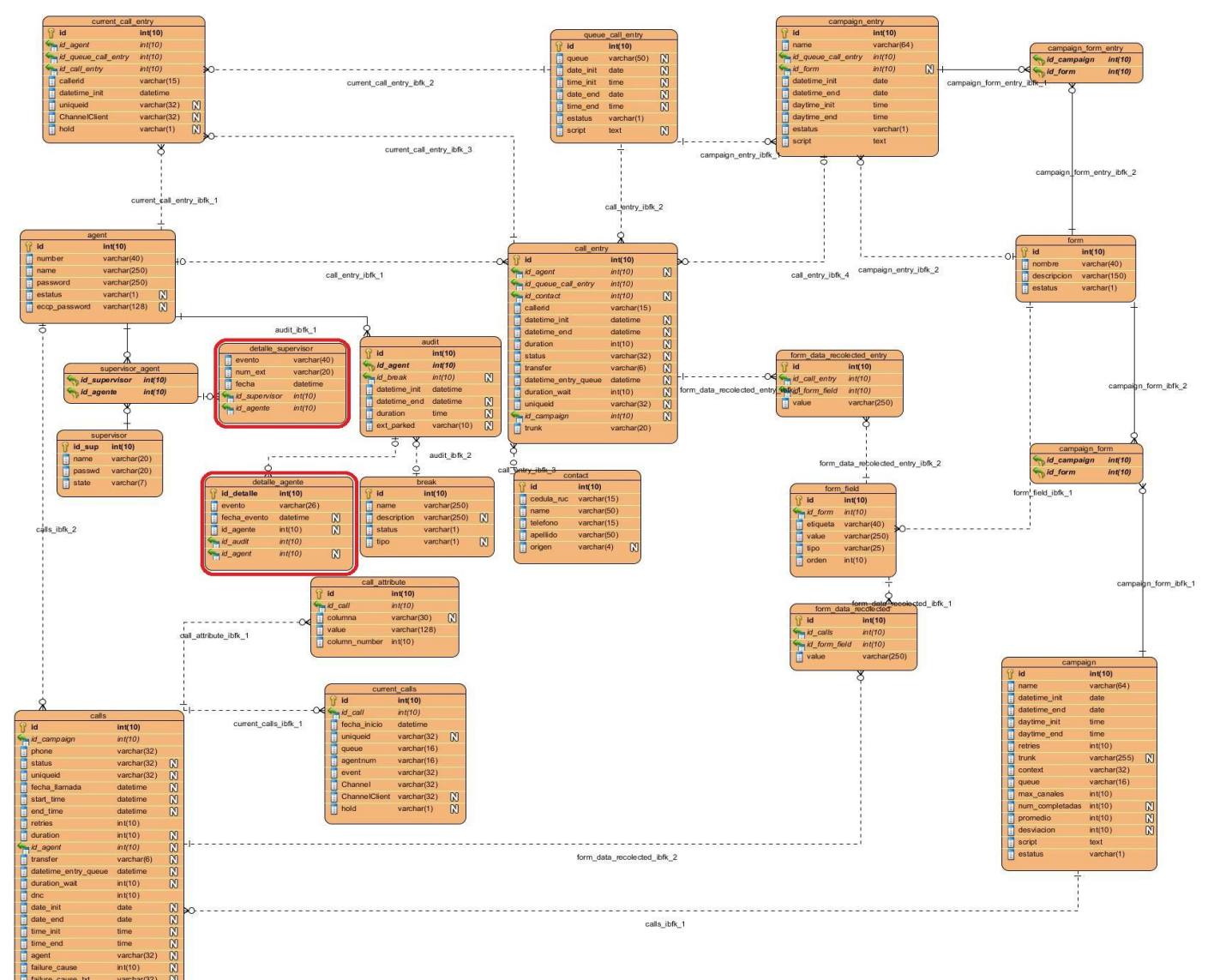

#### **3.3 Modelo Físico de la Base de Datos.**

#### **Ilustración 3 Modelo Físico**

Inicialmente la base de datos del Call-Center cuenta con 20 tablas, para la implementación del sistema se le agregan las tablas detalle\_agente y detalle\_supervisor. La tabla detalle\_agente tiene una relación de uno a mucho con la tabla audit, por lo que la llave primaria de esta pasa como llave foránea para la nueva tabla. La tabla detalle\_supervisor tiene una relación de uno a mucho con la tabla supervisor\_agent, por lo que las llaves primarias de esta pasan como llaves foráneas para la nueva tabla.

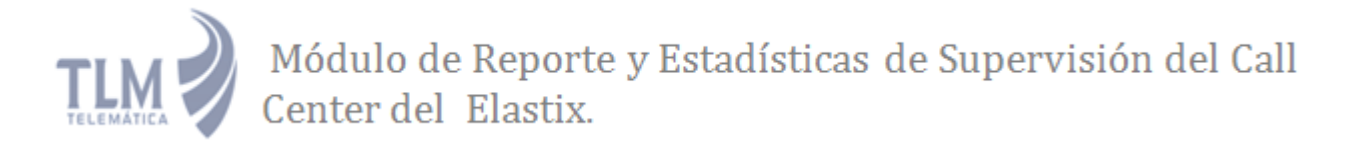

#### **3.4 Especificaciones de la Base de Datos empleada.**

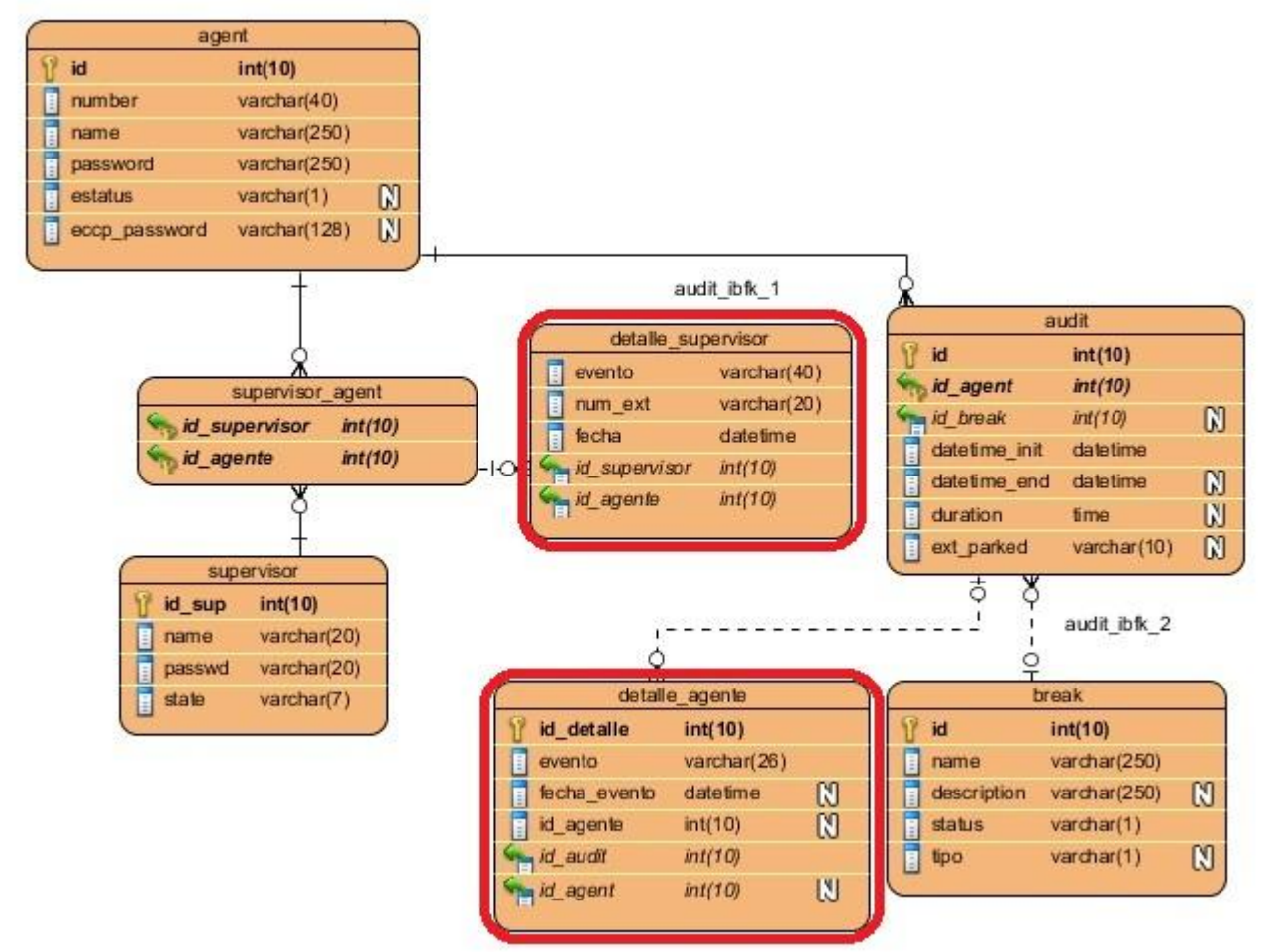

**Ilustración 4 Nuevas Tablas de la base de datos**

#### **3.5 Tarjetas Clase – Responsabilidad – Colaborador.**

La metodología de desarrollo XP como parte de la fase de diseño propone el modelado de Clase-Responsabilidad-Colaborador (CRC), lo que constituye un modelo simple de organizar las clases más relevantes para las funcionalidades del sistema.

Para nombrar las clases implementadas en el desarrollo del sistema, el proyecto definió un estilo de código que está formado por TLM que son las siglas del Centro de Telemática y el nombre de la clase, ejemplo: TLMNombreClase. Para más información se puede consultar el documento Estándares de codificación del proyecto.

El nombre de la clase se coloca en forma de título en la tarjeta, en la parte izquierda las funcionalidades (responsabilidades) y en la parte derecha las clases que se implican en cada funcionalidad (colaboración). A continuación se muestran las tarjetas CRC correspondientes a las clases del modelo usadas en el módulo de reportes de supervisión del Call Center del Elastix.

#### **Tabla 8 CRC TLMReporteDesempennoColasSemana.**

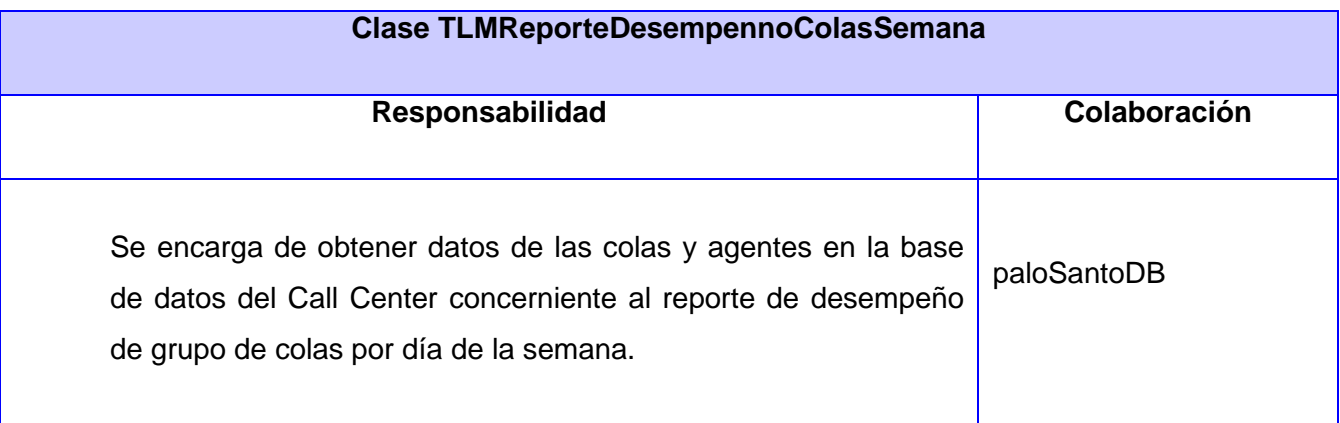

#### **Tabla 9 CRC TLMReporteDesempennoColasPeriodo.**

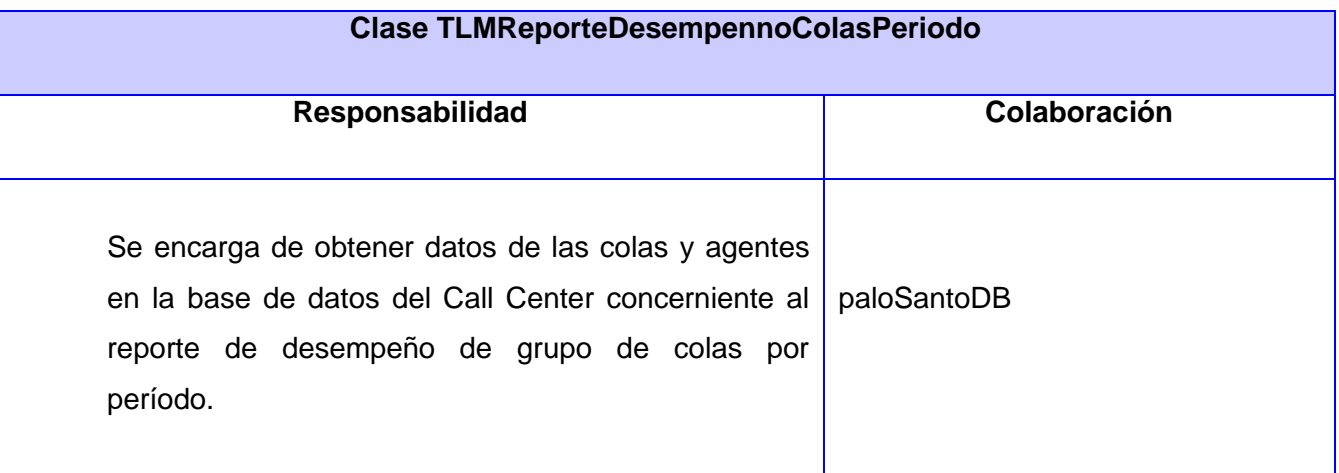

#### **Tabla 10 CRC TLMReporteGrupoAgentesPorPeriodo.**

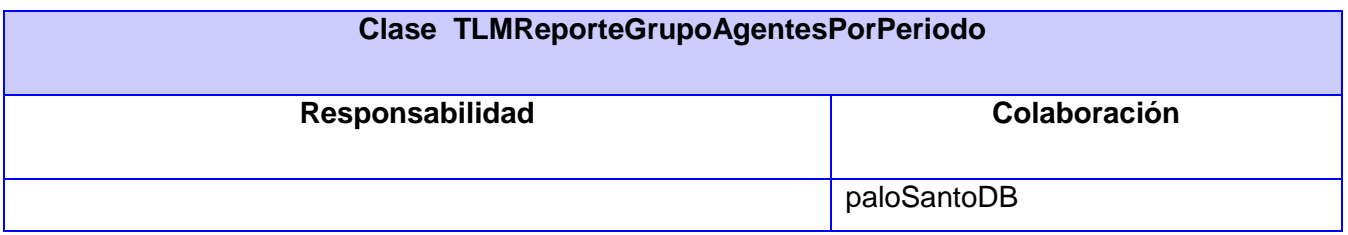

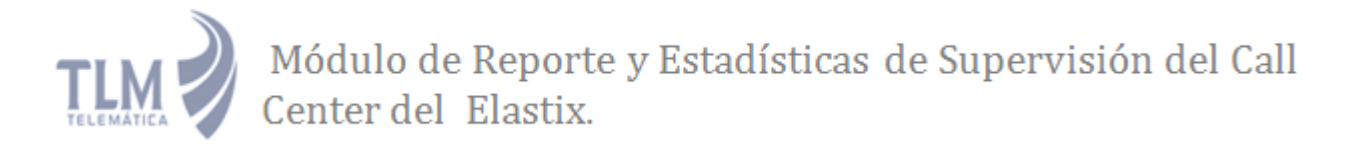

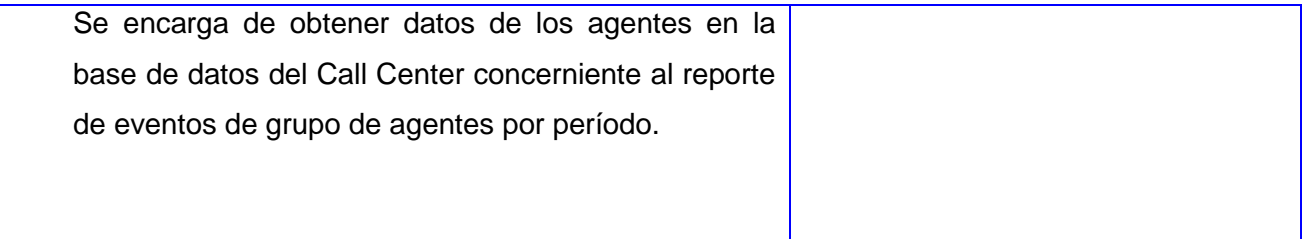

#### **Tabla 11 CRC TLMpaloSantoReporteEventosporPeriodo.**

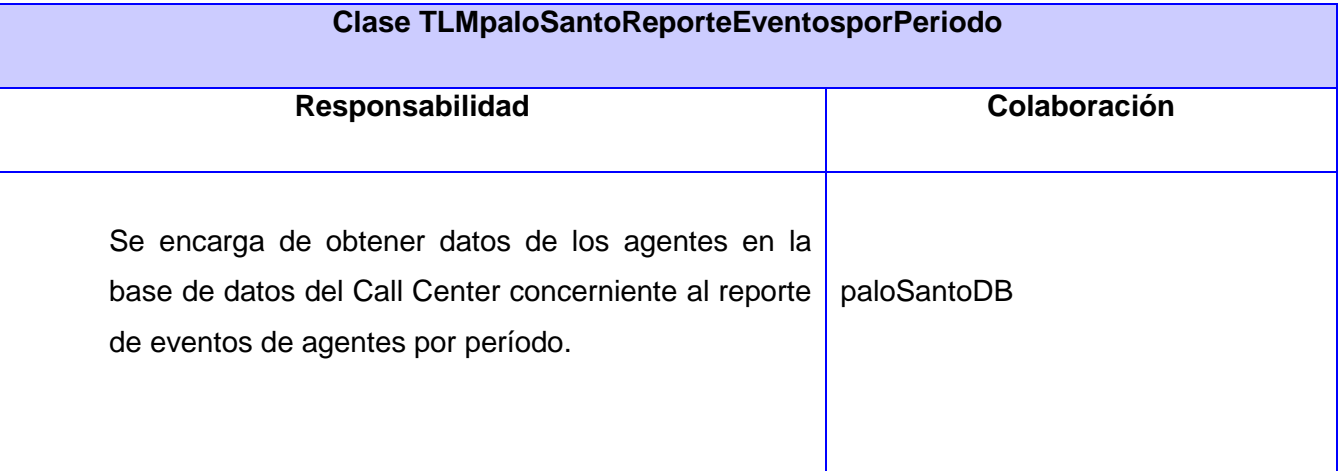

#### **Tabla 12 CRC TLMpaloSantoReportePronosticoSemanal.**

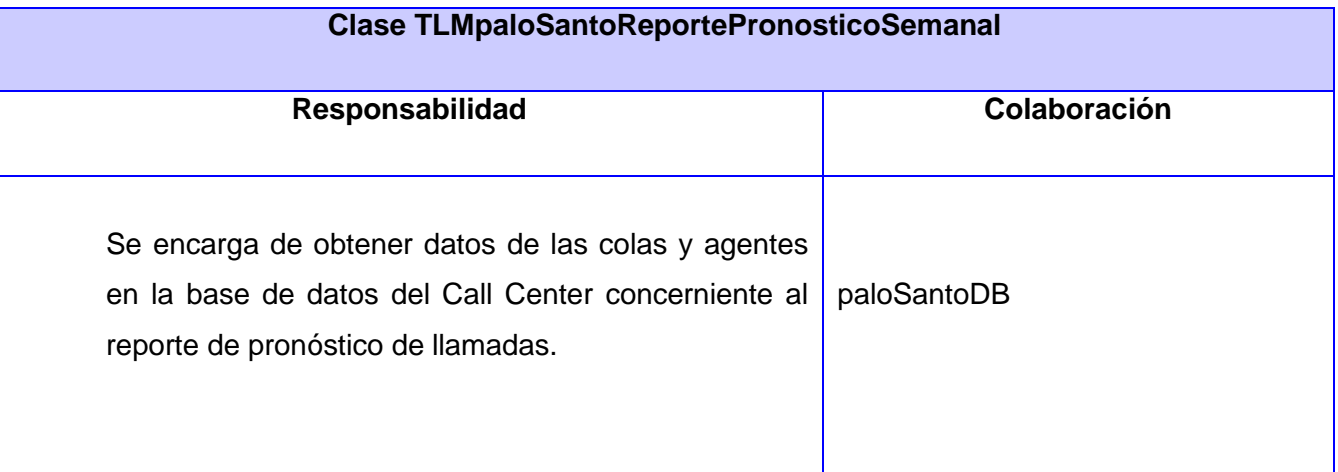

**Tabla 13 CRC TLMReporteDesempennoAgentesPeriodo.**

#### **Clase TLMReporteDesempennoAgentesPeriodo**

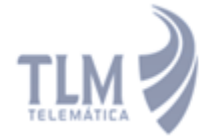

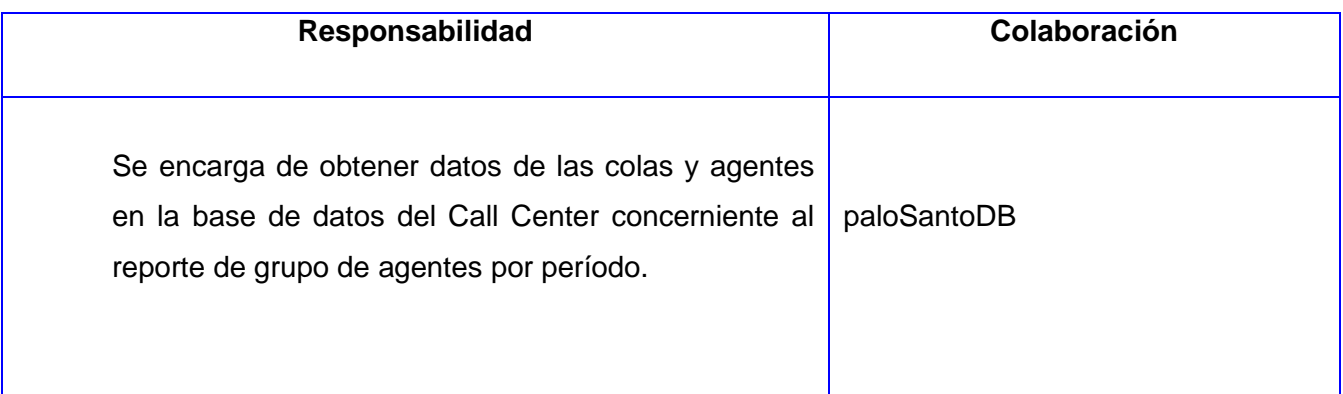

**Tabla 14 CRC TLMReporteDesempennoColasXColas.**

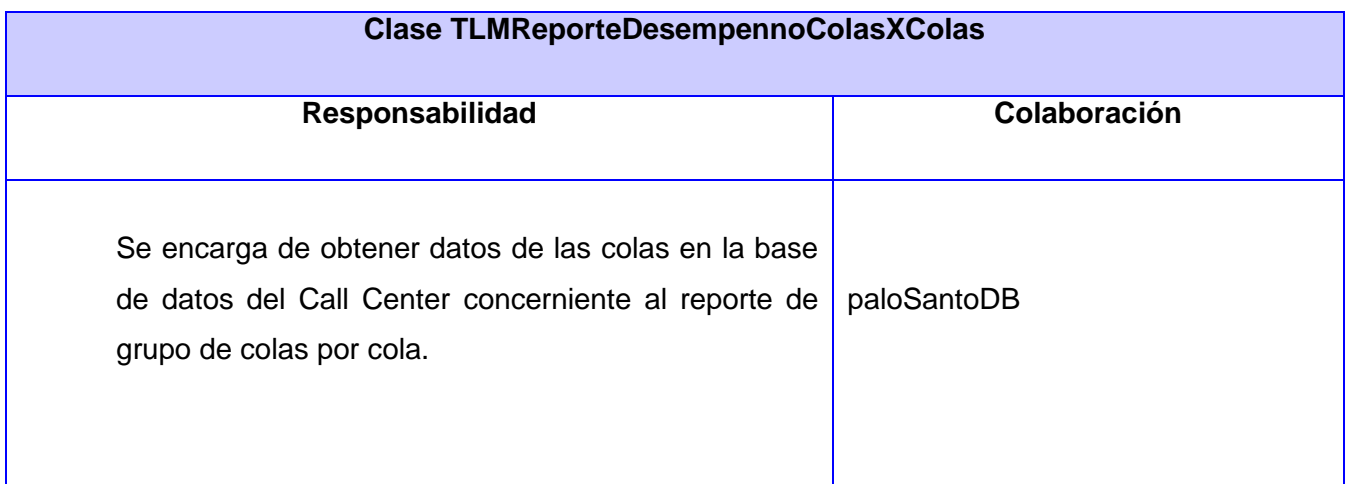

**Tabla 15 CRC TLMpaloSantoReporteDesempennoColasAgente.**

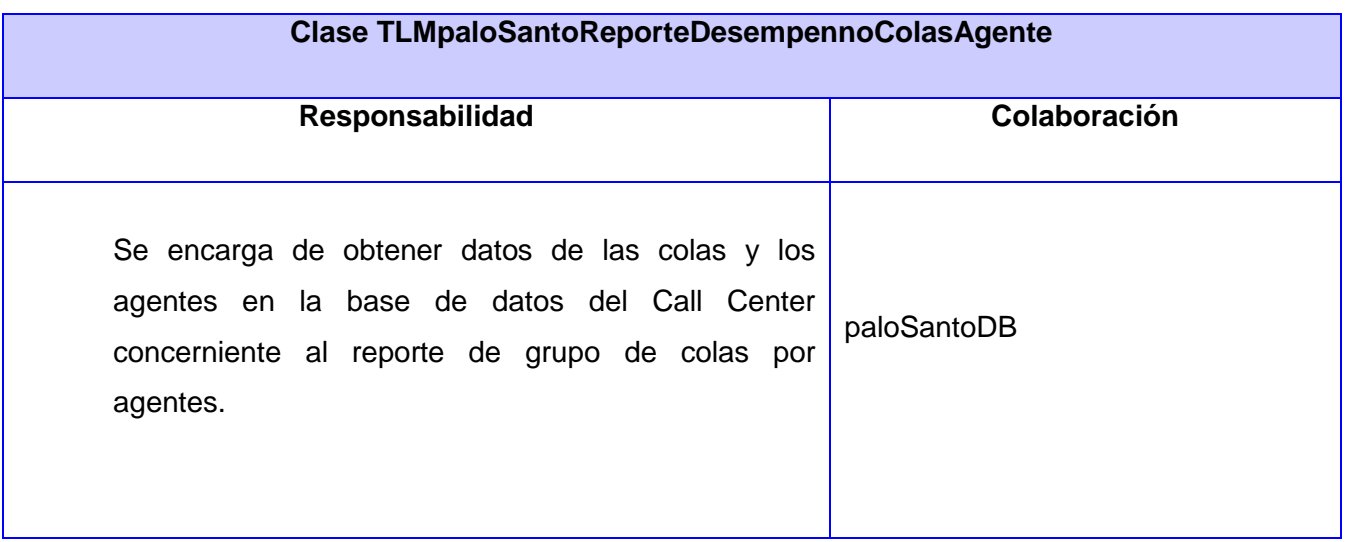

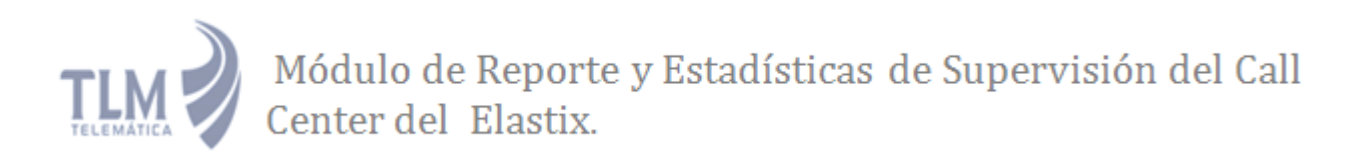

#### **Tabla 16 CRC TLMReporteSupervisores.**

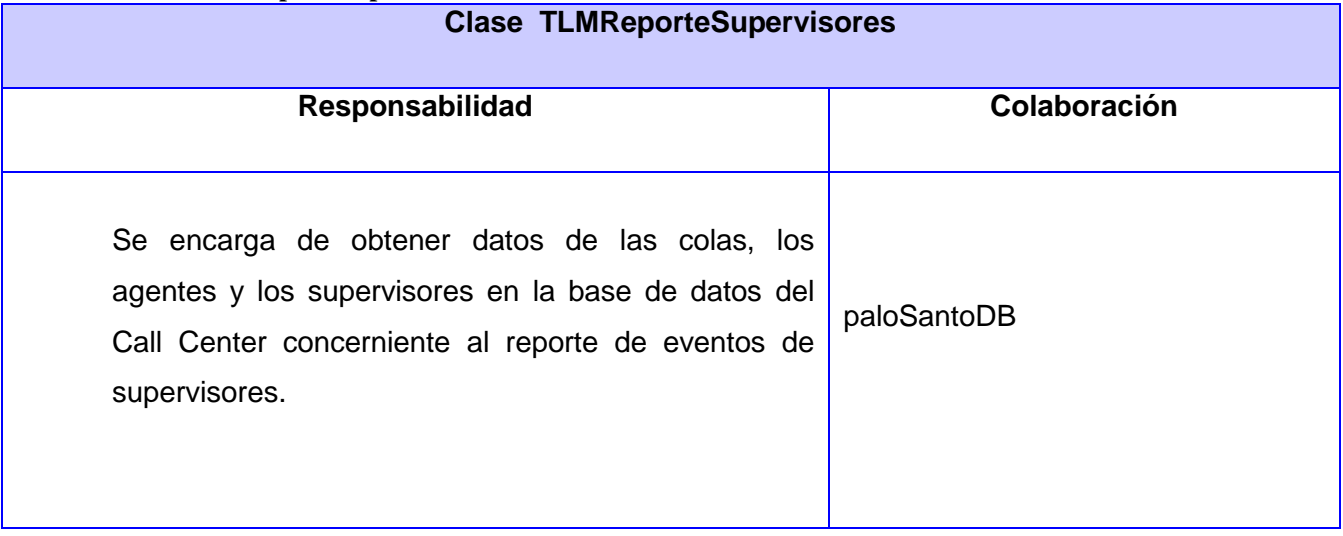

#### **3.6 Conclusiones.**

En el presente capítulo se profundizó en el patrón arquitectónico, posibilitando un mejor entendimiento del mismo para la posterior implementación de la solución, además se describieron los patrones de asignación de responsabilidades (GRASP) utilizados para dar solución a problemas específicos surgidos durante la implementación. Se detalló el modelo físico de la base de datos permitiendo obtener una mejor visión de la organización de los nuevos datos dentro de las tablas del Call Center del Elastix, y se identificaron y organizaron las clases relevantes para las funcionalidades de la aplicación.

#### **CAPÍTULO 4: IMPLEMENTACIÓN Y PRUEBAS**

En este capítulo se exponen las tareas de la ingeniería generadas por cada historia de usuario, se realizarán las pruebas de aceptación al software las cuales se derivan de las Historias de Usuario.

#### **4.1 Tareas de Ingeniería.**

Las tareas de la ingeniería son escritas por el equipo de desarrollo a partir de las historias de usuario elaboradas por el cliente. Cada tarea describe a cada Historia de usuario, dando un detalle más profundo de las mismas para realizar la implementación, estimando un tiempo más cercano a la realidad para realizar cada una de ellas. A continuación se muestran las tareas de ingeniería correspondientes a las historias de usuario 1 y 2. Las restantes tareas de ingeniería están expuestas en el ANEXO II.

Tabla muestra de una tarea de ingeniería:

#### **Tabla 17 Muestra de Tarea de ingeniería.**

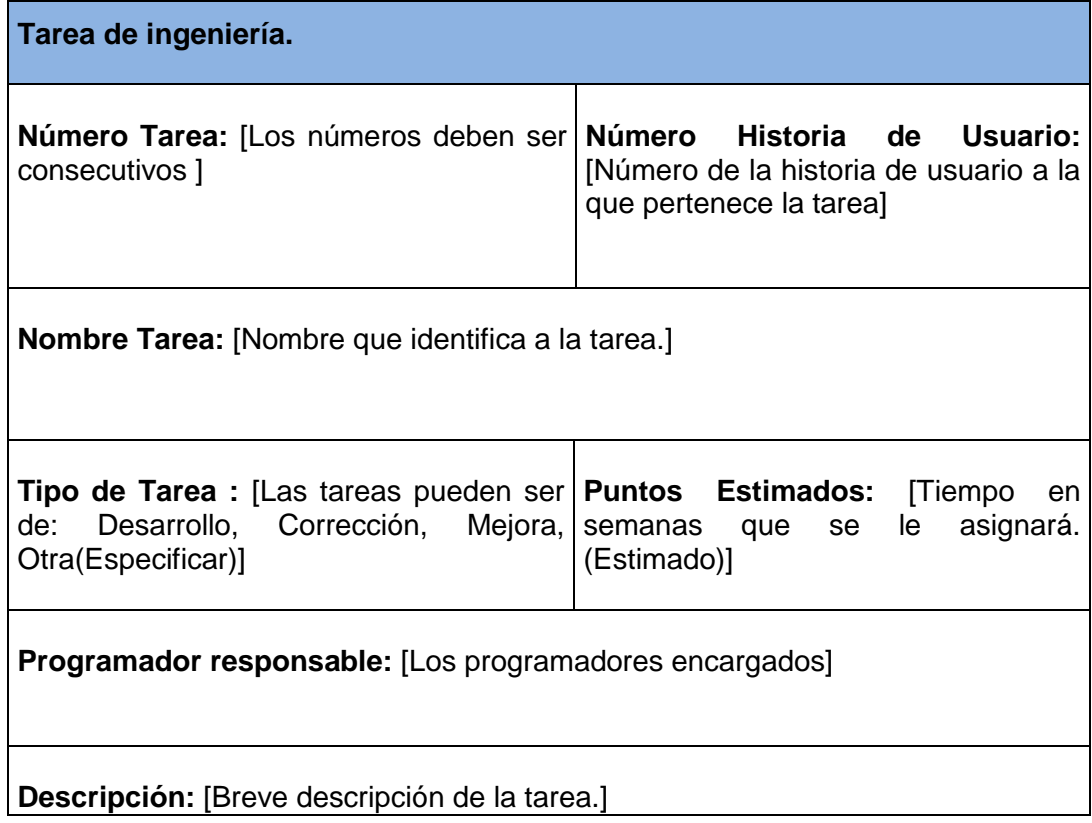

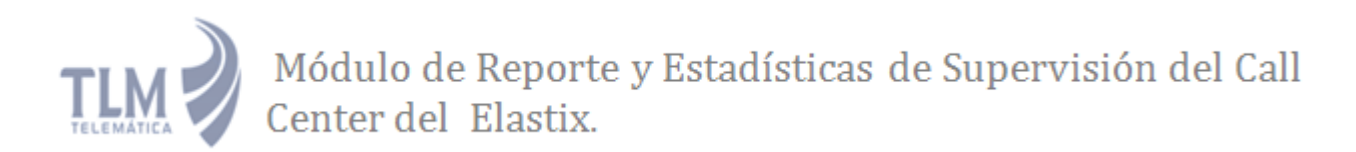

#### **Tarea de ingeniería #1.**

**Tabla 18 Tarea de ingeniería #1.**

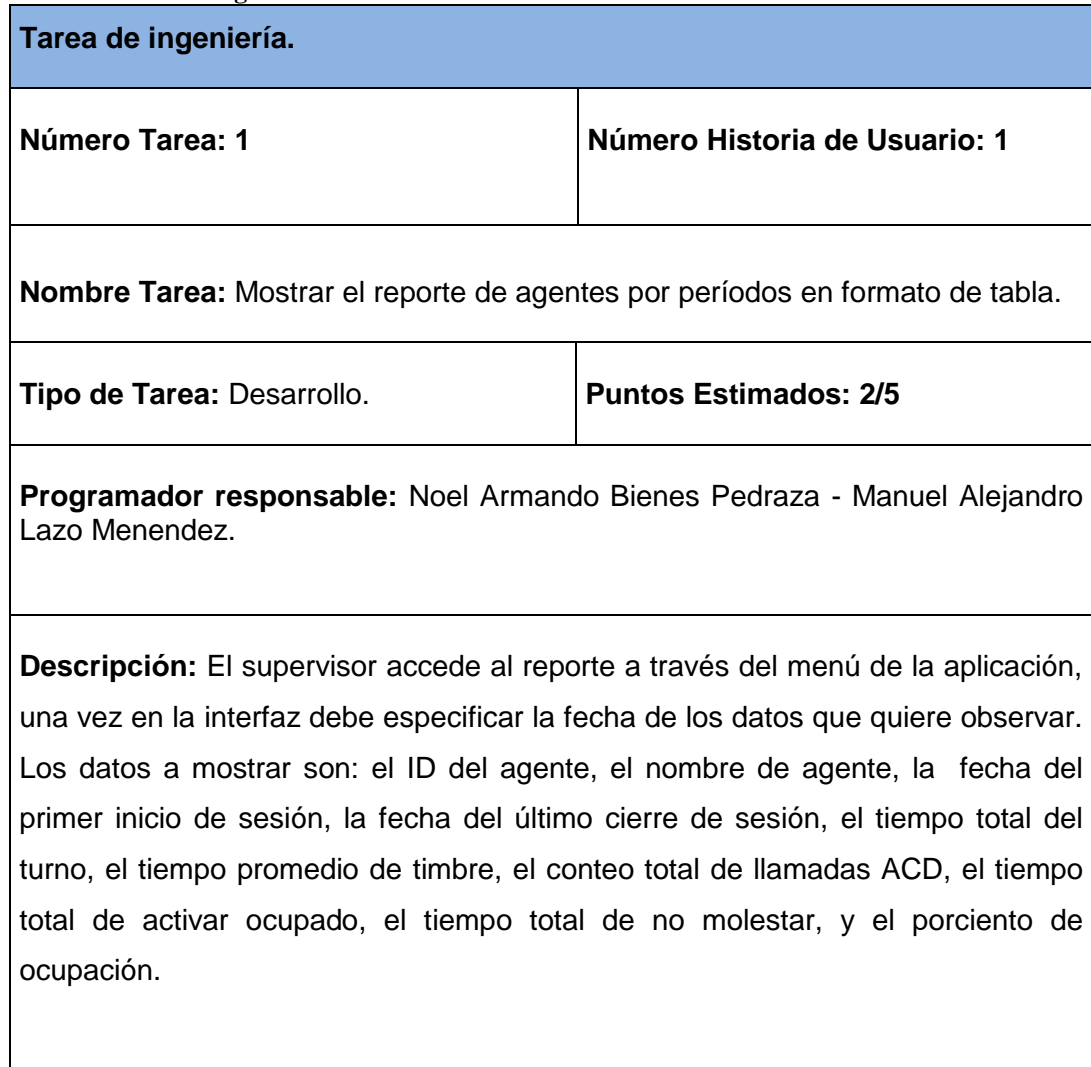

#### **Tarea de ingeniería #2.**

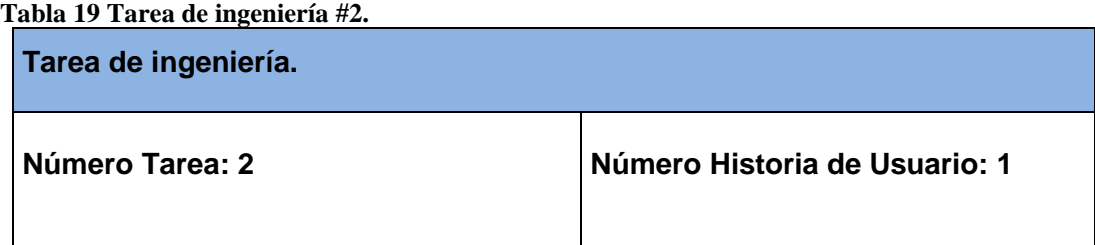

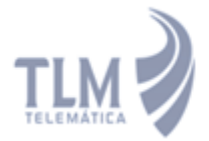

 $\Gamma$ 

┓

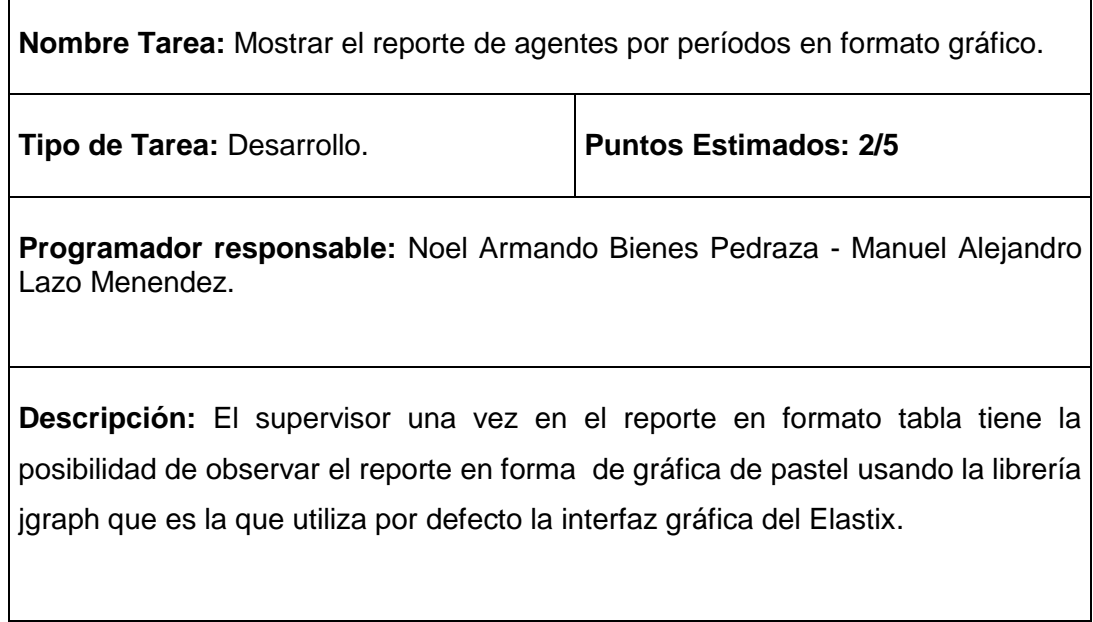

#### **Tarea de ingeniería #3.**

**Tabla 20 Tarea de ingeniería #3.**

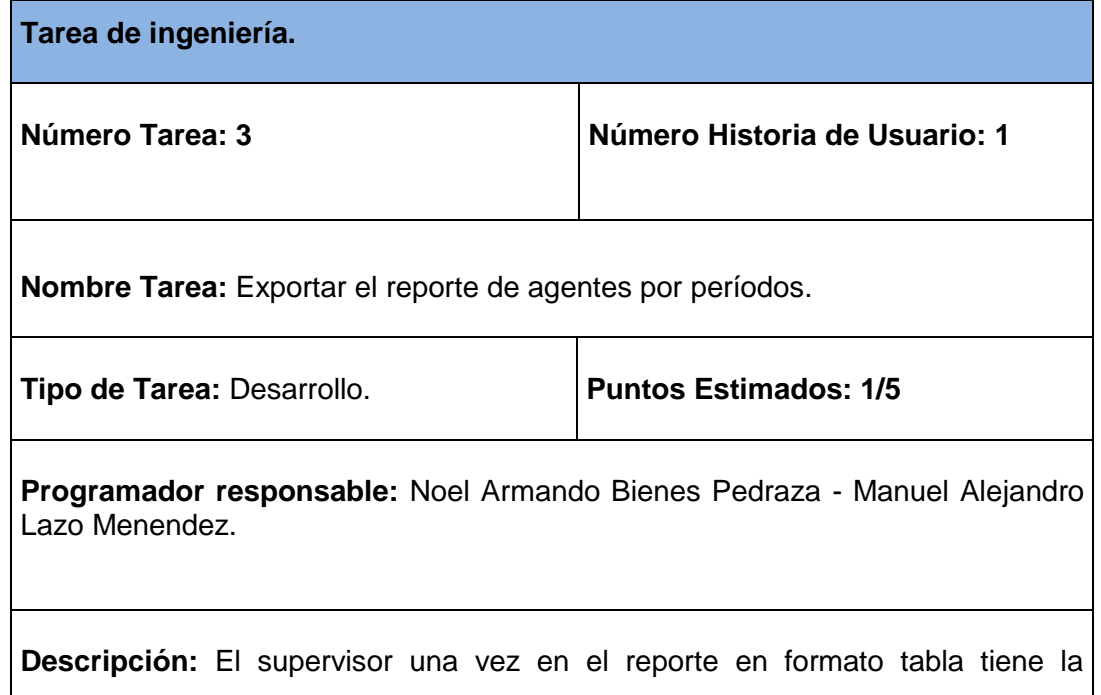

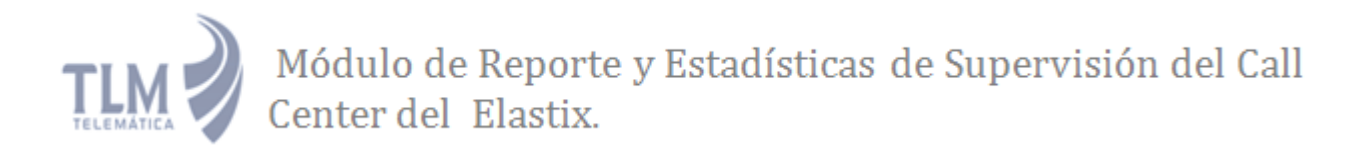

posibilidad de exportar el reporte a PDF, XLS o CSV.

#### **4.2 Pruebas.**

El único instrumento adecuado para determinar el estado de la calidad de un producto de software es el proceso de pruebas. En este proceso se ejecutan pruebas dirigidas a componentes del software o al sistema de software en su totalidad, con el objetivo de medir el grado en que el software cumple con los requerimientos. (27)

Como parte de la metodología de desarrollo XP se prueba constantemente tanto como sea posible lo que se va construyendo. Esto permite aumentar la calidad de los sistemas reduciendo el número de errores no detectados y disminuyendo el tiempo transcurrido entre la aparición de un error y su detección. XP divide las pruebas del sistema en dos grupos: pruebas unitarias y pruebas de aceptación, destinadas a evaluar si al final de una iteración se consiguió la funcionalidad requerida diseñada por el cliente final.

#### **4.2.1 Pruebas unitarias.**

Uno de los métodos utilizados para realizar pruebas de software en la metodología XP son las pruebas unitarias. La base de este método es el hacer pruebas en pequeños fragmentos del código de la aplicación. Estos fragmentos deben ser unidades estructurales del programa encargados de una tarea específica, en programación procedural u orientada a objetos se puede afirmar que estas unidades son los métodos o las funciones que se tienen definidos. (27) El objetivo de estas pruebas es el aislamiento de partes del código y la demostración de que no contienen errores. Estas no generan artefactos y no son directamente palpables para el cliente.

Las pruebas unitarias fueron desarrolladas constantemente cada vez que se terminaba de implementar alguna funcionalidad probándola directamente en el entorno real. Las pruebas unitarias correspondientes a las funcionalidades del módulo de reportes de supervisión del Call Center del Elastix se encuentran en el Anexo III

#### **4.2.2 Pruebas de aceptación.**

El uso de cualquier producto de software tiene que estar justificado por las ventajas que ofrece. Sin embargo, antes de empezar a usarlo es muy difícil determinar si sus ventajas realmente justifican su uso.

El mejor instrumento para esta determinación son las pruebas de aceptación. En esta prueba se evalúa el grado de calidad del software con relación a todos los aspectos relevantes para que el uso del producto se justifique. Las pruebas de aceptación son la mejor forma de probar la aplicación de extremo a extremo, ya que prueban todas las capas de la aplicación: el sistema de enrutamiento, el modelo, las acciones y las plantillas. En otras palabras, lo que se hace es probar un escenario correspondiente a la historia de usuario que se acaba de implementar en la aplicación. (27)

Las pruebas de aceptación correspondiente a cada una de las funcionalidades serán representadas mediante tablas divididas por las siguientes secciones:

- **Clases Válidas**: Se hará la descripción de cada uno de los pasos seguidos durante el desarrollo de la prueba, se tendrá en cuenta cada una de las entradas válidas que hace el usuario con el objetivo de ver si se obtiene el resultado esperado.
- **Clases Inválidas:** Se hará la descripción de cada uno de los pasos seguidos durante el desarrollo de la prueba, se tendrá en cuenta cada una de las posibles entradas inválidas que hace el usuario con el objetivo de ver si se obtiene el resultado esperado y cómo responde el sistema.
- **Resultado Esperado**: Se hará una breve descripción del resultado que se espera ya sea para entradas válidas o entradas inválidas.
- **Resultado de la Prueba**: Se hará una breve descripción del resultado que se obtiene.
- **Observaciones:** Algún señalamiento o advertencia que sea necesario hacerle a la sección que se está probando.

Las pruebas de aceptación se llevarán a cabo redactando los casos de prueba, teniendo en cuenta el orden de las HU y la prioridad que ha sido asignada a las funcionalidades. Luego se hará la planificación con el cliente de cuándo y cuáles pruebas serán llevadas a cabo, para así reunir los miembros del proyecto seleccionados para realizarlas. Finalmente, se completarán cada uno de los campos de las tablas de las pruebas de aceptación con el resultado de la prueba. Los miembros del proyecto seleccionados para realizar las pruebas fueron la ingeniera Yanerys Gourrie Fernández y el ingeniero Rainier Segura Peña. A continuación se muestran las pruebas de aceptación correspondientes a la

historia de usuario 1. Las demás pruebas de aceptación correspondiente a las funcionalidades del módulo de reportes de supervisión del Call Center del Elastix se encuentran en el Anexo **IV**.

**Prueba de aceptación #1: Historia de usuario #1(**Mostrar reporte de agentes por períodos**).**

 $\checkmark$  Prueba: El usuario accede a Call Center/Reports/ y escoge la opción Evento de grupo de agentes.

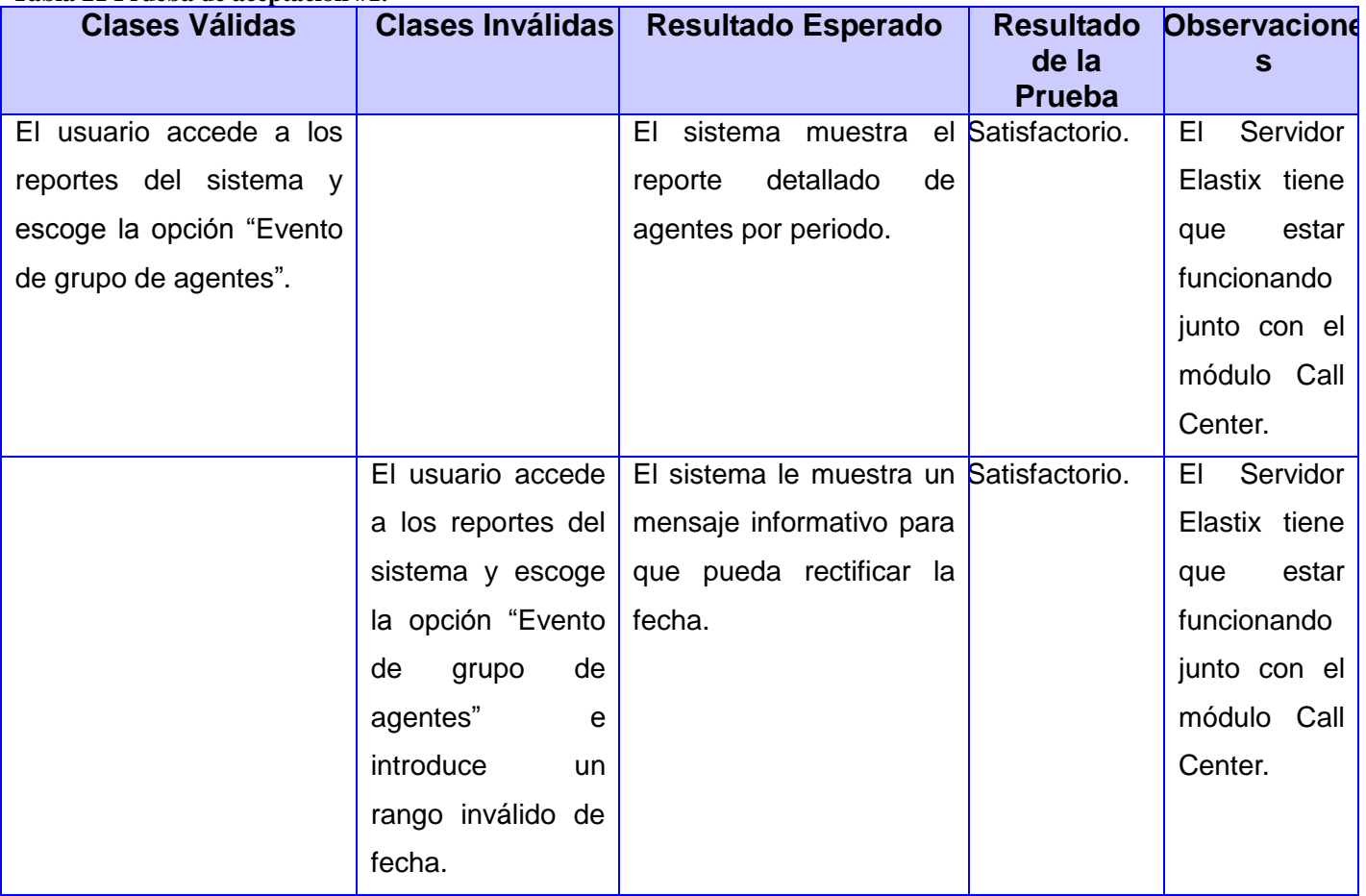

**Tabla 21 Prueba de aceptación #1.**

**Prueba de aceptación #2: Historia de usuario #1(**Mostrar reporte de agentes por períodos**).**

 $\checkmark$  Prueba: El usuario accede a Call Center/Reports, y ya en el Reporte de agentes por períodos se presiona el botón "Ver gráfico".

**Tabla 22 Prueba de aceptación #2.**

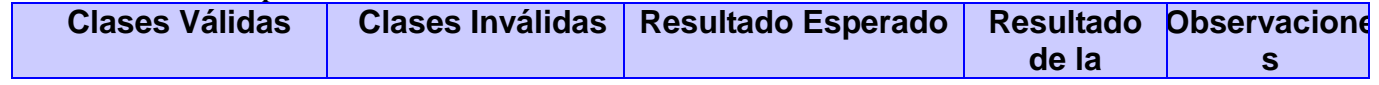

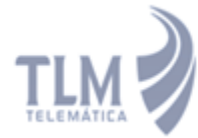

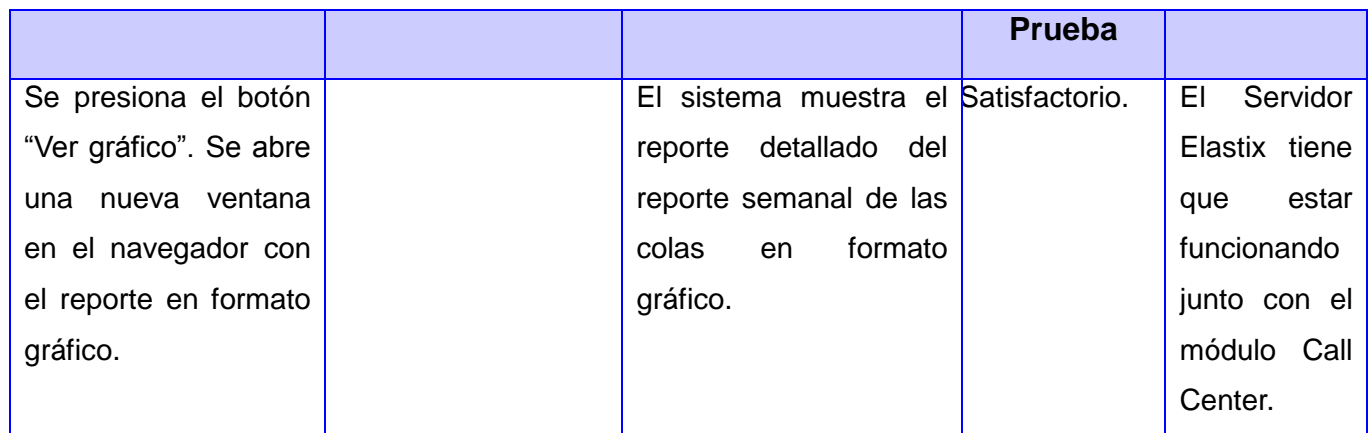

**Prueba de aceptación #3: Historia de usuario #1 (**Mostrar reporte de agentes por períodos**).**

 Prueba: Se presiona el botón "Exportar", permitiendo seleccionar el formato del reporte a guardar, ya sea Excel, PDF o CSV. El reporte guardado contiene los datos del reporte mostrado en pantalla. Si se escoge la opción Guardar se le da la posibilidad al usuario de escoger donde desea guardar el archivo.

#### **Tabla 23 Prueba de aceptación #3.**

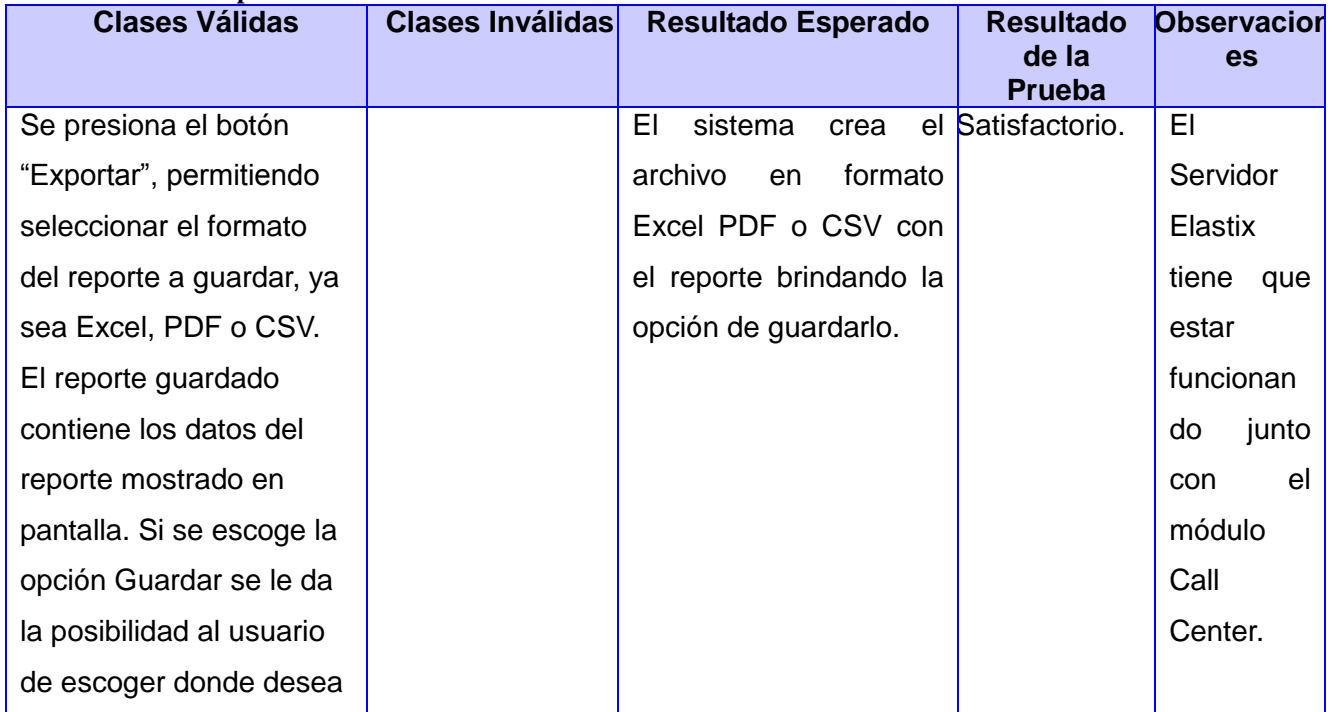

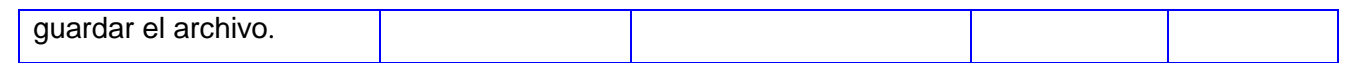

En la etapa de pruebas se realizaron 25 pruebas de aceptación a la aplicación de las cuales todas produjeron el resultado de Satisfactorio con un número de 31 no conformidades, 21 resueltas y 10 que no proceden.

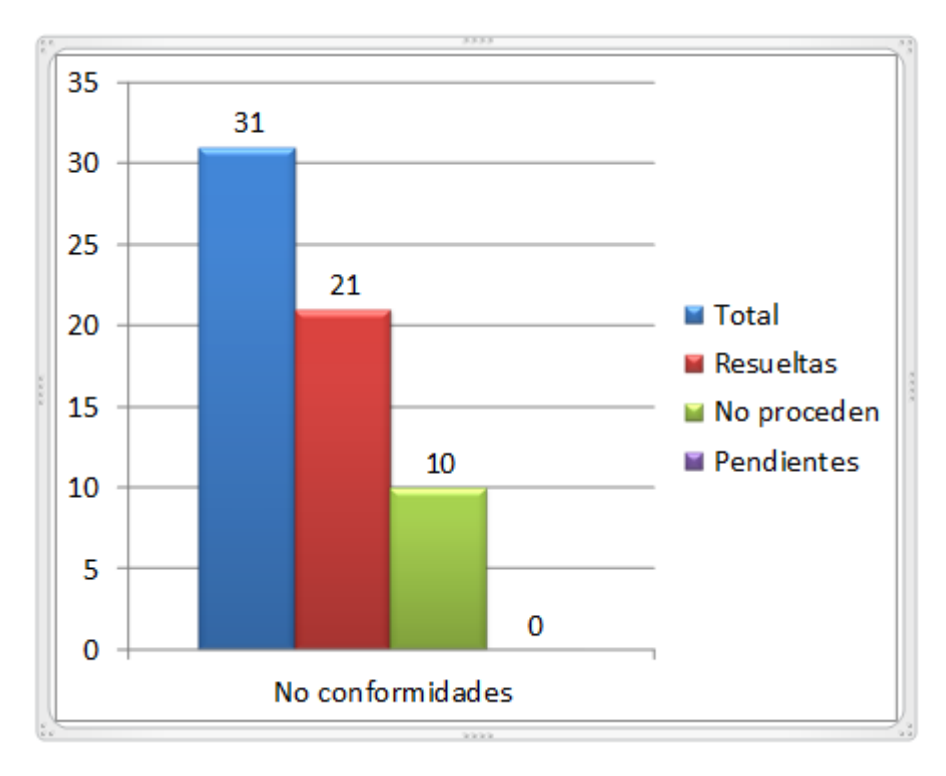

#### **Ilustración 5 Resultados de las pruebas de aceptación**

#### **4.3 Conclusiones.**

En el presente capítulo se trataron las tareas de ingeniería, las cuales favorecieron la descripción de las tareas realizadas para implementar las funcionalidades, luego de la etapa de implementación se dio paso a las pruebas, con las que se verificó la correcta implementación de las funcionalidades del sistema.

#### **CONCLUSIONES GENERALES**

Con el desarrollo de este trabajo se ha obtenido la personalización de un subsistema de reportes de supervisión para el Call Center del Elastix, el cual ha cumplido satisfactoriamente el objetivo trazado para este trabajo de diploma, dando solución a la problemática planteada inicialmente por el cliente. El producto resultante está provisto de todas las características especificadas por el cliente en los requisitos del sistema y cuenta con un ambiente cómodo y fácil de entender cumpliendo con ello las expectativas.

Se realizó un estudio de algunos software de monitoreo y reportes de Call Center existentes a nivel mundial, donde se expusieron sus características así como ventajas y desventajas para obtener una mejor comprensión y determinar qué características se podían aplicar a la aplicación desarrollada. Se seleccionaron las herramientas, los lenguajes de programación y la metodología de desarrollo de software a utilizar. Se hizo un análisis del estilo arquitectónico y los patrones de asignación de responsabilidades utilizados para una correcta implementación de la aplicación.

Con el desarrollo del módulo de reportes de supervisión para el Call Center del Elastix se dio solución a los siguientes problemas:

- Inexistencia de un servicio de reportes de supervisión que se integre a la interfaz web de Elastix y cumpla con brindar la información requerida por el cliente.
- Deficiencia en el sistema de reportes del Elastix, ya que los reportes implementados en la  $\bullet$ plataforma no manejaban información referente a los supervisores ni a los agentes en un período de tiempo determinado. Tampoco se manejaban datos relacionados con la cantidad de llamadas ofrecidas, manejadas y abandonadas y porciento de nivel de servicio entre otros.

Por todo lo anteriormente expuesto, se concluye que los objetivos propuestos para el presente trabajo se han cumplido satisfactoriamente, poniendo en práctica todas y cada una de las tareas propuestas para el desarrollo del módulo de reportes de supervisión para el Call Center del Elastix.

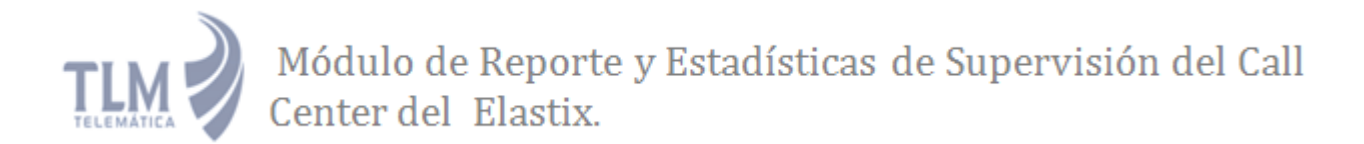

#### **RECOMENDACIONES**

Se recomienda:

- Crear un instalador que agilice el proceso de instalación y configuración del módulo.
- Implementar reportes dinámicos que muestren datos de los agentes, las colas y los  $\bullet$ supervisores para que complementen los reportes del módulo creado en el presente trabajo de diploma.
- Implementar un subsistema que al pasar un tiempo determinado haga una salva de los datos mostrados en los reportes para agilizar el proceso de muestra de la información.

#### **REFERENCIAS BIBLIOGRÁFICAS**

1. Definición.de. [En línea] [Citado el: 15 de 2 de 2012.] http://definicion.de/informacion/. 2. Elastix:Servidor de Comunicaciones Unificadas. [En línea] [Citado el: 18 de 2 de 2012.] http://www.elastix.org. 3. Técnicas profesionales,Comunicaciones de empresa. [En línea] [Citado el: 24 de 2 de 2012.] http://www.laempresadelcallcenter.com/. 4. Tecnológico de Monterey. [En línea] [Citado el: 27 de 2 de 2012.] http://serviciosva.itesm.mx/cvr/investigacion/doc0012.htm. 5. Biblioteca virtual en Salud de Cuba. [En línea] [Citado el: 2 de 3 de 2012.] http://www.bvs.sld.cu/revistas/ems/vol16\_3\_02/ems03302.htm. 6. Centro de Estudio de Ciencias de la Educación Superior. [En línea] [Citado el: 5 de 3 de 2012.] http://ftp.ceces.upr.edu.cu/centro/repositorio/Textuales/Elaborados\_por\_la\_academia/Entrevista.pdf. 7. Ensayos de calidad. [En línea] [Citado el: 10 de 3 de 2012.] http://www.buenastareas.com/ensayos/Metodo-De-Observacion/321745.html. 8. Soluciones en Tecnologías de la Información y las Comunicaciones. [En línea] [Citado el: 12 de 3 de 2012.] http://www.solutecperu.com/spsac/asterisk-central-telefonica-pbx. 9. Soluciones PaloSanto. [En línea] [Citado el: 18 de 3 de 2012.] http://www.palosanto.com/index.php?option=com\_content&view=article&id=117&Itemid=115&lang=es. 10. **Solutions, PaloSanto.** *Elastix, Manual del Usuario en Español.* Ecuador : s.n. 11. Definición.de. [En línea] [Citado el: 20 de 3 de 2012.] http://definicion.de/reporte/. 12. Definición ABC. [En línea] [Citado el: 22 de 3 de 2012.] http://www.definicionabc.com/general/grafico.php. 13. **Landívar, Edgar.** *Comunicaciones Unificadas con Elastix .* 2009. 14. Synetcom.mx. [En línea] [Citado el: 24 de 3 de 2012.] http://www.synetcom.mx/synetcom/html/QueueMetrics.php. 15. Herramientas para Call Center-DialOne. [En línea] [Citado el: 26 de 3 de 2012.] http://www.dialone.com.ar/reporting-metricas-call-center/. 16. TELEPROM. Tecnología Call Center. [En línea] [Citado el: 2 de 4 de 2012.] http://www.teleprom.com/TLP-Agents-Monitor-Monitoreo-reportes-y-estadisticas-de-operadores-de-Call-Center.php. 17. Informatizate. [En línea] [Citado el: 4 de 4 de 2012.] http://www.informatizate.net/articulos/metodologias\_de\_desarrollo\_de\_software\_07062004.html. 18. Visual Paradigm. [En línea] [Citado el: 7 de 4 de 2012.] http://www.visual-paradigm.com/. 19. Garbage collector. [En línea] [Citado el: 10 de 4 de 2012.] http://www.error500.net/garbagecollector/archives/categorias/bases de datos/sistema gestor de base de

datos sgbd.php. 20. Scribd. [En línea] [Citado el: 13 de 4 de 2012.] http://es.scribd.com/doc/22520853/Servidor-Web-Con-Windows-Server-2003.

21. El código K. [En línea] [Citado el: 16 de 4 de 2012.] http://www.elcodigok.com.ar/2010/09/7 caracteristicas-de-netbeans-6-9-1-integrado-a-php/.

22. Neo Framework. [En línea] [Citado el: 19 de 4 de 2012.] http://www.neoframework.org.

23. PHP. [En línea] [Citado el: 20 de 4 de 2012.] www.php.net.

24. Jquery. [En línea] [Citado el: 22 de 4 de 2012.] www.jquery.com.

25. Comusoft. [En línea] [Citado el: 24 de 4 de 2012.] http://www.comusoft.com/modelo-vista-controladordefinicion-y-caracteristicas.

26. Prácticas de Software. [En línea] [Citado el: 26 de 4 de 2012.] http://www.practicasdesoftware.com/.

27. Pruebas de Software. [En línea] [Citado el: 30 de 4 de 2012.] http://pruebasdesoftware.com.

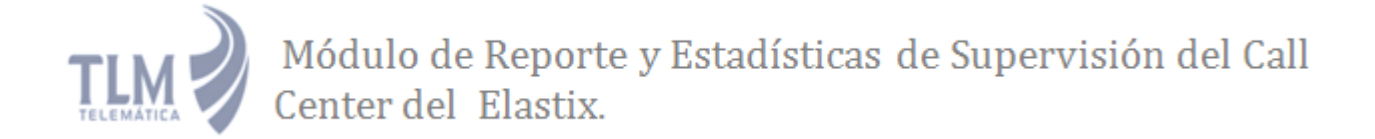

#### **BIBLIOGRAFÍA**

1. Asterisk. [En línea] [Citado el: 3 de 5 de 2012.] http://www.asterisk.org/ .

2. Universidad de Mursia. [En línea] [Citado el: 4 de 5 de 2012.]

http://www.um.es/docencia/barzana/IAGP/IAGP2-Metodologias-de-desarrollo.html.

3. Programación Extrema. [En línea] [Citado el: 27 de 4 de 2012.]

http://programacionextrema.tripod.com/fases.htm.

4. Proactiva-calidad. [En línea] [Citado el: 13 de 5 de 2012.] http://www.proactivacalidad.com/java/patrones/mvc.html.

5. **Escribano, Gerardo Fernández.** *. Introducción a Extreme Programming.* 

6. **José H. Canós, Patricio Letelier y Mª Carmen Penadés.** *Métodologías Ágiles en el Desarrollo de Software.* Valencia : Universidad Politécnica de Valencia. : s.n.

7. Wigahluk. [En línea] [Citado el: 18 de 5 de 2012.] http://wigahluk.wordpress.com/category/softwaredevelopment/pruebas-unitarias/.

8. Buenas Tareas. [En línea] [Citado el: 15 de 5 de 2012.] http://www.buenastareas.com/temas/pruebas-deaceptaci%C3%B3n/20.

9. Webtutoriales. [En línea] [Citado el: 24 de 3 de 2012.]

http://www.webtutoriales.com/tutoriales/programacion/modelo-vista-controlador.54.html.

10. **Solutions, PaloSanto.** *Elastix 0.9-alpha.Manual de usuario en Español.* 

11. La Revista Informática.com. [En línea] [Citado el: 21 de 2 de 2012.]

http://www.larevistainformatica.com/CENTRALES-TELEFONICA.html.

12. **Escribano, Gerardo Fernández.** *Introducción a Extreme Programming.* 

13. **Larman, Craig.** *UML y Patrones. Introducción al análisis y diseño orientado a objetos.* México : s.n., 1999.

14. **Van Meggelen, Jim, Madsen, Leif y Smith, Jared.** *Asterisk,the Future of the Telephony.* 2007.

15. **Kniberg, Henrik.** *Scrum y XP desde las trincheras.* s.l. : C4Media Inc., 2007.

16. CAVSI. [En línea] [Citado el: 29 de 3 de 2012.] http://www.cavsi.com/preguntasrespuestas/que-es-unsistema-gestor-de-bases-de-datos-o-sgbd/.

17. Slideshare. [En línea] [Citado el: 28 de 3 de 2012.] http://www.slideshare.net/alexmerono/sistemasgestores-de-bases-de-datos.

18. MITEL. [En línea] [Citado el: 12 de 2 de 2012.] http://www.mitel.com.

19. Gestión de Call Center. Blog de Ayuda para Operadores y Supervisores de Call Center. . [En línea] [Citado el: 1 de 3 de 2012.] http://gestiondecallcenter.com/conceptos/.

20. Asterisk-ES.Comunidad de usuarios de Asterisk. [En línea] [Citado el: 5 de 3 de 2012.]

http://comunidad.asterisk-es.org/index.php?title=Documentos\_sobre\_Asterisk..

21. Webestilo.Mysql. [En línea] [Citado el: 4 de 3 de 2012.] http://www.webestilo.com/mysql/intro.phtml..

22. Desarrollo Web. [En línea] [Citado el: 27 de 4 de 2012.] http://www.desarrolloweb.com/articulos/quees-html.html..

23. Extendiendo la interfaz web del Elastix. [En línea] [Citado el: 17 de 2 de 2012.]

http://es.scribd.com/doc/70479844/139/El-framework-Neo..

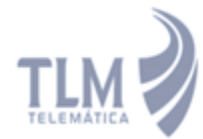

#### **ANEXOS**

#### **ANEXO I Historias de usuarios.**

**Historia de usuario Nro**.4: Mostrar reporte del desempeño de las colas por día de la semana en un período.

#### **Tabla 24 Historia de usuario #4.**

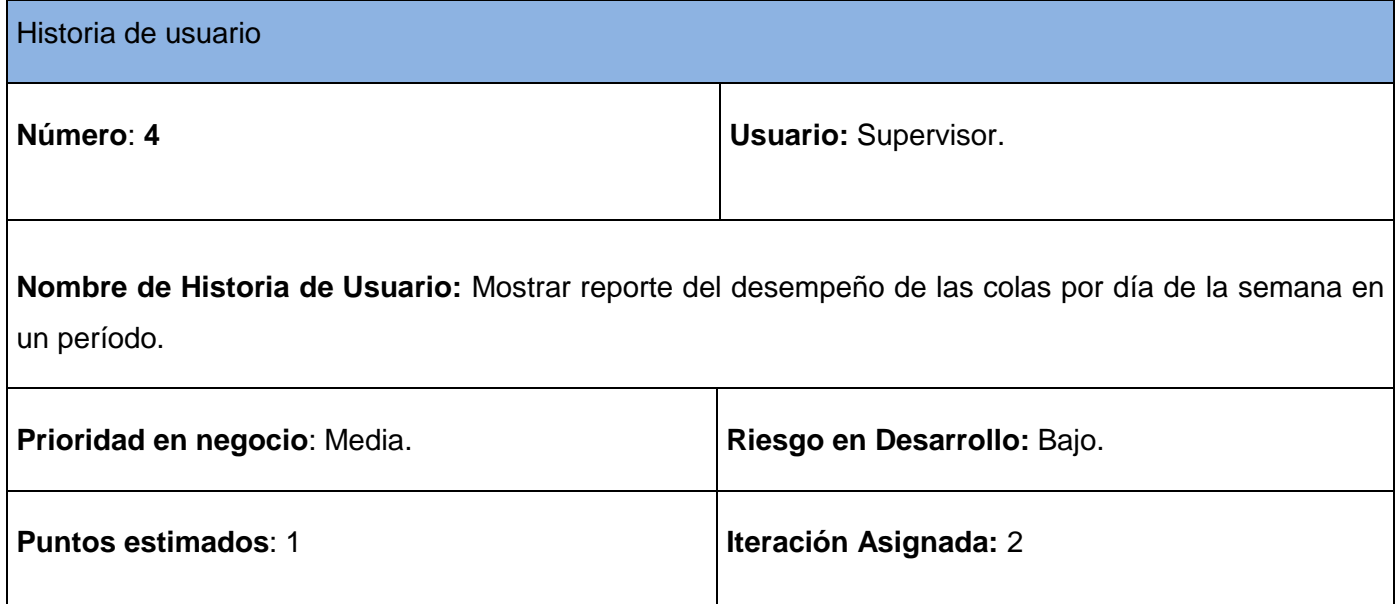

**Programador responsable:** Noel Armando Bienes Pedraza - Manuel Alejandro Lazo Menendez.

**Descripción**: El supervisor accede al reporte a través del menú de la aplicación, una vez en la interfaz debe introducir el rango de fecha para poder observar el reporte. Los datos a mostrar son: el período de actividad por días de la semana, la cantidad de llamadas ACD ofrecidas, la cantidad de llamadas ACD manejadas, la cantidad llamadas reasignadas a cola, la velocidad promedio de respuesta, la demora promedio antes de abandonar, la demora promedio antes de enviar a flujo interno, el tiempo de manejo de ACD, el porciento de nivel de servicio y porciento de respuesta. El supervisor tiene la posibilidad de observar el reporte en formato gráfico y además poder exportar el reporte a los formatos PDF, Excel y CSV.

**Observaciones:** El supervisor debe estar previamente autenticado en el sistema.

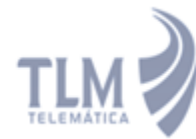

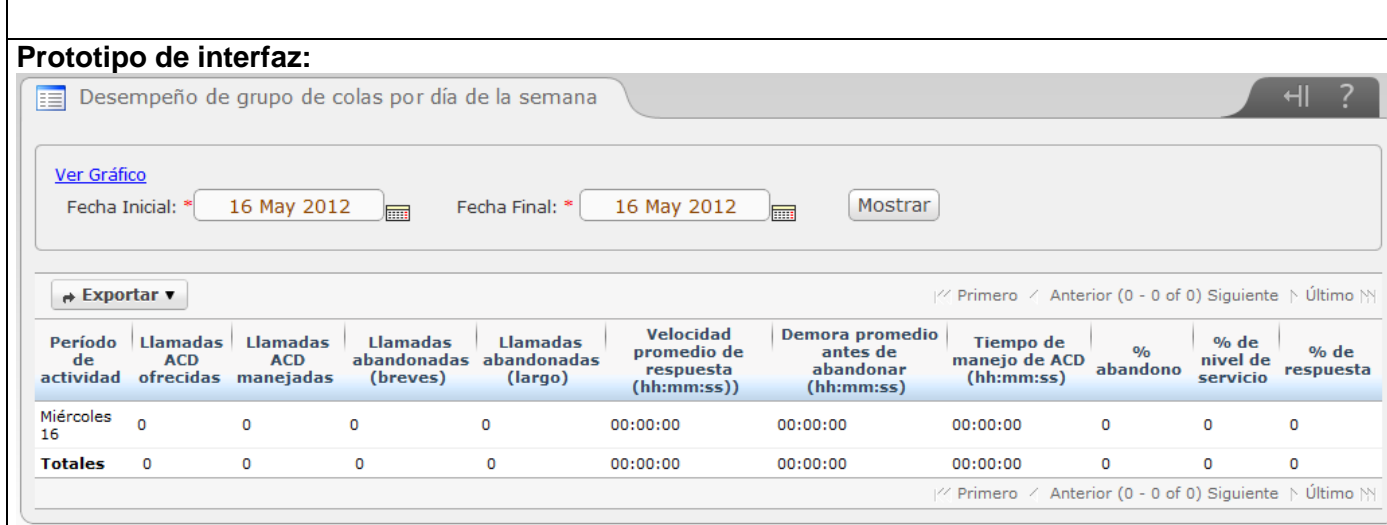

**Historia de usuario Nro**.5: Mostrar reporte de los eventos de los supervisores por jornada laboral.

**Tabla 25 Historia de usuario #5.**

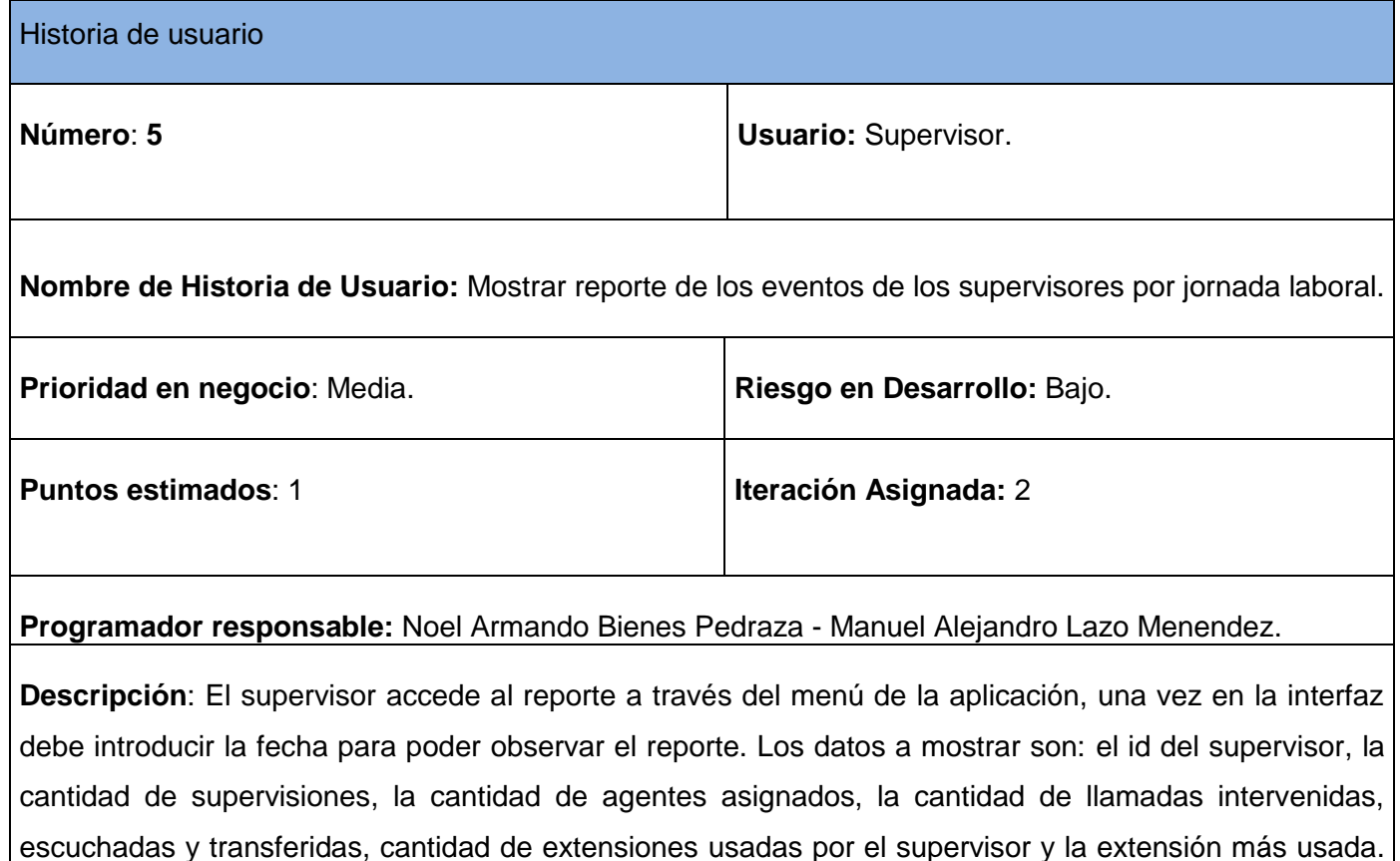

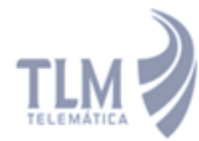

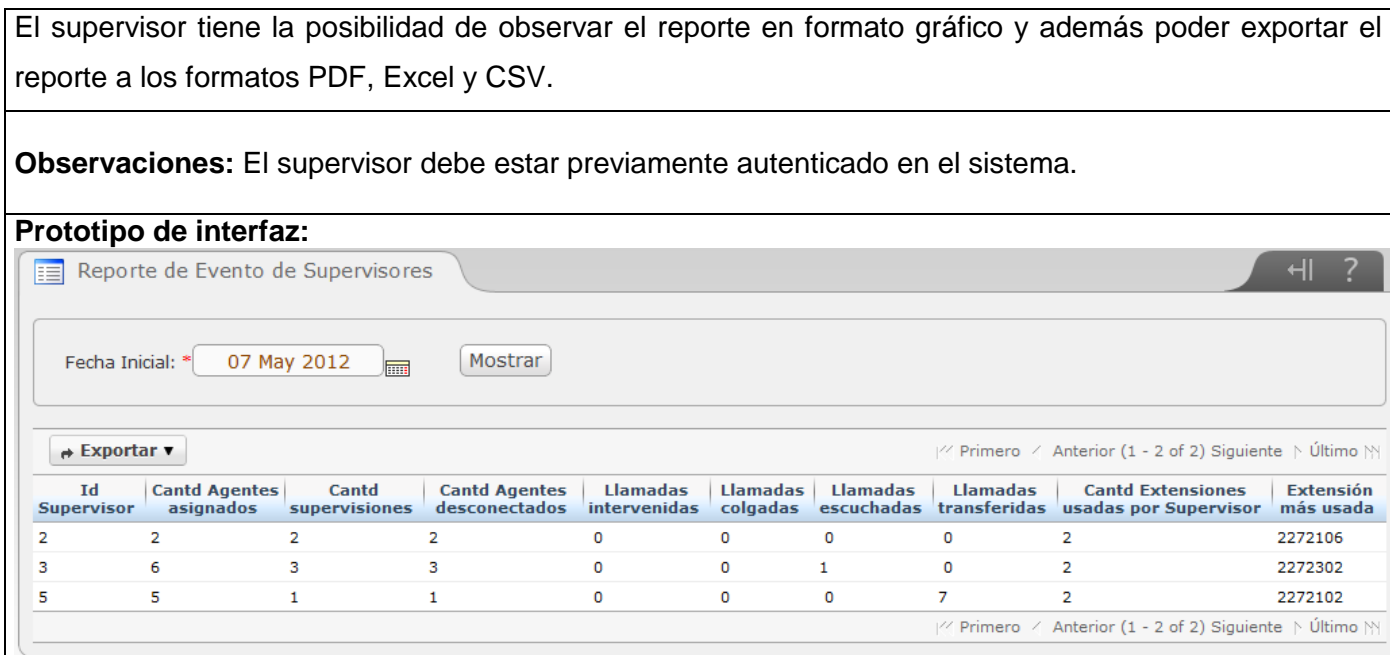

**Historia de usuario Nro**.6: Mostrar reporte de colas por cola en un período de tiempo.

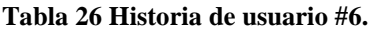

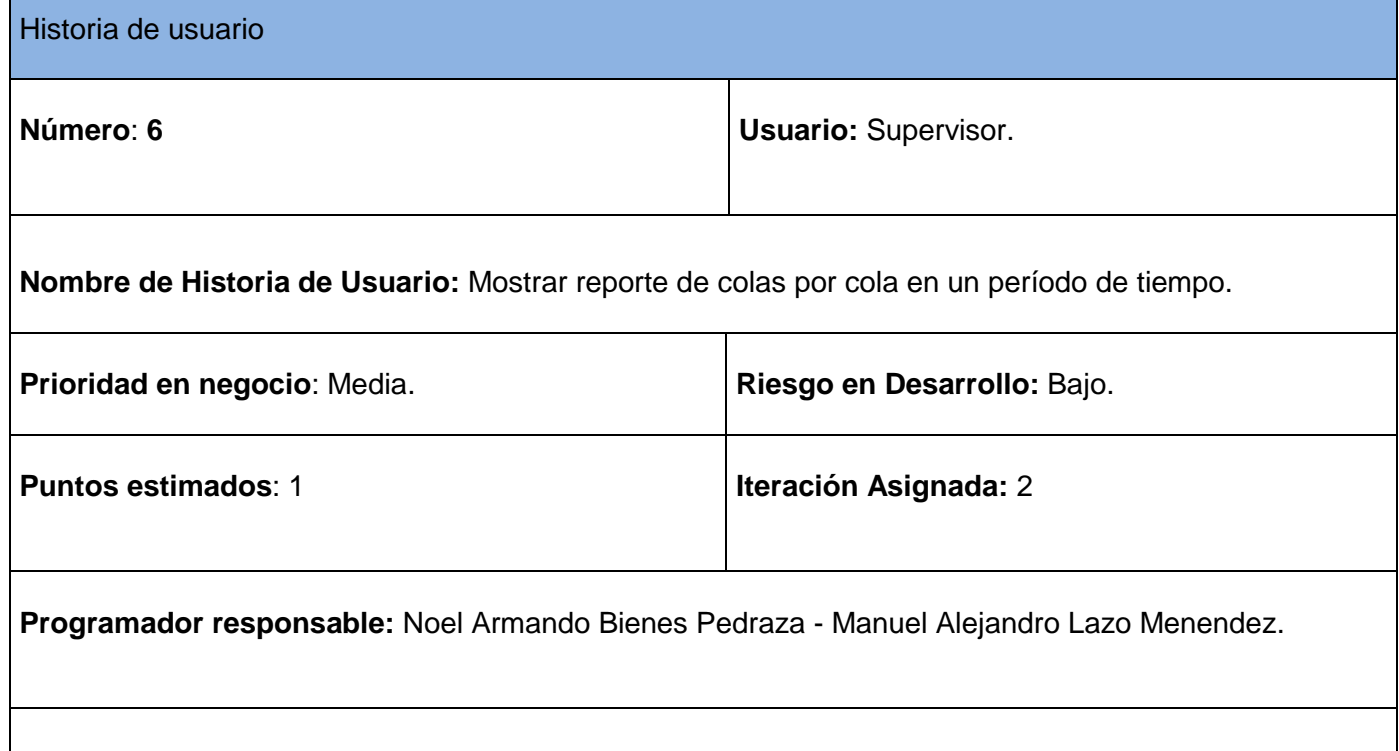

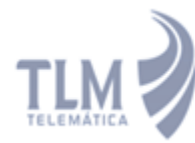

**Descripción**: El supervisor accede al reporte a través del menú de la aplicación, una vez en la interfaz debe introducir el rango de la fecha y el intervalo de tiempo para poder observar el reporte. Los datos a mostrar son: el nombre de la cola de ACD, la cantidad de llamadas ACD ofrecidas, la cantidad de llamadas ACD manejadas, la cantidad de llamadas abandonadas, la velocidad promedio de respuesta, la demora promedio antes de abandonar, el tiempo de manejo de ACD, el tiempo promedio de manejo de ACD y el porciento de respuesta. El supervisor tiene la posibilidad de observar el reporte en formato gráfico y además poder exportar el reporte a los formatos PDF, Excel y CSV.

**Observaciones:** El supervisor debe estar previamente autenticado en el sistema.

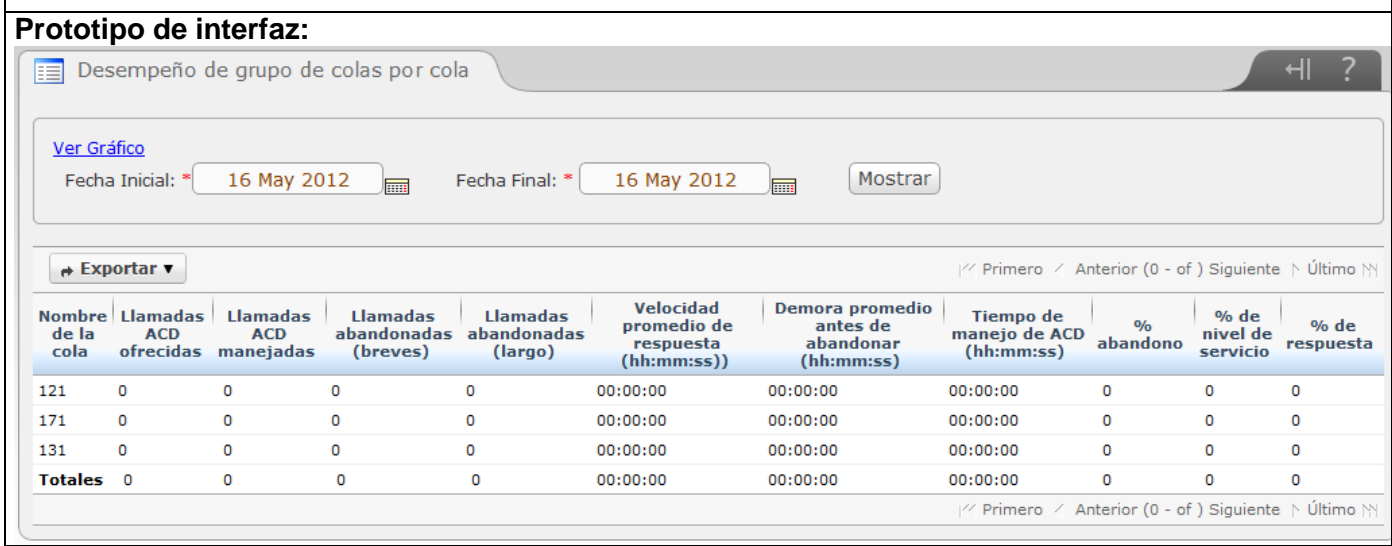

**Historia de usuario Nro**.7: Mostrar el reporte del desempeño de agentes por períodos de tiempo.

**Tabla 27 Historia de usuario #7.**

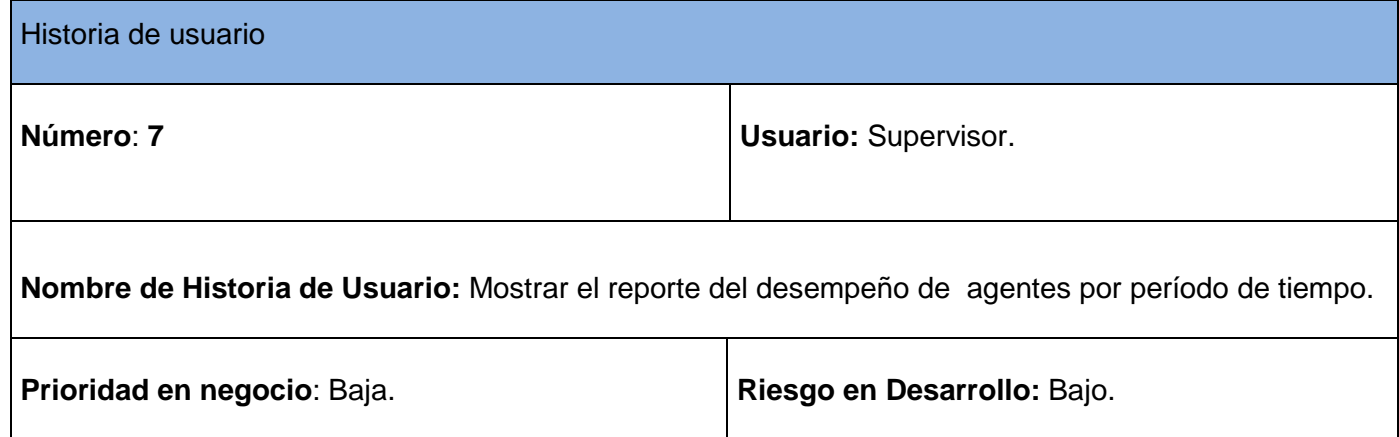

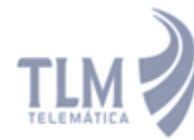

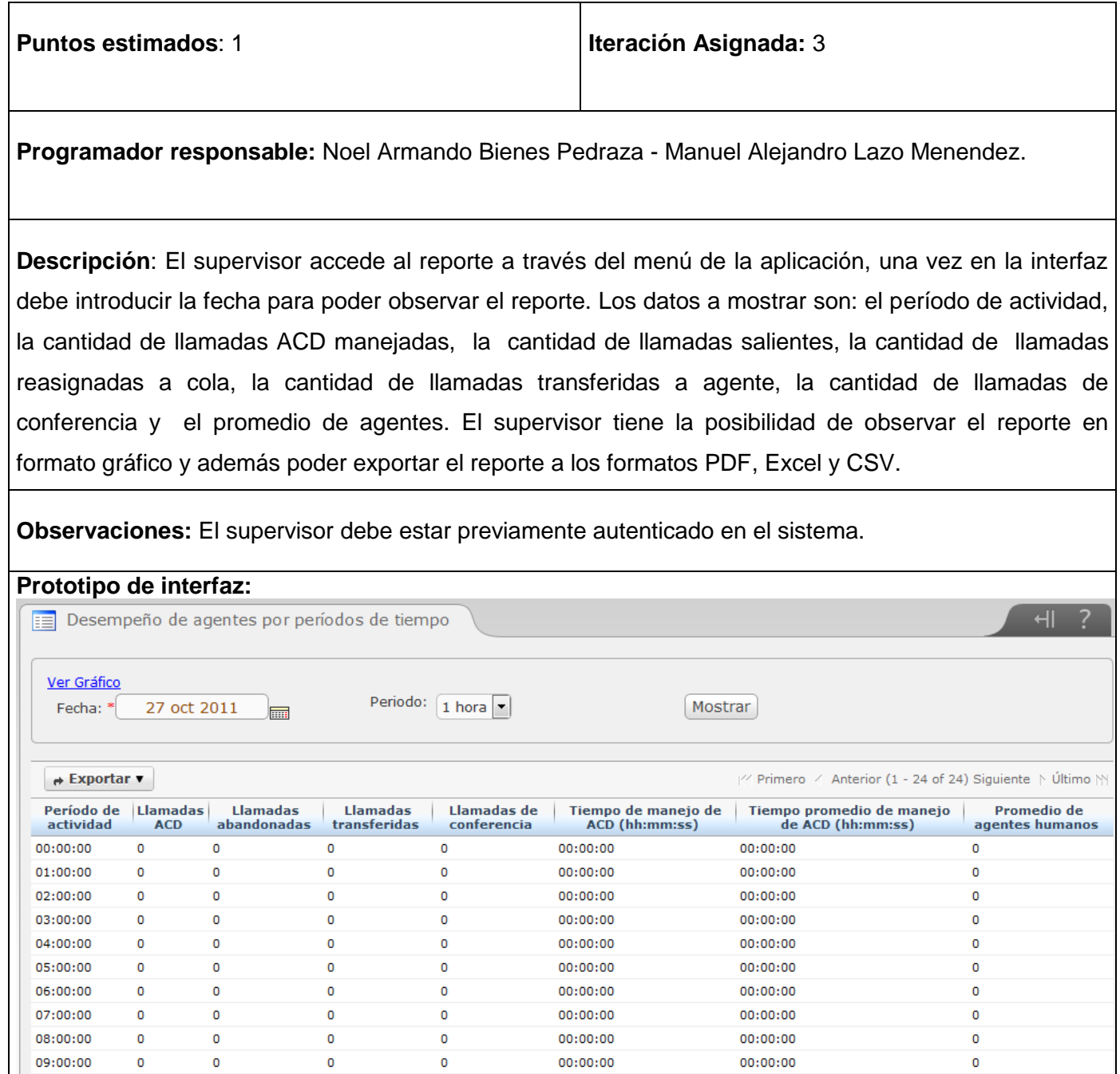

**Historia de usuario Nro**.8: Mostrar el reporte del pronóstico semanal.

#### **Tabla 28 Historia de usuario #8.**

Historia de usuario

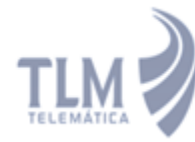

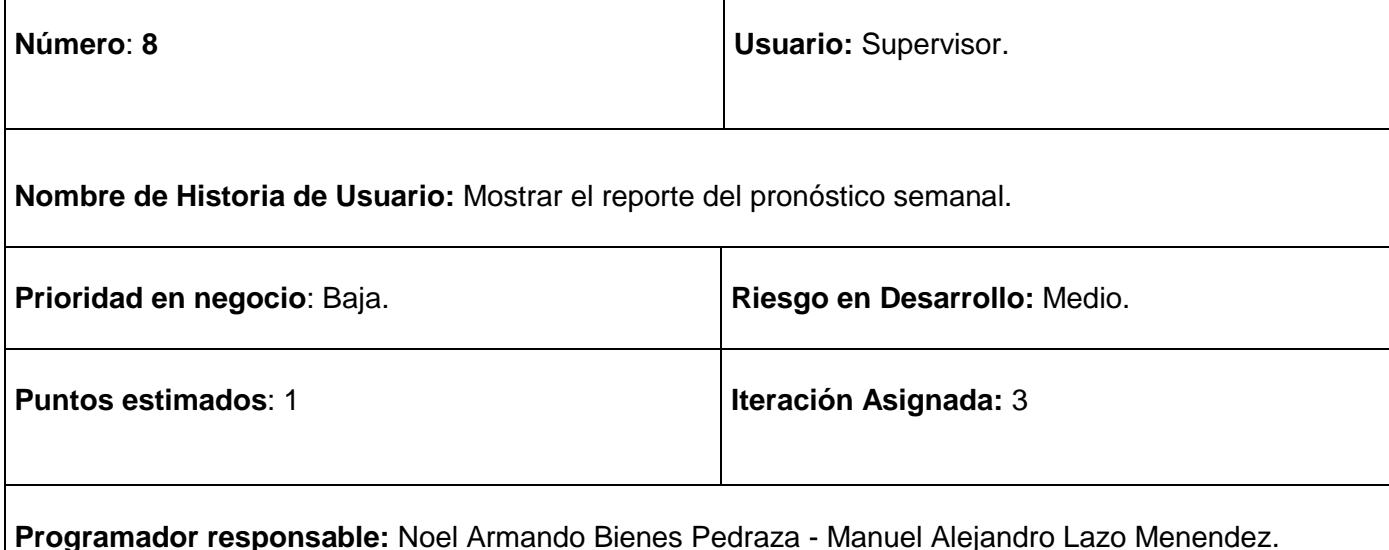

**Descripción**: El supervisor accede al reporte a través del menú de la aplicación, en este reporte se observan datos de las semanas, tanto la anterior como la actual dado un día determinado. Los datos a mostrar son: el período de actividad por horas, la cantidad de ofertas de llamadas de ACD, la cantidad

de agentes, los agentes necesarios. Estos datos son organizados por los días de la semana. El supervisor tiene la posibilidad de observar el reporte en formato gráfico y además poder exportar el reporte a los formatos PDF, Excel y CSV.

**Observaciones:** El supervisor debe estar previamente autenticado en el sistema.

**Prototipo de interfaz:**
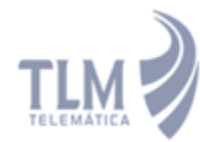

# Módulo de Reporte y Estadísticas de Supervisión del Call<br>Center del Elastix.

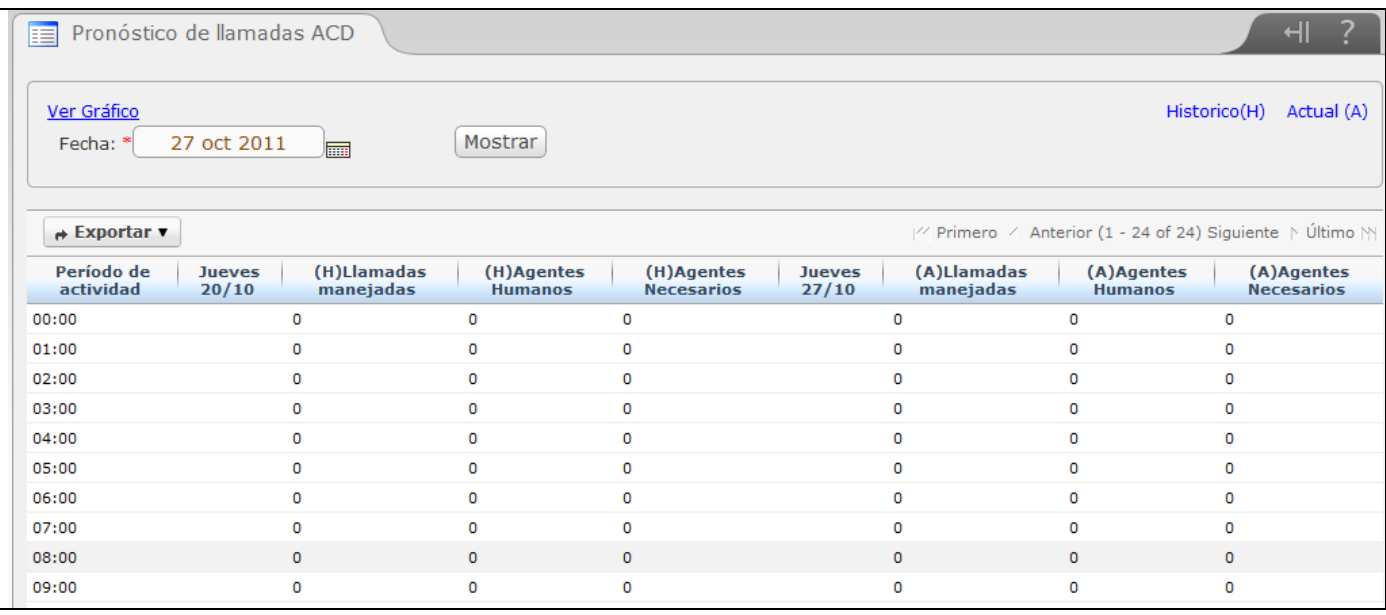

# **ANEXO II Tareas de Ingeniería**

## **Tarea de ingeniería #4.**

### **Tabla 29 Tarea de ingeniería #4.**

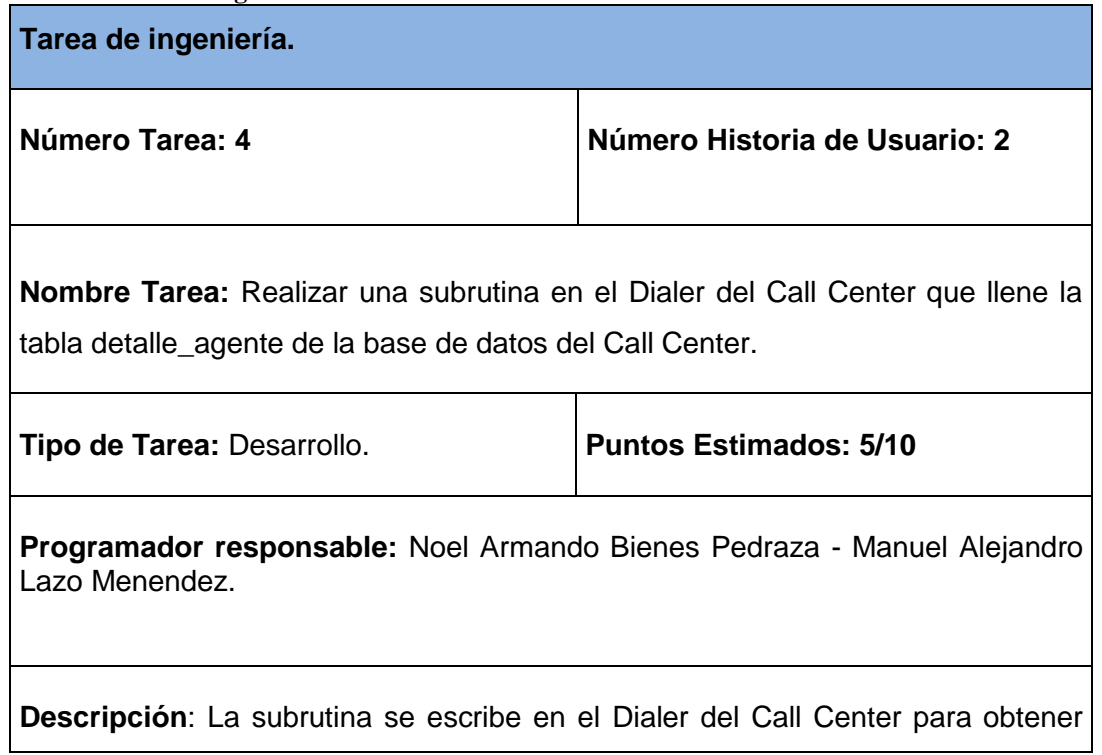

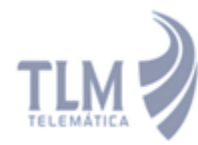

los registros de los eventos que realizan los agentes en la aplicación, obteniendo los datos como el tiempo de break de inicio y de fin, la fecha de inicio de sesión y de fin de sesión en el sistema de los agentes. Estos datos son guardados en la nueva tabla creada en la base de datos del Call Center y son necesarios para realizar el reporte de los eventos de los agentes en un día laboral.

## **Tarea de ingeniería #5.**

**Tabla 30 Tarea de ingeniería # 5.**

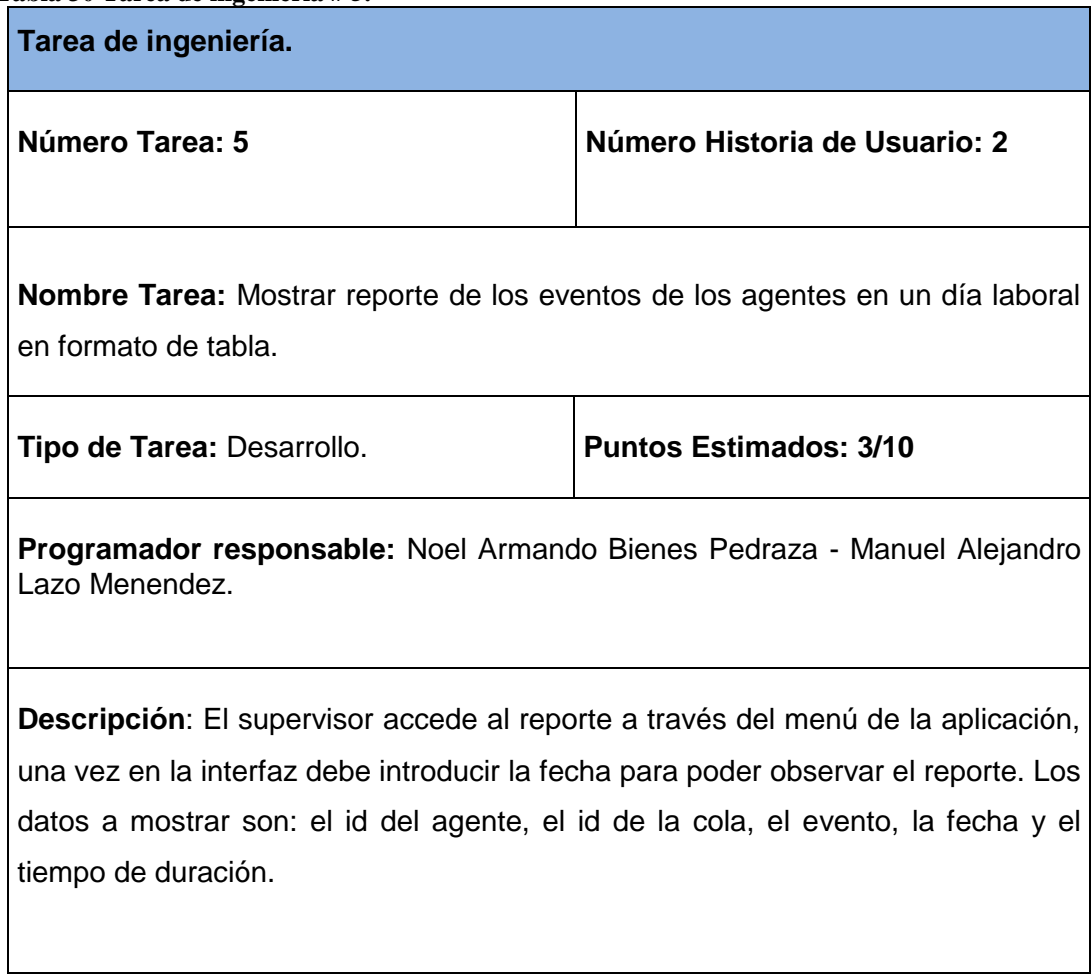

**Tarea de ingeniería #6.**

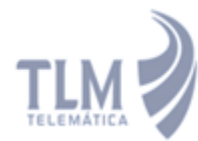

#### **Tabla 31 Tarea de ingeniería # 6.**

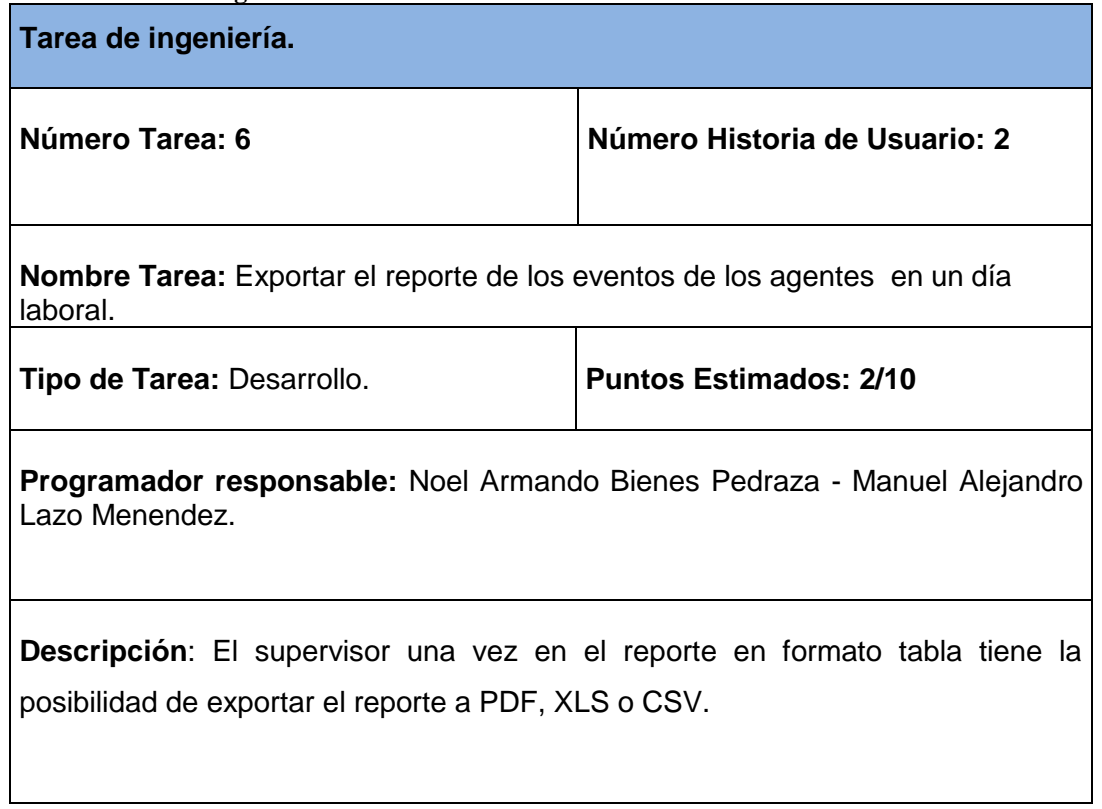

# **ANEXO III Pruebas unitarias.**

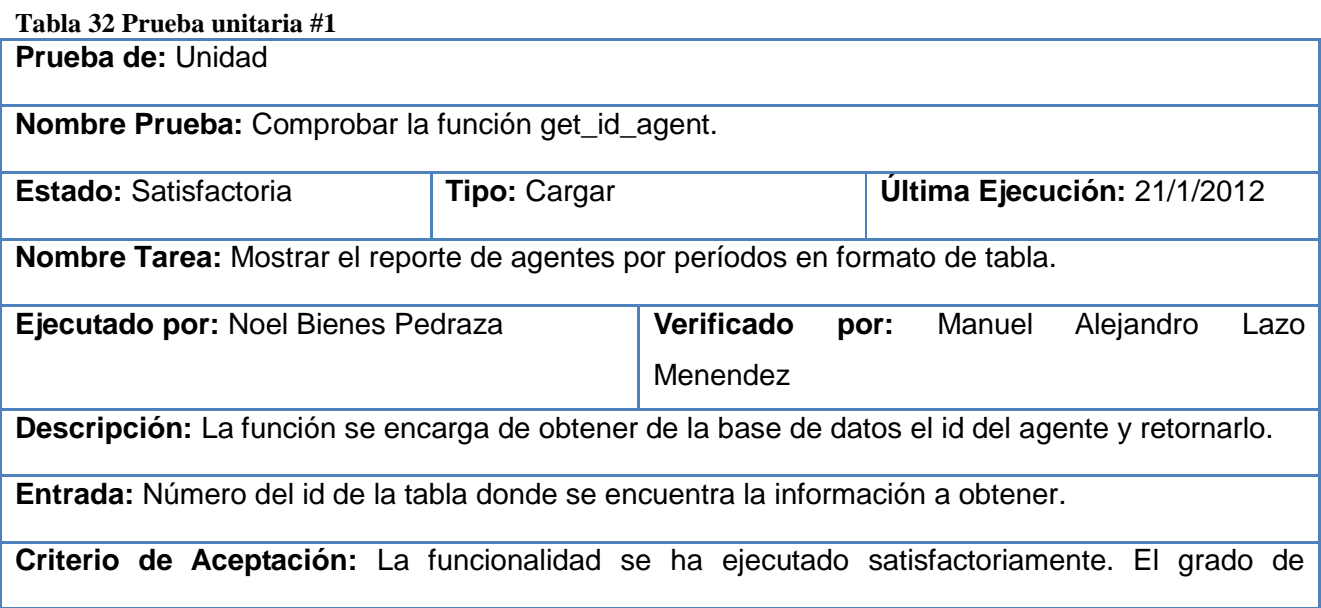

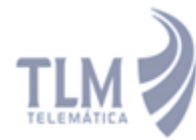

aceptación es de un 100 %.

**Resultado:** La funcionalidad está lista para integrarse al sistema.

## **Tabla 33 Prueba unitaria #2**

**Prueba de:** Unidad

Nombre Prueba: Comprobar la función get total time ACD.

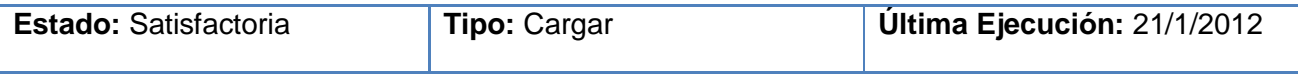

**Nombre Tarea:** Mostrar el reporte de agentes por períodos en formato de tabla.

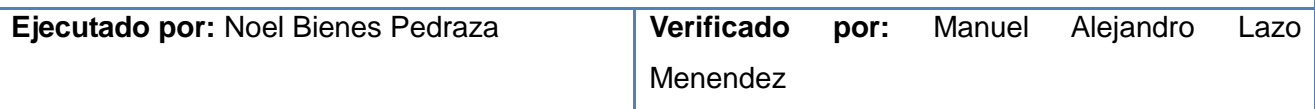

**Descripción:** La función se encarga de obtener de la base de datos el tiempo total de atención de llamadas y retornarlo.

**Entrada:** Id del agente, fecha de inicio y fecha de fin.

**Criterio de Aceptación:** La funcionalidad se ha ejecutado satisfactoriamente. El grado de aceptación es de un 100 %.

**Resultado:** La funcionalidad está lista para integrarse al sistema.

# **ANEXO IV Pruebas de aceptación.**

**Prueba de aceptación #4: Historia de usuario #2 (**Mostrar reporte de los eventos de los agentes en un día laboral**).**

 $\checkmark$  Prueba: El usuario accede a Call Center/Reports/ y escoge la opción Reporte de eventos de agentes.

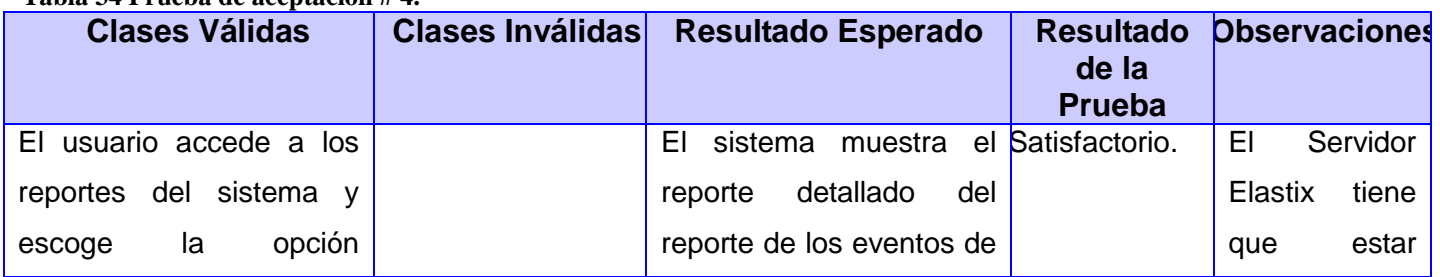

#### **Tabla 34 Prueba de aceptación # 4.**

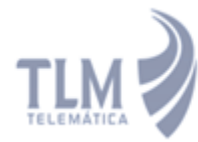

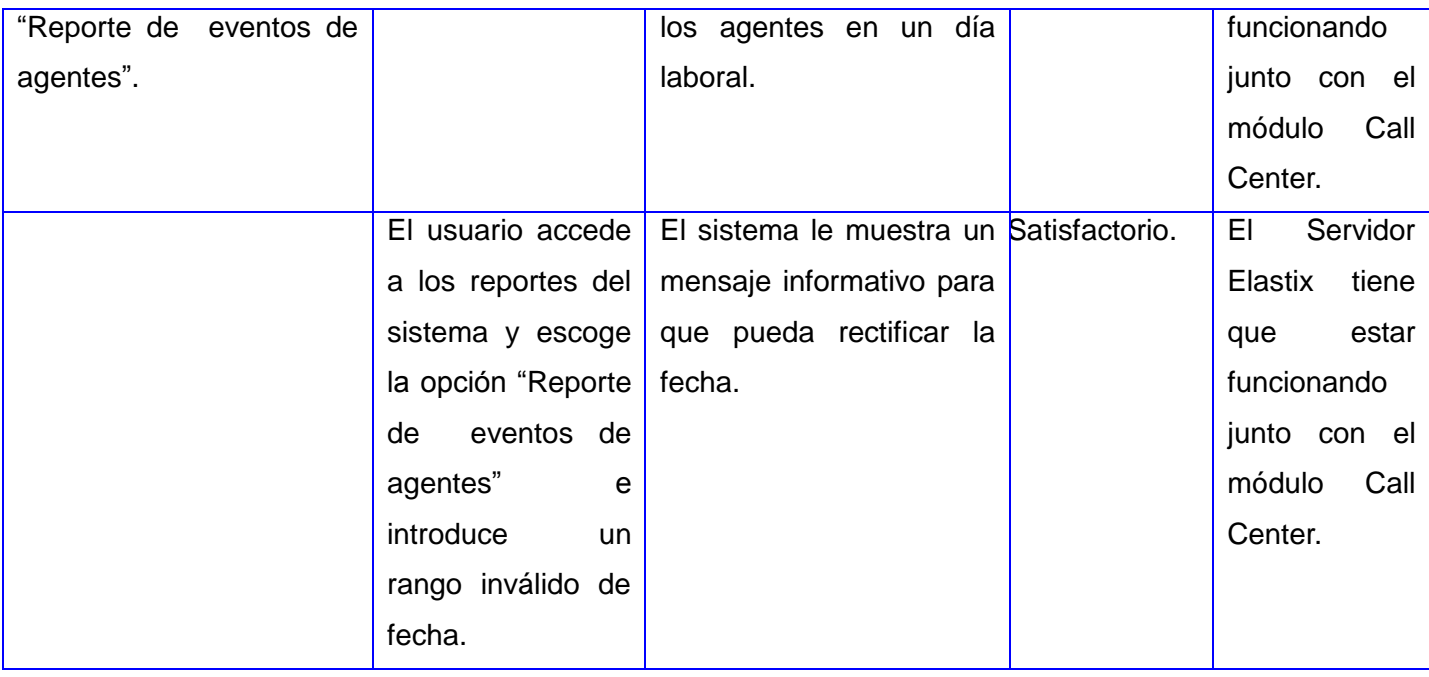

**Prueba de aceptación #5: Historia de usuario #2(**Mostrar reporte de los eventos de los agentes en un día laboral**).**

 Prueba: Se presiona el botón "Exportar", permitiendo seleccionar el formato del reporte a guardar, ya sea Excel, PDF o CSV. El reporte guardado contiene los datos del reporte mostrado en pantalla. Si se escoge la opción Guardar se le da la posibilidad al usuario de escoger donde desea guardar el archivo.

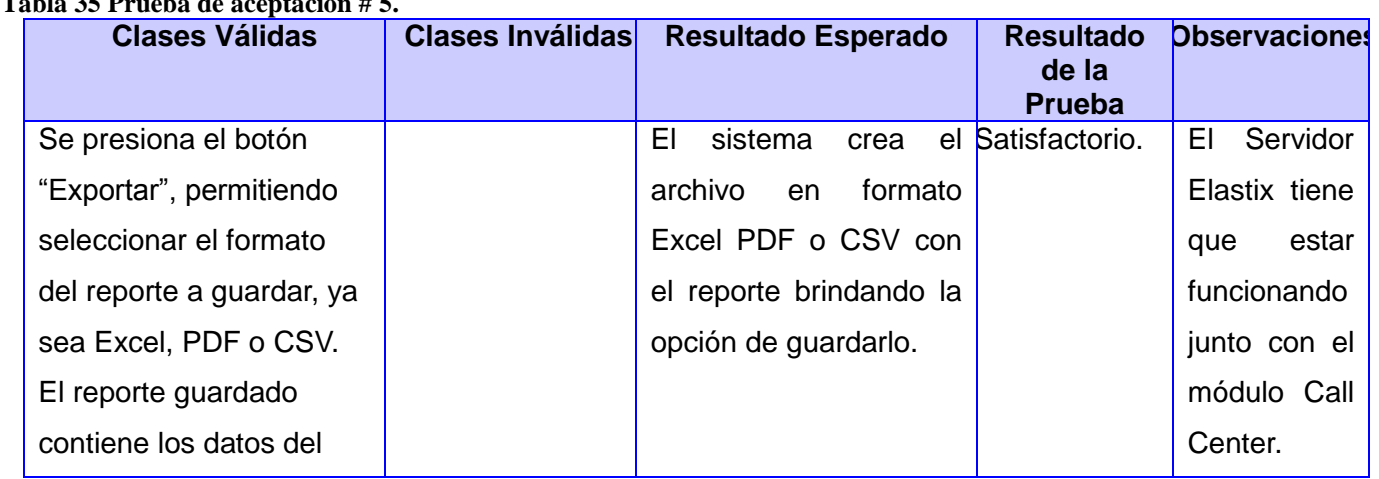

**Tabla 35 Prueba de aceptación # 5.**

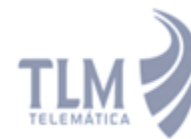

# Módulo de Reporte y Estadísticas de Supervisión del Call<br>Center del Elastix.

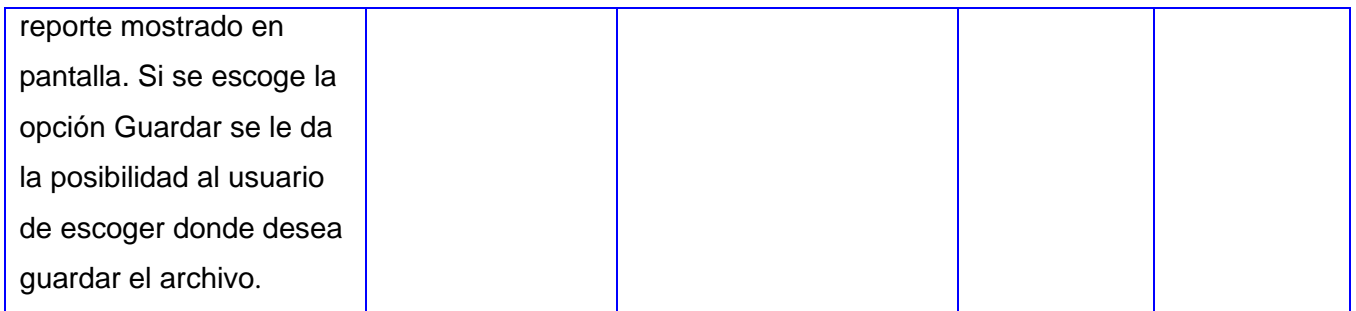

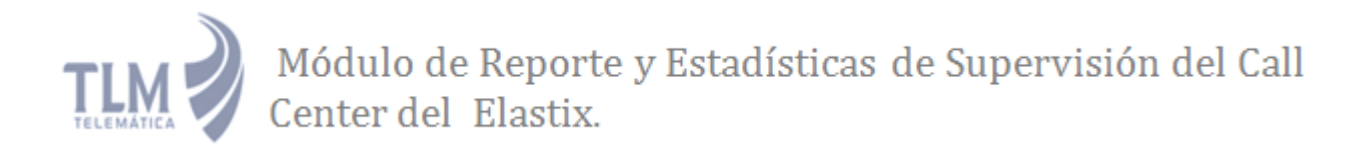

#### **GLOSARIO DE TERMINOS**

**ACD**: El distribuidor automático de llamadas (en inglés ACD, Automatic Call Distributor) es un proceso por el cual se distribuyen las llamadas que llegan a los sistemas de atención a los agentes. Puede usarse también en un sistema de colas enrutado hacia un sistema de consulta de datos.

**Telefonía IP:** Reúne la transmisión de voz y de datos, lo que posibilita la utilización de las redes informáticas para efectuar llamadas telefónicas. Surge como una alternativa a la telefonía tradicional, brindando nuevos servicios al cliente y una serie de beneficios económicos y tecnológicos.

**PBX:** Son las siglas en inglés de (Private Branch Exchange), la cual es la red telefónica privada que es utilizada dentro de una empresa. Los usuarios del sistema telefónico PBX comparten un número definido de líneas telefónicas para poder realizar llamadas externas. El sistema PBX conecta las extensiones internas dentro de una empresa y al mismo tiempo las conecta con la red pública.

**Supervisor:** Es persona especializada que tiene como fin utilizar proporcionadamente los factores que hacen posible la ejecución de los procesos de trabajo, elemento clave dentro del software del que depende el buen desempeño del mismo, se encarga de supervisar los agentes de la aplicación.

**Supervisión:** Inspección por parte de un supervisor el trabajo realizado los agentes que interactúan con el software, para comprobar una acción determinada.

**Agente:** Son operadores contratados por el administrador de la central telefónica.

**Hardware**: Incluye todas las partes físicas del computador, es decir, aquellos dispositivos que se conectan entre sí para formar una sola unidad de trabajo.

**Software**: Se refiere al equipamiento lógico o soporte lógico de un computador digital.

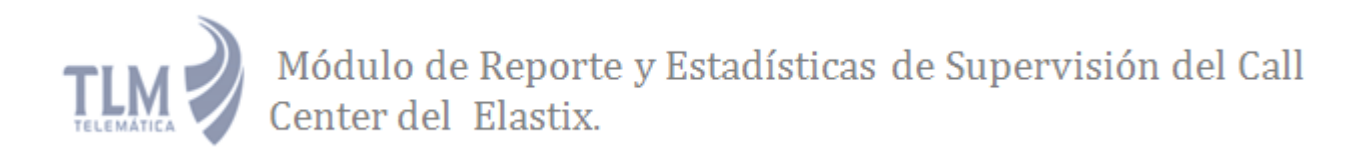

**XP**: Es una metodología ágil centrada en potenciar las relaciones interpersonales como clave para el éxito en desarrollo de software, promoviendo el trabajo en equipo, preocupándose por el aprendizaje de los desarrolladores, y propiciando un buen clima de trabajo.